# robetron

Anleitung für den Systemprogrammierer

# Steuerprogramm SCPX 1700

Arbeitsplatzcomputer A 7100

Betriebssystem SCP 1700

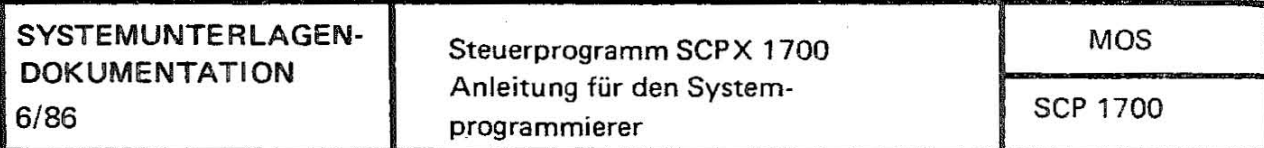

Anleitung tür den Systemprogrammierer

# **Steuerprogramm SCPX 1700**

ACS

# **VEB Robotron-Projekt Dresden**

C 1013-0000-1 M 3030  $C 1013-0000-1$  M 3030 Die vorliegende Systemunterlagendokumentation, Anleitung für den<br>Systemprogrammierer Steuerprogramm SCPX 1700, entspricht dem Systemprogrammierer Steuerprogramm Stand von 6/86.

Nachdruck, jegliche Vervielfältigung oder Auszüge unzulässig. daraus sind

Die Ausarbeitung erfolgte durch ein Kollektiv des VEB Robotron-Elektronik Dresden

Herausgeber:

VEB Robotron-Projekt Dresden 8010 Dresden, Leningrader Str. 9

CC) VEB Robotron

#### Kurzreferat

Das SCP 1700 ist ein Einzelnutzerbetriebssystem, das speziell für den Einsatz des AC A7100 im kommerziellen Bereich als Büro- und Personalcomputer entwickelt worden ist. In dieser Schrift sind die Eigenschaften des BS und ihre Nutzung durch die Anwenderschnittstellen (BDOS-Rufe und CCP-Kommandos) beschrieben.<br>Weiterhin wird der Aufbau des hardwareabhängigen Teiles, Weiterhin wird der Aufbau des hardwareabhängigen Teiles, des BIOS, und seine Anwendung beschrieben.

Durch Veränderung der BIOS-Routinen läßt sich das SCP 1700 an anwenderspezifische Hardware anpassen. Neugenerierung eines SCP 1700 sind im letzten Teil beschrieben.

Druck und buchbinderische Verarbeitung: TASTOMAT, Eggersdorf  $\cdot$  Ag 706/205/87 - 4116

Inhaltsverzeichnis Seite 1. 2. 2.1. 2.2. 3.  $3.1 \cdot 3.2$ .  $3.3.$  $3.4.$  $3.5.$  $3.6.$  $3.7.$ 3.8.  $\frac{4}{4.1}$ .  $4.2.$ 4.3. 4.4. 5.  $5.1.$  $5.2.$  $5.3.$ 5.3.1. 5.3.2. 5.3.3. 5.3.4. 5.3.5. 5.3.6. 5.3.7. 5.3.8. 5.3.9. 5.3.10. 5.3.11.  $5.3.12.$ 5.3.13.  $5.4.$ 5.4.1. 5 .4.2. 5.4.2.1. 5 .4.2.2. 5.4.2.3. 5.4.2.4. 5.4.2.5. 5.4.2.6. 5 .4.2.7. 5.4.2.8. 5.4.2.9. 5.4.2.10. 5 . 4 .2.11. Einleitung 7 Systemdberblick<br>Allgemeine Charakteristik 1988 – 1988 – 1988 – 1988 – 1988 – 1988 – 1988 – 1988 – 1988 – 1988 – 1988 – 1988 – Allgemeine Charakteristik 8 Anwendungshinweise 9 Eingabe und .Ausführung der Kommandos unter SCP 1700<br>Allgemeines 11 Allgemeines 11<br>Die Kommandos des CCP Die Kommandos des CCP<br>Ausführungsmodelle für transiente Programme 12 Ausführungsmodelle für transiente Programme 12 Das 8080 Speichermodell<br>Das Small-Speichermodell 13 Das Small-Speichermodell<br>Das Compact-Speichermodell 14 Das Compact-Speichermodell<br>Basisseiteninitialisierung 16 Basisseiteninitialisierung basisseiteninitialisierung 16<br>Laden und Beenden eines transienten Programms 17 Laden und Beenden eines transienten Programms Erzeugung von CMD-Dateien 18<br>Allgemeines 18 Allgemeines 18 Das Hex-Dateiformat 18 Die Arbeitsweise von GENCMD 19 Das CMD-Dateiformat 20 Das CMD-Dateiformat<br>Funktionen des BDOS<br>Allgemeines 23<br>BDOS-Parameter und Funktionscodes 23<br>23 Funktionen des BDOS 23 BDOS-Parameter und Funktionscodes 23 Einfache BDOS-Rufe 25<br>System rücksetzen 25 System rücksetzen<br>Eingabe eines Zeichens vom Gerät CONSOLE 25 Eingabe eines Zeichens vom Gerät CONSOLE 25 Ausgabe eines Zeichens auf das Gerät CONSOLE 25 Eingabe eines Zeichens vom logischen Gerät AXI 26 Ausgabe eines Zeichens auf dem logischen Gerät AXO<br>Ausgabe eines Zeichens auf dem Gerät LIST 26 Ausgabe eines Zeichens auf dem Gerät LIST<br>Direktein- /ausgabe mit dem Gerät CONSOLE 26 Direktein- /ausgabe mit dem Gerät CONSOLE 26<br>Abfrage des I/O-Bytes 27 Abfrage des I/O-Bytes 27<br>Setzen des I/O-Bytes 27 Setzen des I/O-Bytes<br>Ausgabe einer Zeichenkette auf dem Gerät CONSOLE 27 Ausgabe einer Zeichenkette auf dem Gerät CONSOLE 27 Eingabe einer Zeichenkette vom Gerät CONSOLE 27 Abfrage des Eingabestatus des Gerätes CONSOLE 29 Abfrage der Betriebssystemsversionsnummer 29<br>BDOS-Dateioperationen 29 BDOS-Dateioperationen 29<br>Allgemeines 29<br>Beschreibung der einzelnen Funktionen 22 Allgemeines 29 Beschreibung der einzelnen Funktionen 32 RUcksetzen des Dateisystems 32 Auswahl des Plattenlaufwerkes 32 Datei eröffnen auch der statten in der Statten in der Statten in der Statten in der Statten in der Statten in der S Datei schließen 33 Suchen nach dem ersten FCB einer Datei 33. Suchen nach dem jeweils nächsten FCB einer Datei 34 Datei löschen 34 Sequentielles Lesen eines logischen Satzes 34 Sequentielles Schreiben eines logischen Satzes 35 Einrichten einer Datei 35 Datei umbenennen 35

SGP 1700

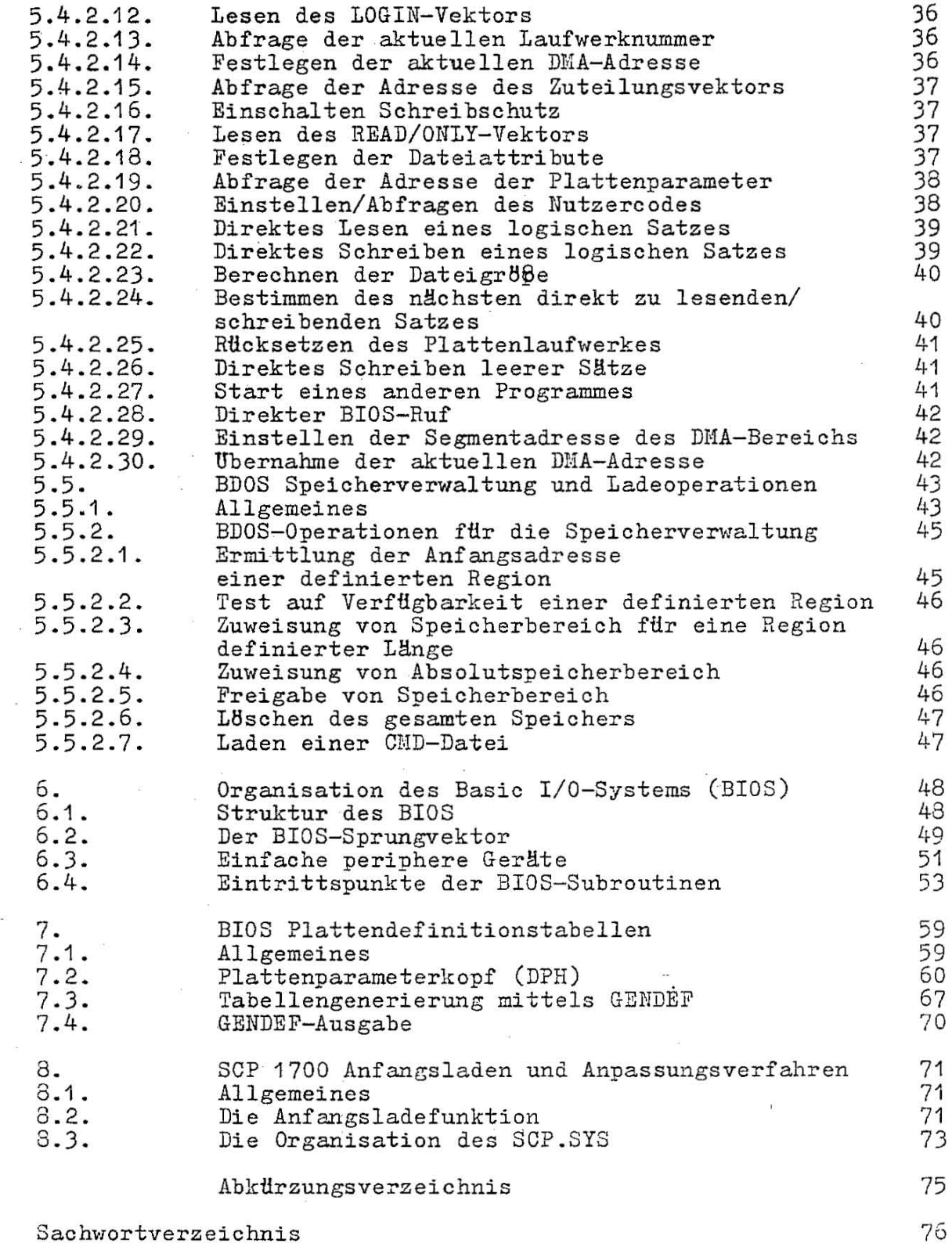

 $\sim$ 

 $\sim 10$ 

 $\sim$ 

 $\label{eq:1} \begin{array}{ll} \mathcal{L}_{\mathcal{A}}(\mathcal{A})=\mathcal{L}_{\mathcal{A}}(\mathcal{A})\\ \mathcal{L}_{\mathcal{A}}(\mathcal{A})=\mathcal{L}_{\mathcal{A}}(\mathcal{A})\\ \mathcal{L}_{\mathcal{A}}(\mathcal{A})=\mathcal{L}_{\mathcal{A}}(\mathcal{A})\\ \mathcal{L}_{\mathcal{A}}(\mathcal{A})=\mathcal{L}_{\mathcal{A}}(\mathcal{A})\\ \mathcal{L}_{\mathcal{A}}(\mathcal{A})=\mathcal{L}_{\mathcal{A}}(\mathcal{A})\\ \mathcal{L}_{\mathcal{A}}(\mathcal{A})=\mathcal$ 

 $\sim$ 

 $\sim$ 

 $\dot{\psi}$ 

 $\bar{z}$ 

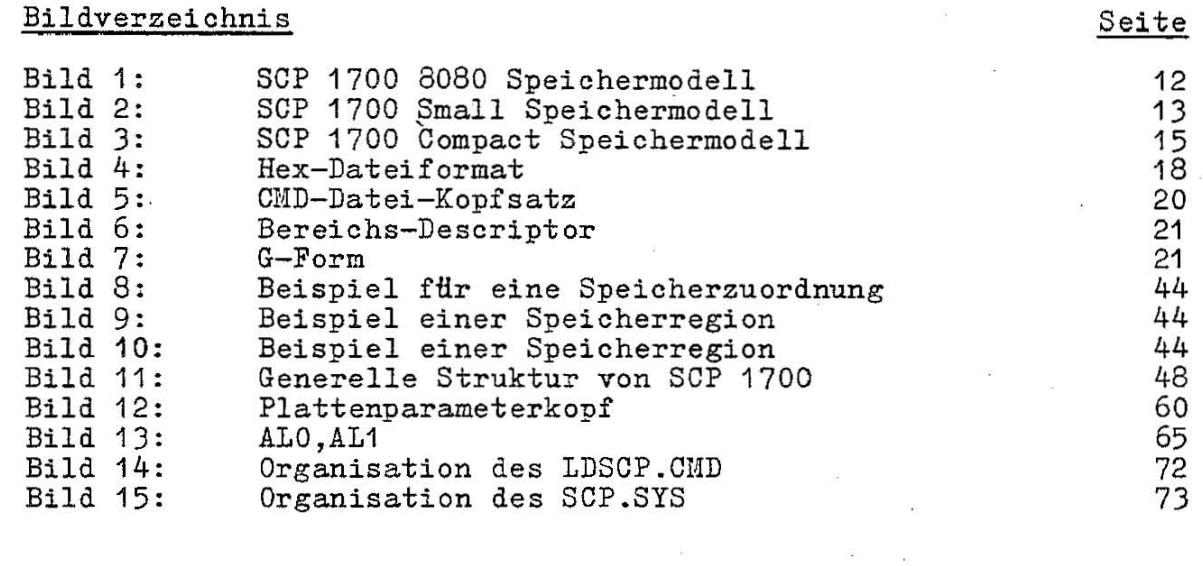

Tabellenverzeichnis Seite

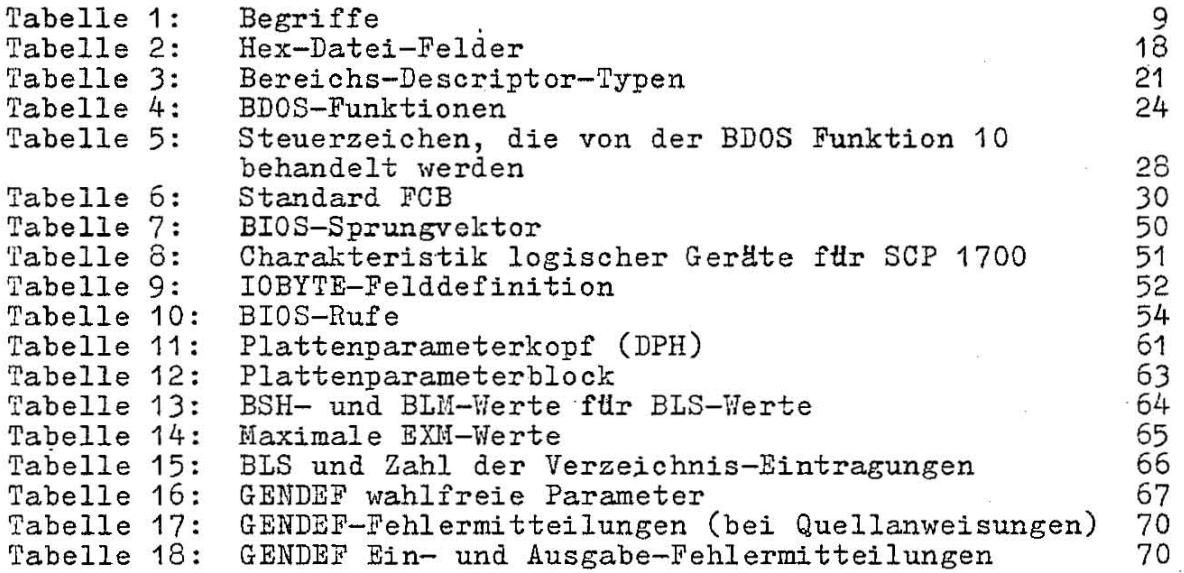

C 1013-0000-1 M 3030

 $\sqrt{6}$ 

1. Einleitung

Diese Schrift gibt dem Nutzer des SCP 1700 die M6glichkeit, alle Eigenschaften des Betriebssystems zu nutzen. In den Abschnitten dieser Anleitung wird ein Uberblick Hber die Arbeit des CCP, Hber die Nutzung der BDOS (Basic Disk System)-Routinen und des BIOS (Basic Input/Output gegeben. Operating System)

Weitere Abschnitte behandeln die Anpassung des SCP 1700 an andere Hardware16sungen durch Veränderung der BIOS-Routinen und die Anfangsladeorganisation in Zusammenhang mit der SCP-System-Datei

Zum Verständnis dieser Schrift ist die Kenntnis der folgenden Dokumentation erforderlich.

Anwendungsbeschreibung des SCP 1700 Anleitung fUr den Bediener des SCP 1700 Anleitung fHr den Programmierer des SCP 1700

## 2. Systemüberblick

## 2.1. Allgemeine Charakteristik

SCP 1700 ist ein Einzelnutzerbetriebssystem. Es ist konzipiert für Rechner des Typs A 7100 von Robotron.

SCP 1700 ist für die Bedienung eines Hauptspeichers mit einer Kapazität bis maximal 1 MByte geeignet.

SCP 1700 ist programm- und dateikcmpatibel zu allen existierenden Versionen von *CP/M-86.* 

Die Dateistruktur des Betriebssystems erlaubt die Bedienung von maximal 16 Plattengeräteeinheiten (Floppy , Hard-Disk) mit bis zu 8 MByte Kapazität.

SCP 1700 ist in der Datei SCP.SYS auf der Systemplatte vorhanden. Diese Datei wird bei der Systeminitialisierung durch den Anfangsl ader in den Hauptspeicher geladen.

Dieser Anfangslader belegt die ersten Spuren der Systemplatte und wird beim System-Anfangsladevorgang vom Monitorprogramm in den Hauptspeicher geladen und gestartet. Die Datei SCP.SYS enthält die drei Programmoduln:

Console Command Prozessor (CCP)

- Basic-Disk Operating System (BDOS)

- Basic I/O-System (BIOS)

CDP und BDOS erfordern einen Speicherplatzbedarf von etwa 10 K Bytes. Das Betriebssystem ist im Systemspeicher eines ACS-Rechners oberhalb der. reservierten Interruptadressen und des Monitorprogrammes standardmässig ab der Adresse 1040 H angeordnet.

CCP, BDOS und BIOS bleiben ständig im Hauptspeicher. Sie werden nicht bei jedem System Reset neu geladen.

SCP 1700 lädt mit· Hilfe des CCP Speicherabbilddateien ( memory <sup>i</sup> mage files) von einer Platte und startet sie. Diese Dateien haben einen "Kopfsatz" und werden durch den Dateityp CMD gekennzeichnet. Sie stellen abarbeitungsfähige Programme dar.

Uber einen Software-Interrupt kennen diese Programme mit dem Betriebssystem mittels eines BDOS-Rufes in Verbindung treten.

Diese Programme können durch Eingabe von CTRL C bzw. durch den BDOS-Ruf 0 beendet werden. Beides führt zu einem System Reset des Systems. Mit Hilfe von Basisseitenadressen wird unter SCP 1700 eine Unabhängigkeit von absoluten Adressen erreicht und damit die Nutzung eines 1 MByte-Adreßbereiches ermöglicht.

Folgende allgemeine Begriffe werden in dieser Schrift verwendet:

#### Tabelle 1: Begriffe

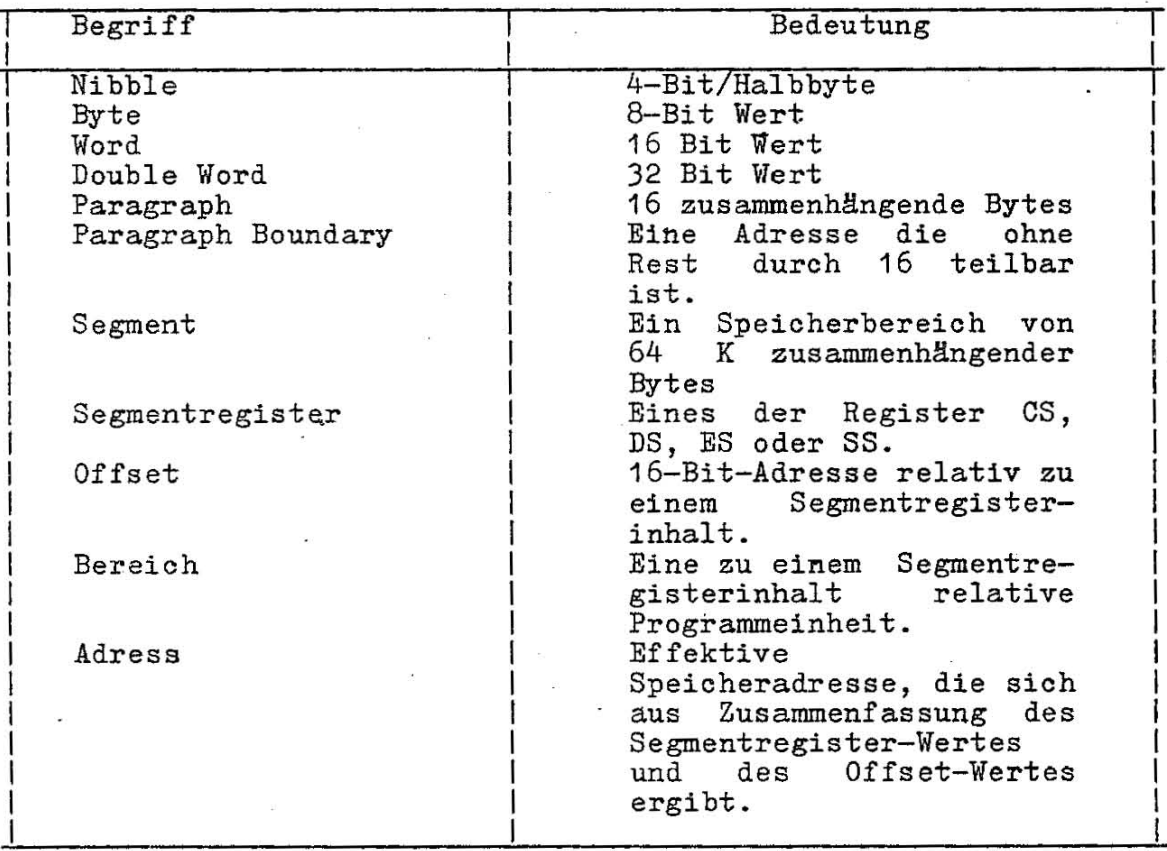

Ein Bereich besteht aus einem Satz von Segmenten, die als eine Einheit in den Speicher geladen werden. Da ein Bereich aus mehr als 64 K Bytes bestehen kann, muß das Applikationsprogramm selbst <sup>d</sup> ie Segmentregister verändern, falls auf Code oder Daten über das jeweilige 64 K-Segment hinaus zugegriffen werden soll. SCP 1700 unterstützt 8 Programmbereiche:

Code-, Daten-, Stack- und Extrabereiche sowie 4 Hilfsbereiche. Nachdem ein Code-, Daten-, Stack- oder ein Extrabereich geladen ist, werden von SCP 1700 die Segmentregister (CS, DS, SS und ES) auf die Basisadressen der Bereiche gestellt.

## 2.2. Anwendungshinweise

Das Betriebssystem wird standardmäßig oberhalb der Interruptplätze ab Adresse 1040H geladen und die transienten verschieblichen Programme direkt oberhalb des Betriebssystems. Durch entsprechende Generierungen ist es möglich, das SCP 1700 und die transienten Programme in, jeden beliebigen Teil des Hauptspeichers zu laden.

Programme, die unter der Steuerung des SCP1700 laufen, müssen im Speicher nach bestimmten Grundsätzen aufgebaut sein.

Aus diesen Grundsätzen resultieren drei mögliche Speichermodelle, die durch SCP 1700 unterstützt werden:

- das 8080-Speichermodell
- das Small Speichermodell
- das Compact Speichermodell

Der Aufbau der Speichermodelle und ihre Anwendung werden im Abschnitt 3 beschriebep. Mit dem Systemprogramm GENCMD kann jeder Nutzer des SCP 1700 ein abarbeitungsfähiges Programm erzeugen.<br>Mit Hilfe der GENCMD-Parameter läßt sich dafür jedes gewünschte Speichermodell erzeugen. SCP 1700 selbst ist als .8080-Speichermodell aufgebaut. Das bedeutet,da? alle Segmentregister auf die Basisadresse von SCP 1700 eingestellt sind.

Für unterschiedliche Plattenlaufwerke existieren Plattendefinitionstabellen. In ihnen werden die wichtigsten Parameter für ihre Anwendung angegeben.

Eine Programmbeendigung kann unter SCP 1700 auf folgende zwei Arten geschehen:

- direkte Rückkehr zum CCP (Eingabe von CTRL C)<br>- BDOS-Ruf mit der Funktion 0

Der Ansprung des BDOS wird vom Programm über einen Softwareinterrupt (INT 224) erreicht.

Alle dem BDOS vom Applikationsprogramm übergebenen Adreßwerte sind Offsets zum Inhalt des DS (Data Segment)-Registers.

3. Eingabe und Ausführung der Kommandos<br>\_\_ unter SCP 1700

### 3.1. Allgemeines

Im folgenden wird die Arbeit des Console Command Processors (CCP) dargestellt.

Das Format und die Behandlung von Nutzerprogrammen wird zusammen mit den SCP 1700-Speichermodellen und den Speicherabbildformaten diskutiert.

## 3.2. Die Kommandos des CCP

Nach dem Anfangsladen des SCP 1700 wird eine Systemanfangsmeldung und die Eingabeanforderung auf dem Consol-Gerät ausgegeben. 1700 erwartet anschließend die Eingabe einer Kommandozeile.

Es kann eines der residenten Kommandos DIR, ERA, REN, TYPE oder USER sowie auch der Name eines transienten Programms verwendet werden.

Transiente Programme haben den Dateityp CMD. Vom CCP k8nnen mehrere Programme in den Speicher geladen werden. Ein transientes Programm wie z.B. der Debugger (DDT86) kann weitere Programme laden und sie dann unter seiner Steuerung starten und abarbeiten. So kann z.B ein Hintergrund-Printspooler und anschließend das DDT86 geladen werden. Das DDT86 seinerseits kann nun ein zu testendes Programm laden, dem es zwischen den Unterbrechungspunkten die Steuerung Uberträgt.

SCP 1700 fUhrt ein Verzeichnis Uber die Reihenfolge, in der ' die Programme geladen wurden. Mit Eingabe von CTRL-C wird die Abarbeitung des Programms abgebrochen, das der CCP zuletzt aktivierte. Ein CTRL-C auf DDT86-Kommando-Ebene fUhrt zum Abbruch des DDT86 und seines Testprogramms. Im o.g. Beispiel bewirkt ein Ebene des CCP den Abbruch<br>Ein drittes CTRL-C bewirkt Hintergrund-Printspoolers. Ein drittes CTRL-C bewirkt ein SystemrUcksetzen.

Wird ein CTRL-C zu einem Zeitpunkt eingegeben, bei dem keine Programme im Speicher sind, so wird ein "Platten-Reset" ausgeführt. Empfängt SCP 1700 von einem transienten Programm oder vom CCP eine Aufforderung zum Laden eines anderen transienten Programms, kontrolliert es zunächst den Speicherplatzbedarf des zu ladenden Programms. Kann der benötigte Speicherplatz bereitgestellt werden, wird dieser dem Programm zugeordn'et und das Programm geladen. Erst ein geladenes SCP 1700-Programm kann weiteren Speicher vom BDOS als Pufferplatz anfordern. Mit der Programmbeendigung gibt das SCP 1700 den Programmspeicherplatz und den zusätzlich zugewiesenen Pufferplatz frei.

## $C$  1013-0000-1 M 3030 11

{"

## 3.3. Ausführungsmodelle für transiente Programme

Die transienten Programme mussen im Hauptspeicher nach sogenann-<br>ten Speichermodellen gestaltet sein.

SCP 1700 unterstützt drei Speichermodelltypen:

- das 8080-Speichermodell
- das Small-Speichermodell
- das Compact-Speichermodell

Welches Modell genutzt wird, ist aus dem CMD-Dateikopf des transienten Programms erkenntlich. Die Initialisierung der Segmentregister ist abhängig vom gewählten Speichermodell.

Das 8080-Speichermodell wird für Programme genutzt, bei denen der Codebereich nicht vom Datenbereich getrennt ist.

Es existiert nur ein gemeinsamer Teil, der den Code-, den Datenund den Stackbereich enthält. Die Segmentregister werden mit der Startadresse der Region initialisiert, in der dieser eine Teil angelegt ist.

Die Segmentregister können jedoch während der Ausführung eines Applikationsprogramms so verwaltet werden, daß mehrere Segmente innerhalb des Codeteiles adressiert werden kBnnen.

Im Small-Speichermodell besteht ein Programm aus einem separaten Code- und einem separaten Datenteil. Es ist gut geeignet fHr Programme, bei denen der Code- und Datenteil sioh leioht trennen lassen. Dabei kann sowohl der Code- als auch der Datenteil aus selbstständigen 64 KByte-Segmenten bestehen.

Im Compact-Speichermodell enthält jedes Programm zusätzlich einen

Jeder Teil kann sich aus einem oder mehreren Segmenten zusammensetzen. Falls ein beliebiger Teil gr8ßer als ein Segment ist oder falls -der Hilfsteil existiert, dann muß das Applikationsprogramm während der Abarbeitung seine Segmentregister selbst ordnungsgemäß verwalten, um alle Code- und Datenbereiche adressieren zu k8nnen.

Die 3 Modelle unterscheiden sich beim Laden eines transienten Programms vor allem in der Initialisierungsart der Segmentregi-<br>ster. Die Programmladefunktion des Betriebssystems bestimmt ster. Die Programmladefunktion des Betriebssystems anhand der verwendeten Programmteile, welches Speichermodell ein transientes Programm benBtigt.

## 3.4. Das 8080 Speichermodell

Das 8080-Speichermodell wird angewendet, wenn das Transientprogramm nur einen Codeteil beinhaltet. In diesem Fall werden die Register CS, DS, ES auf den Anfang des Codeteils initialisiert \~ährend die Register SS und SP auf den 96 Byte-Stackbereich im CCP gesetzt bleiben. Der Befehlszähler CInstrucktion Pointer Register, IP) wird auf 100H gesetzt. Damit ist die Belegung der Basisseite am Beginn des Codeteils gesichert.

Infolge des Programmladens ergibt sich das 8080-Modell.

Im Bild 1 liegen die niedrigen Adressen am oberen Diagrammende.

 $SS:$  $CCP$ 1  $SS+SP:$ CCP-Stack 1  $CS, DS, ES:$ DS+0000H: Basisseite CS+0100H: IP=0100H Code Daten  $\ddotsc$ Code 1 Daten  $\overline{\mathbf{I}}$ 

Bild 1: SCP 1700 8080 Speichermodell

Die gemischten Code- und Datenregionen lassen sich nicht voneinander unterscheiden. Das folgende Beispiel zeigt wie ein Transientprogramm im 8080-Speichermodell codiert wird.

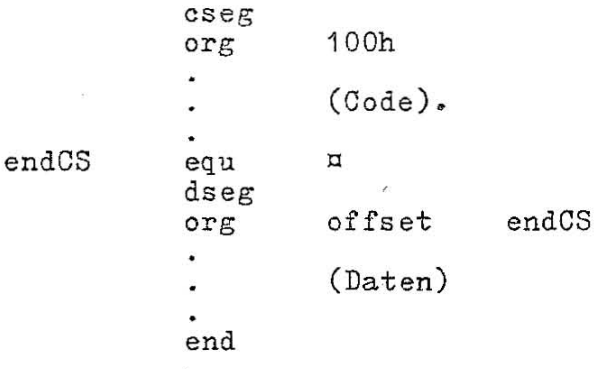

## 3.5. Das Small-Speichermodell

Das Small-Speichermodell wird angewendet, wenn das transiente<br>Programm sowohl einen Code- als auch einen Datenteil hat. Es<br>wird dem Codeteil die Anweisung CSEG und dem Datenbereich DSEG<br>vorangestellt. Dabei ist der Anfang

C 1013-0000-1 N 3030

13

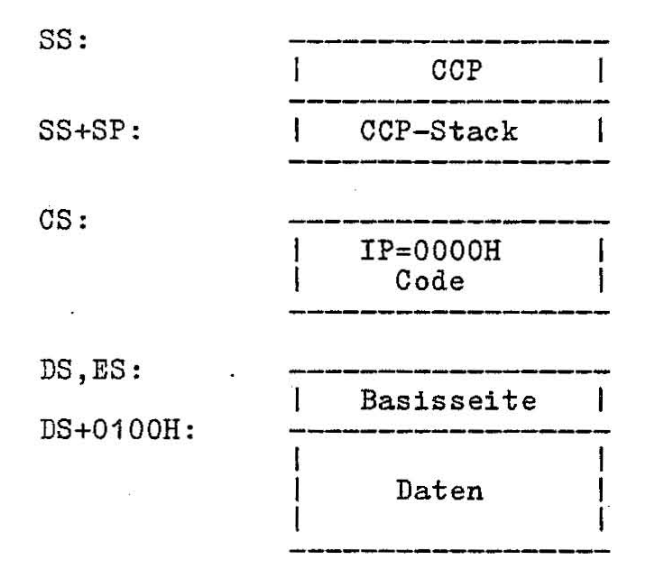

Bild 2: SCP 1700 Small Speichermodell

Der Programmcode beginnt bei CS + OOOOH und der Datenbereich bei DS + 0100H. Die Basiswerte stehen ab DS + OOOOH. Das folgende Beispiel zeigt, wie ein Transientprogramm im Small-Speichermodell zu codieren ist.

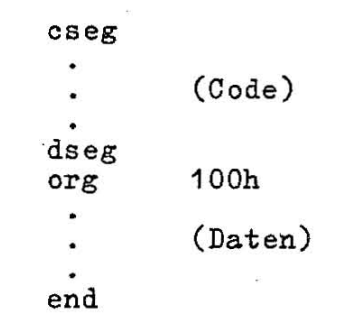

## 3.6. Das Compact-Speichermodell

Das Compact-Speichermodell wird dann angewendet, wenn Code- und Datenteile zusammen mit einem oder mehreren Stack-, Extra- oder Hilfsteilen vorhanden sind. In diesem Fall werden die Register CS, DS, ES auf die Basisadressen der entsprechenden Bereiche gesetzt. Das Bild 3 zeigt die Anfangsbelegung der Segmentregister in einem Compact-Speichermodell.

Die Werte der' Segmentregister kBnnen bei der Abarbeitung eines Programms geändert werden. Dazu sind die Anfangswerte, die der CCP in die Basisseite eintrug, zu laden.

Somit ist ein Zugriff zum gesamten Speicher möglich. Falls in einem Transientprogramm die Nutzung des Stackteils als Stackbereich vorgesehen ist, müssen die Register SS und SP als erstes verändert werden. Die Register SS und SP zeigen auch bei der Definition eines Stackbereichs beim Start eines Transientprogrammes in den CCP-Bereich. Obwohl es so scheint als würden die Register SS und SP den Stackbereich adressieren, gibt es gerade dort zwei Vorbehalte.

Erstens kann ein Transientprogramm den Stackbereich wie einen Datenbereich nutzen. In diesem Fall könnte eine "Far Call"-Anweisung des CCP bei der Ubergabe der Steuerung an das

Transientprogramm Daten im Stackbereich überschreiben. Zweitens wUrde das SS-Register logischerweise auf den anfang und das SP-Register auf das Bereichsende zeigen. Stackbereich jedoch 64 KByte überschreitet, kann der reich vom Anfang bis Ende des Teiles nicht mehr mit Bit-Offset im SP-Register erfasst werden. Bereichs-Falls der Adressbeeinem 16-

Das folgende Beispiel verdeutlicht, wie ein Transientprogramm im Compactmodell zu programmieren ist.

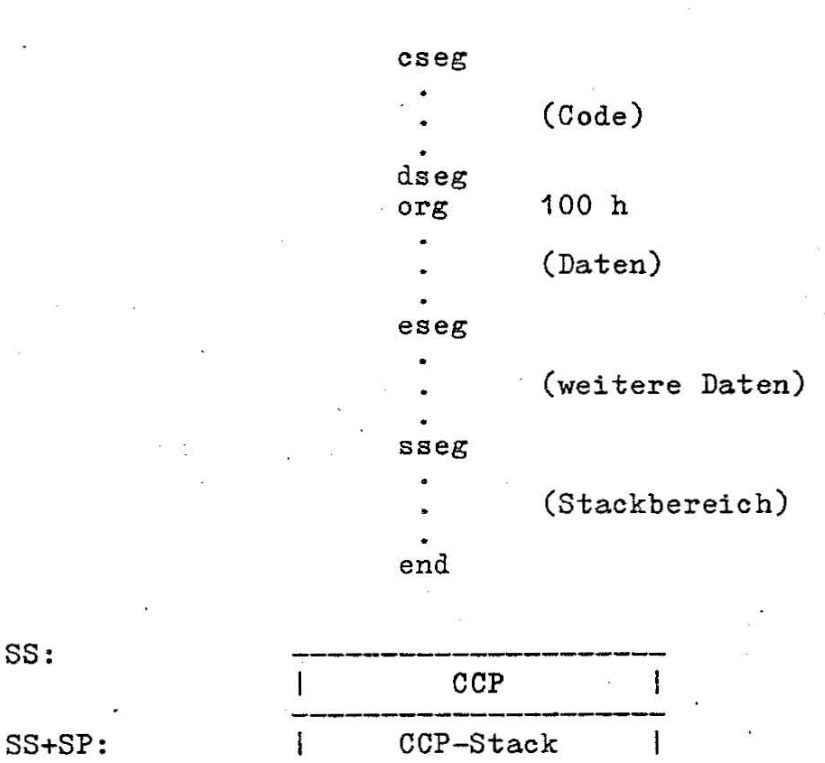

SS:

CS:

DS:

DS+0100H:

ES:

I IP=OOOOH Code 1 Basisseite 1 Daten I Daten I

Bild 3: SCP 1700 Compact Speichermodell

## $C \cdot 1013 - 0000 - 1$  M 3030 15

## 3.7. Basisseiteninitialisierung

Die Basisseite enthält Standardwerte und Adressen, die vom CCP eingetragen und die vom Transientprogramm genutzt werden. Die Basisseite belegt die Region zwischen dem Offset 0000H bis OOFFH relativ zum DS-Register.

-~ .. ~.\_ ~~ ~~

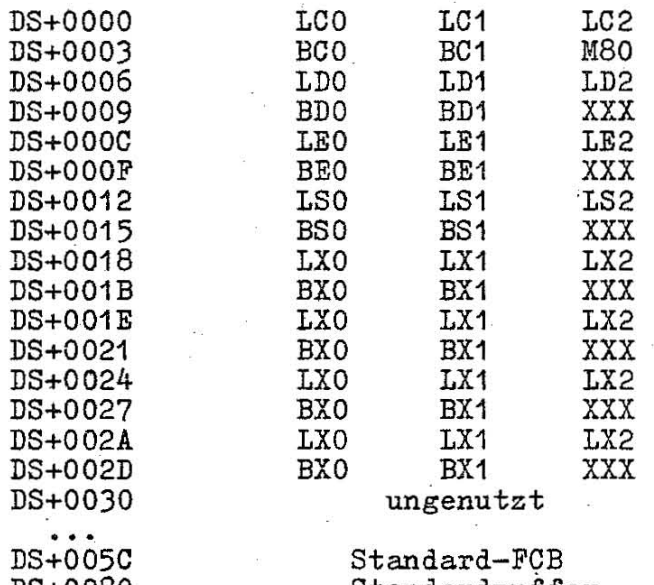

## DS+0080 Standardpuffer<br>DS+0100 Beginn der Nutzer Beginn der Nutzerdaten

Im obigen Bild ist jedem· Byte ein Index 0, 1 und 2 zugeordnet, mit dem zwischen niederwertigen, mittleren und hBherwertigen Byte unterschieden wird.

Durch XXX sind die ungenutzten Bytes gekennzeichnet. LC ist die letzte Adresse des Codebereichs (24 Bits) wobei die 4 höchstwertigen Bits gleich Null sind.

Im 8080-Modell überschreiten das niederwertige und das mittlere Byte von LC (LCO und LC1) niemals OFFFFH und das h8herwertige Byte (LC2) ist immer gleich Null. BC ist die Basis-Paragraphen-Adresse des Codebereichs (16-Bits). LD und BD geben die letzte Position und Paragraphen-Basis des Datenbereichs an. Die letzte Position liegt ein Byte niedriger als die Länge des Bereichs.

Das M80-Byte hat den Wert 1, wenn das 8080-Speichermodell ange- wendet wird. LE und BE beinhaI ten die Länge und die Paragraphenadresse des Extrabereichs undLS bzw. BS die Länge und die Basisadresse des Stackbereichs. Die mit LX und BX gekennzeichneten Bytes korrespondieren mit einem Satz von 4 wahlfreien, unabhängigen Bereichen, die Programme unter Anwendung des Compactspeicher- ~. modells nutzen. Ihre Anfangswerte werden aus dem Kopfsatz der Speicherabbilddatei entnommen.

## 3.8. Laden und Beenden eines transienten Programms

In einem Kommando können die Namen von zwei Date Die formatierten FCB dieser Dateien legt Register DS auf den Adressen 005CH und 006CH in der Basisseite ab. Dateien der CCP auftreten. relativ zum

Durch einen "Far CALL" überträgt der CCP die Steuerung an das Transientprogramm. Das Transientprogramm kann den 96 Byte-Stack des CCP nutzen und wahlweise mit Programmbeendigung durch eine "Far Return"-Anweisung direkt eum CCP zurückkehren. Ein Programmabbruch erfolgt mit Ausführung der BI OS-Funktion O. Die BDOS-Funktion 0 kann ein Programm beenden ohne es im Speicher zu 18schen oder den Speicherbelegungszustand zu ändern. Der Bediener kann ein Programm durch Eingabe eines einzelnen CTRL-C abbrechen. Das hat den selben Effekt wie die programmtechnische Beendigung mit der BDOS-Funktion o.

#### 4. Erzeugung von CMD-Dateien

## 4.1. Allgemeines

CMD-Dateien sind Speicherabbilddateien von abarbeitungsfähigen SCP 1700-Programmen. Sie können mit Hilfe des Systemprogramms GENCMD erzeugt werden. GENCMD verwendet als Eingabedateien solche im Hex-Format, die nach der Assemblierung durch den Assembler ASM36 gebildet werden.

4.2. Das Hex-Dateiformat

Eine Hex-Datei besteht aus einer festen Folge von ASCII-Sätzen folgenden Formats:

 $\{:\vert 1\vert 1\vert a\vert a\vert a\vert t\vert t\vert d\vert d\vert d\vert \ldots \vert d\vert c\vert c\vert$ 

Bild 4: Hex-Dateiformat

Der Anfang jedes Satzes ist durch einen ASCII-Doppelpunkt gekennzeichnet. Jede weitere Einzelposition enthält ASCII-Hexadezimalzahlen zwischen 0 und F. Die einzelnen Felder der Sätze sind wie folgt definiert:

Tabelle 2: Hex-Datei-Felder

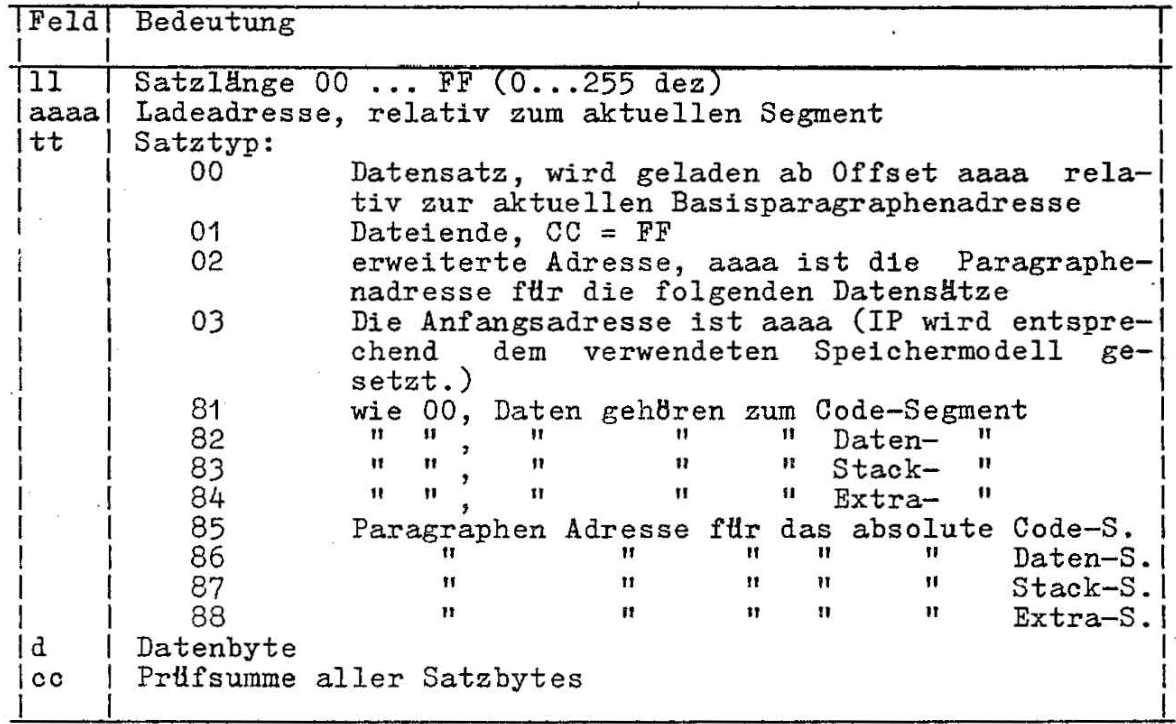

Alle Zeichen eines Satzes, die vor dem Doppelpunkt stehen, werden ignoriert.

wobei:

### 4.3. Die Arbeitsweise von GENCMD

GENCMD wird über CCP mit folgender Kommandozeile aufgerufen:

#### GENCMD Dateiname Parameterliste

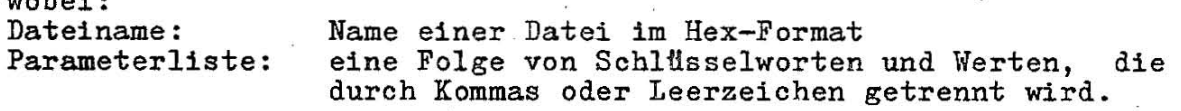

Die möglichen Schlüsselworte sind:

8080 CODE DATA EXTRA STACK X1 X2 X3 X4

Das 8080-Schlüsselwort bewirkt die Bildung einer CMD-Datei in Form eines 8080-Speichermodells, bei der Codebereich und Datenbereich innerhalb eines Segmentes vermischt sind. Die Form eines solchen Kommandos ist:

#### GENCMD Dateiname 8080

Die restlichen Schlüsselworte definieren spezielle Speicheranforderungen für jeden Segmentbereich. Sie sind nach dem Dateinamen oder der a080-0ption im Kommando anzugeben. Den SchlUsseIworten, die den jeweiligen Bereichen entsprechen, folgen Werte, die diesen zugeordnet sind. Jeder Wert ist eine Hexadezimalzahl , die eine Paragraphen-Adresse oder eine Segment-' länge in Paragrapheneinheiten darstellt. Die Werte sind in eckigen Klammern eingeschlossen und durch Kommata getrennt. Werten vorangestellt ist ein einzelner Buchstabe, der die Bedeutung jedes Wortes definiert:

Ahhhh Der Bereich wird auf die absolute Adrease hhhh geladen

- Bhhhh Der Bereich beginnt auf hhhh in der Hex-Datei Mhhhh Der Bereich erfordert eine Speichergröße von mindestens hhhh x 16 Bytes
- Xhhhh Der Bereich erfordert eine Speichergröße von maximal hhhh x 16 Bytes

Die angegebenen Werte entsprechen denen der Basiswerte (siehe Abschnitt 3.7.).

Im allgemeinen müssen die o.g. Werte nicht angegeben werden, da diese Werte dem Hex-Dateiformat entnommen werden k8nnen. Bei folgenden Sonderfällen sind diese Angaben aber erforderlich:

- Das 8080-Schlüsselwort muß angegeben werden, Assembler zum Ubersetzen von 8080-Parametern Code und Daten innerhalb eines Segmentes unabhängig davon, ob im Quellprogramm Anweisungen verwendet werden. wenn der ASM86genutzt wurde und vermischt sind, CSEG- und DSEG-
- Ein A-Wert (absolute Adresse) muß für jeden Bereich angegeben werden, der auf einer absoluten Position im Speicher liegen werden, der auf einer absordten fosition im Speicher flegen<br>muß. Im Normalfall ist dieser Wert nicht definiert, da SCP 1700 . nicht garantieren kann, daß die geforderte Speicherregion verfügbar ist.
- Ein B-Wert muß angegeben werden, wenn GENCMD Dateien verarbeibin beweit map angegeben werden, wenn dinomb bateren verarber-<br>tet werden, die nicht vom Assembler ASM36 erzeugt wurden. Diese Dateien enthalten im allgemeinen keine Informationen nach

der Code-, Daten-, Extra- oder. Hilfsbereiche unterschieden werden können.

- Der M-Wert (Minimal-Speicherwert) wird nur angegeben, wenn die<br>Hex-Format-Dateien incht genau die Minimal-Hex-Format-Dateien nicht genau die Speicheranforderungen des jeweiligen Bereichs definieren. Die Größe des Codebereichs ist im allgemeinen genau festgelegt und ergibt sich aus der Differenz der höchsten und der niedrigsten Byte-Adresse dieses Bereichs. Der Datenbereich kann jedoch am Ende nichtinitialisierten Speicher enthalten, der<br>innerhalb des Hex-Formates der Datei nicht definiert ist. Die innerhalb des Hex-Formates der Datei nicht definiert ist. höchste Adresse innerhalb des Datenbereichs kann innerhalb des Quellprogramms durch die Anweisung "DB 0" als letzter Datenwert definiert werden. Der M-Wert kann dann genutzt werden, um zusätzlichen Speicherplatz am Ende des Bereichs zuzuweisen.

Dasselbe trifft auf die Größen der Stack-, Extra- und Hilfsbereiche zu.

- Der X-Wert wird angegeben, wenn zusätzlicher freier Speicher für E/A-Puffer oder Symboldateien benötigt wird.

## Beispiele:

1. GENCMD X CODE[A40] DATA[M30,XFFF]

Die Datei X.H86 wird in die Datei X.CMD transformiert. Codebereich beginnt auf der Paragraphenadresse 40H. Datenbereich erfordert ein Minimum von 300H Bytes, allerdings bis' zu OFFFOH Bytes nutzen. Ihr Der kann

2.GENCMD B:Y DATA[B30,M20] EXTRA[B50] STACK[M40] X1[M40J

Die sich auf dem Plattenlaufwerk B befindliche Datei Y.HEX wird in die Datei Y. CIID transformiert. Der Codebereich beginnt bei OOOOH, der Datenbereich beginnt auf der Adresse 300H und erfordert einen Speicherplatzbedarf von 200H Bytes. Der Extrabereich beginnt ab 500H während Stack- und Hilfsbereiche jeweils 400H Bytes erfordern, aber durch keine Adrefangabe definiert sind.

#### 4.4. Das CMD-Dateiformat

Eine CMD-Datei, die durch GENCMD erzeugt wurde, besteht aus einem 128 Byte Kopfsatz, dem unmittelbar das Speicherabbild folgt. Der Aufbau dieses Kopfsatzes ist im Bild 5 dargestellt.

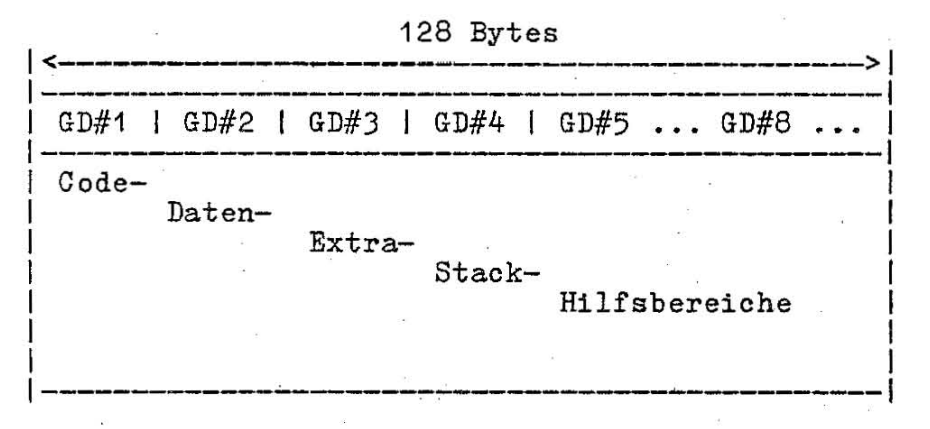

#### Bild 5: CMD-Datei-Kopfsatz

GD#1 ... GD#8 stellen Bereichs-Descriptoren dar, von denen jeder zu einer unabhängigen geladenen Speicherregion geh8rt. Der Aufbau eines Bereichs-Descriptors ist im Bild 6 dargestellt:

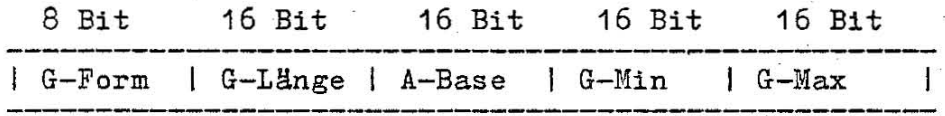

Bild 6: Bereichs-Descriptor

Dabei beschreibt G-Form das Bereichsformat oder hat den Wert 0, wenn keine weiteren Descriptoren folgen. Der 8-Bit-Wert ist in zwei Felder unterteilt (siehe Bild 7).

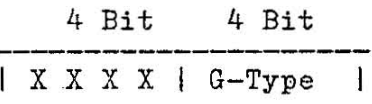

Bild 7: G-Form

Das Feld G-Type beschreibt den Bereichs-Descriptor-Typ und kann die in der Tabelle 3 genannten Werte annehmen:

#### Tabelle 3: Bereichs-Descriptor-Typen

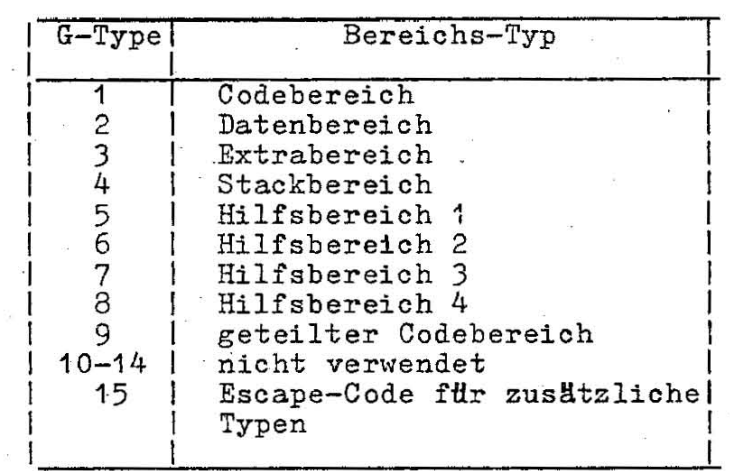

Alle weiteren Werte im Bereichs-Descriptor sind in Paragrapheneinheiten angegeben.

G-Lange enthalt die Große des Bereichs (z.B. G-Lange = 0080H, das entspricht einer Bereichsgröße von 800H bzw. 2048 (dez) Bytes). A-Base bestimmt die Basis-Paragraphenadresse eines nicht verschieblichen Bereichs.

G-Min und G-Max enthalten die minimale bzw. maximale Größe des Speicherbereiches, der dem Bereich zugewiesen wurde.

Für den Ladevorgang des SCP 1700 ist die CMD-Datei durch ihren Kopfsatz vollständig beschrieben. Beim Ladevorgang wird bei Vor-handensein nur eines Codebereichs ein 8080-Speichermodell und bei Vorhandensein sowohl eines Code- als auch eines Datenbereichs ein Small-Speichermodell gebildet. In allen anderen Fällen wird ein Compakt-Speichermodell erzeugt.

## 5. Funktionen des BDOS

5.1. Allgemeines

Der Nutzer kann über Steuerprogrammrufe, sogenannte BDOS-Rufe, mit dem SCP 1700 in Verbindung treten. Uber diese BDOS-Rufe kBnnen von den Applikationsprogrammen die Funktionen des BDOS<br>genutzt werden. Diese Funktionen betreffen Ein-/Ausgabewerden. Diese Funktionen betreffen Ein-/Ausgabe-Anweisungen für die angeschlossenen Geräte, Organisationsanweisungen und Dateioperationen für die Plattengeräte. Im folgenden werden die einzelnen BDOS-Rufe ausführlich beschrieben.

#### 5.2. BDOS-Parameter und Funktionscodes

Der Eintritt in das BDOS wird vom Applikationsprogramm mittels des Softwareinterrupts INT 224 erreicht. Die Parameterversorgung<br>zur Ausführung der jeweiligen gewünschten BDOS-Funktion hat über Ausführung der jeweiligen gewünschten BDOS-Funktion hat über die folgenden Register zu erfolgen.

> CL Funktionscode DL : Byteparameter DX : Wortparameter

Nach der Ausftihrung der Funktion werden die etwaigen Ausgabeparameter in den folgenden Registern dem Applikationsprogramm übergeben.

> AL Bytewerte AX und BX Wortwerte ES und BX : Doppelwort (Offset in BX, Segmentadr. in ES)

Bei Eintritt in das BDOS werden vom BDOS alle Segmentregister, außer ES, gerettet und nach Ausführung der Funktion wieder rückgespeichert.

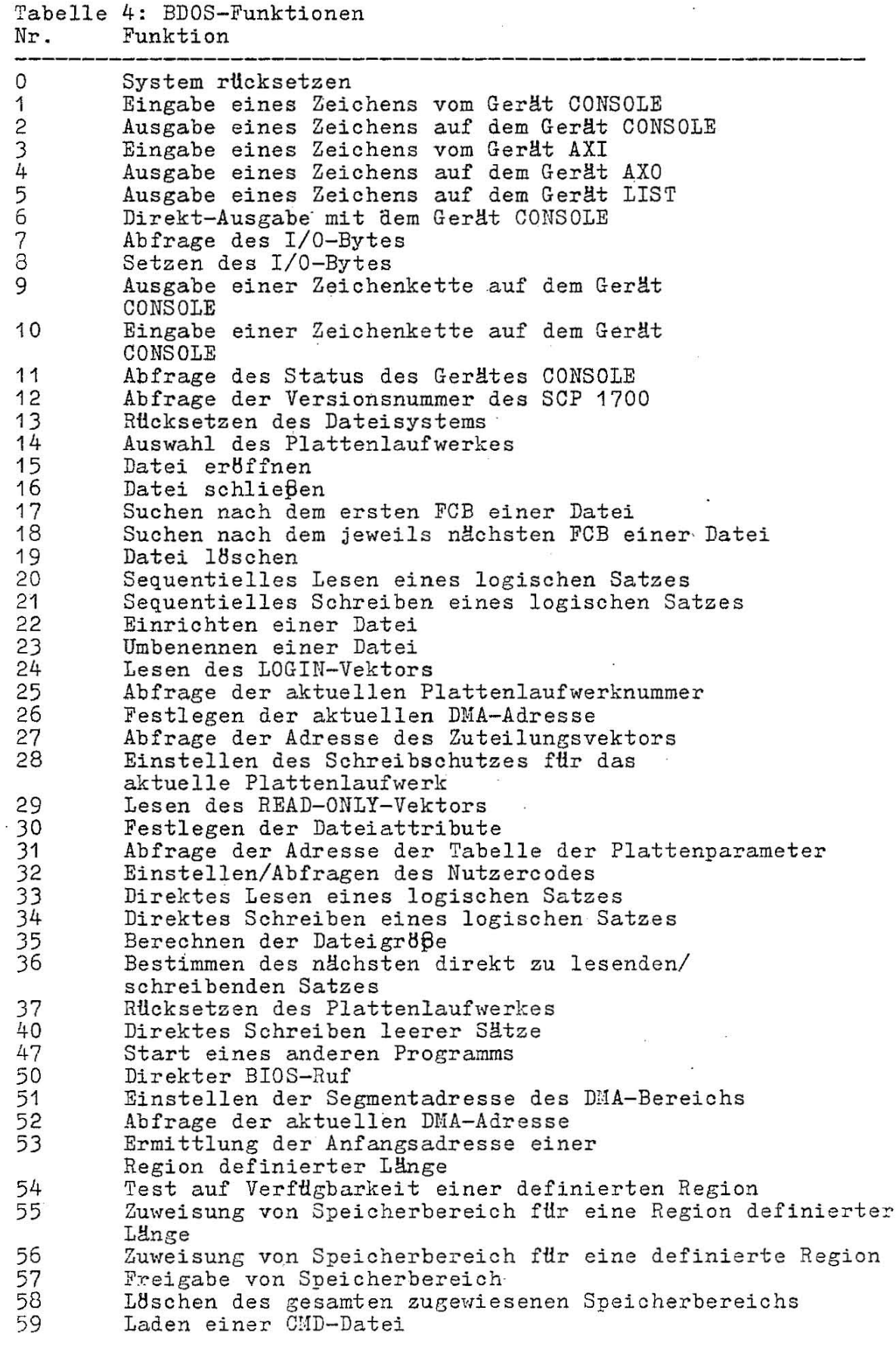

at<br>Ba

Nach der Funktion werden die BDOS-Rufe in einfache BDOS-Rufe, BDOS-Dateioperationen und erweiterte Operationen fHr Speicherverwaltung und Programmladen unterschieden.

## 5.3. Einfache BDOS-Rufe

5.3.1. System rücksetzen

Funktion 0 SYSTEM RESET Eingangsparameter: CL: OOH DL: Abbruchcode Ausgangsparameter : . Das jeweilige Applikationsprogramm ist beendet.

Mit dem BDOS-Ruf "System rücksetzen" kann ein Applikationspro-<br>gramm beendet werden. Die Steuerung wird an das SCP 1700 auf beendet werden. Die Steuerung wird an das SCP 1700 auf CCP-Kommandoebene zurückgegeben. Der Abbruchcode im Register DL kann folgende Werte annehmen:

- DL:OOH Das den BDOS-Ruf enthaltende Programm wird be endet und die Steuerung an den CCP zurHckgegeben.<br>DL=01H Das d
- den BDOS-Ruf enthaltende Programm wird beendet, die Steuerung wird an den CCP zurückgegeben aber das Programm verbleibt weiterhin im Speicher, der Speicherzuweisungszustand bleibt unverändert.

5.3.2. Eingabe eines Zeichens vom Gerät CONSOLE

Funktion 1 CONSOLE INPUT Eingangsparameter: CL: 01H Ausgangsparameter: AL: eingegebenes ASCII-Zeichen

Es wird ein Zeichen von der logischen Terminaleinheit (CONSOLE) eingelesen und dem Programm im Register AL übergeben. Alle Zeichen auch CR, LF und BS (Backspace) werden auf der Terminaleinheit geechot. Tabulatoren werden auf 8 Zeichenstellen berechnet. Das rufende Programm befindet sich bis zur Ubernahme des Zeichens im Wartezustand.

5.3.3. Ausgabe eines Zeichens auf das Gerät CONSOLE

Funktion 2 CONSOLE OUTPUT Eingangsparameter: CL: 02H DL: auszugebendes ASCII-Zeichen Ausgangsparameter: Auszabe des Zeichens

Das im Register DL eingeschriebene Zeichen wird auf dem logischen Terminalgerät CONSOLE ausgegeben. Tabulatoren werden auf 8 Zeichenstellen berechnet. Zusätzlich zur Ausgabe des Zeichens wird ein Test des Eingabestatus der Tastatur durchgefHhrt. Nach Eingabe eines CTRL-S wird die weitere Ausgabe von Zeichen solange blockiert, bis ein CR eingegeben wird.

## 5.3.4. Eingabe eines Zeichens vom logischen Gerät AXI

Funktion 3 READER INPUT Eingangsparameter: CL: 03H Ausgangsparameter: AL: eingegebenes ASCII-Zeichen

Es wird ein Zeichen vom logischen Gerät AXI eingelesen und dem Programm. im Register AL fibergeben. Das rufende Programm befindet sich bis zur Ubernahme des Zeichens im Wartezustand.

5.3.5. Ausgabe eines Zeichens auf dem logischen Gerät AXO .

Funktion 4 PUNCH OUTPUT Eingangsparameter: CL: 04H DL: auszugebendes Zeichen Ausgangsparameter: Ausgabe des Zeichens

Das im Register DL übergebene Zeichen wird auf dem logischen Gerät AXO ausgegeben.

5.3.6. Ausgabe eines Zeichens auf dem Gerät LIST

Funktion 5 LIST OUTPUT Eingangsparameter: CL: 05H DL: auszugebendes ASCII-Zeichen Ausgangsparameter: Ausgabe des Zeichens

Das im Register übergebene Zeichen wird auf dem logischen Druckgerät LIST ausgegeben.

2.2.7. Direktein- /ausgabe mit dem Gerät CONSOLE

Funktion 6 DIRECT CONSOLE 1/0

Eingangsparameter:

CL: 06H

DL: OFFR bei Eingabe Zeichen OFER bei Eingabe Status

ASCII-Zeichen bei Ausgabe

Ausgabeparameter:

AL: eingegebenes Zeichen/Status

Mit dem BDOS-Ruf der Funktion 6 wird eine Direktein- /ausgabe mit dem logischen Terminalgerät (CONSOLE) durchgeffihrt. Je nach Angabe im Register DL wird ein Zeichen eingegeben oder ausgegeben bzw. der Gerätestatus abgefragt. Bei der Eingabe werden die eingegebenen Zeichen nicht geechot und bei der Ausgabe die Steuerzeichen nicht überprüft und ausgewertet (z.B. CTRL-S, CTRL-P). Wird durch die Angabe OFEH im Register DL der Eingabestatus getestet, so wird im Register AL folgende Information dem Nutzer

übergeben:

 $AL=OO$  $AL = FF$ Es ist kein Zeichen fHr die Eingabe bereit Ein Eingabezeichen ist bereit zur Ubernahme

## $5.3.8.$  Abfrage des  $I/0-By$ tes

Funktion 7 GET I/O-BYTE Eingangsparameter: CL: 07H Ausgangsparameter: AL: Wert des *I/O-BYTES* 

Nach AusfHhrung der BDOS-Funktion wird dem Applikationsprogramm der aktuelle Wert des I/O-Bytes im Register AL Ubergeben. Das I/O-Byte enthält die aktuellen Zuweisungen fUr die logischen reräte CONSOLE, AXI, AXO und LIST (siehe Abschnitt 6.3.)!

## 5.3.9. Setzen des I/O-Bytes

Funktion 8 SET *I/O-BYTE*  Eingangsparameter: CL: 08H DL: einzustellender I/O-Byte-Wert Ausgangsparameter: Das I/O-Byte ist neu eingestellt.

Diese BDOS-Funktion stellt den aktuellen Wert des I/O-Bytes ein. Der einzustellende Wert wird im Register DL dem BDOS Ubergeben. Nach AusfUhrung der Funktion sind die aktuellen Zuweisungen fHr die logischen Geräte CONSOLE, AXI, AXO und LIST modifiziert.

5.3.10. Ausgabe einer Zeichenkette auf dem Gerät CONSOLE

Funktion 9 PRINT STRING Eingangsparameter: CL: C9R DX: Startadresse des Puffers in der die Zeichenkette steht. Ausgangsparameter: Ausgabe der spezifizierten Zeichenkette

Mit dieser Funktion wird eine im Register DX spezifierte Zeichenkette auf dem logischen Gerät CONSOLE ausgegeben. Die Ausgabe erfolgt solange, bis ein "n" in der Zeichenkette gefunden wird.<br>Tabulatoren werden auf 8 Zeichenstellen berechnet und als Leer-Tabulatoren werden auf 8 Zeichenstellen berechnet und als Leer-zeichen ausgegeben. Vor Ausgabe eines Zeichens wird die Tastatur auf Eingabezeichen UberprHft. Nach Eingabe eines CTRL-S wird die Ausgabe bis zur Eingabe eines CR gestoppt. Nach Eingabe eines CTRL-P wird die Ausgabe auf dem logischen LIST-Gerät geechot.

5.3.11. Eingabe einer Zeichenkette vom Gerät CONSOLE

Funktion 10 READ CONSOLE BUFFER Eingangsparameter: CL: OAH DX : Anfangsadresse des Eingabepuffers im AP Ausgangsparameter: Die eingegebenen Zeichen befinden sich im angegebenen Puffer.

Es wird eine Zeichenkette vom logischen Gerät CONSOLE in den im Register DX spezifizierten Puffer eingelesen. Dieser Eingangspuffer ist wie folgt aufzubauen:

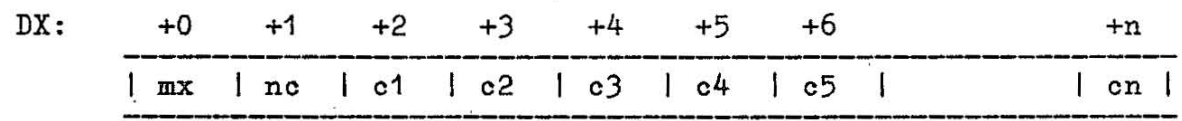

wobei:

mx: maximale Zeichenzahl die in den Puffer eingetragen werden kann (maximaler Wert 255). nc: laufender Bytezähler der eingelesenen Bytes. c1...cn: eingelesene Bytes

Die Eingabe vom logischen Gerät CONSOLE wird beendet, wenn entweder der Eingabepuffer gefHllt ist (mx=nc), oder die Steuerzeichen CR (CTRL-M) bzw. LF (CTRL-J) in der Eingabezeichenfolge erkannt werden. Der Wert mx muß vor dem Ruf der BDOS-Funktion gesetzt sein und kann im Bereich von 1 bis 255 liegen. Der Wert nc wird dem Nutzer nach Rückkehr ins rufende Programm übergeben und kann im Bereich von 0 bis mx liegen. Ein Endezeichen (CR oder LF) wird nicht in den Puffer übertragen und ist auch nicht im Zähler nc enthalten.

Im Fall nc < mx folgen dem letzten eingegebenen Zeichen im Puffer undefinierte Werte. Während der Eingabe werden vom BDOS die in Tabelle 5 aufgefUhrten Steuerzeichen ausgewertet und behandelt.

#### Tabelle 5: Steuerzeichen, die von der BDOS Funktion 10 behandelt werden

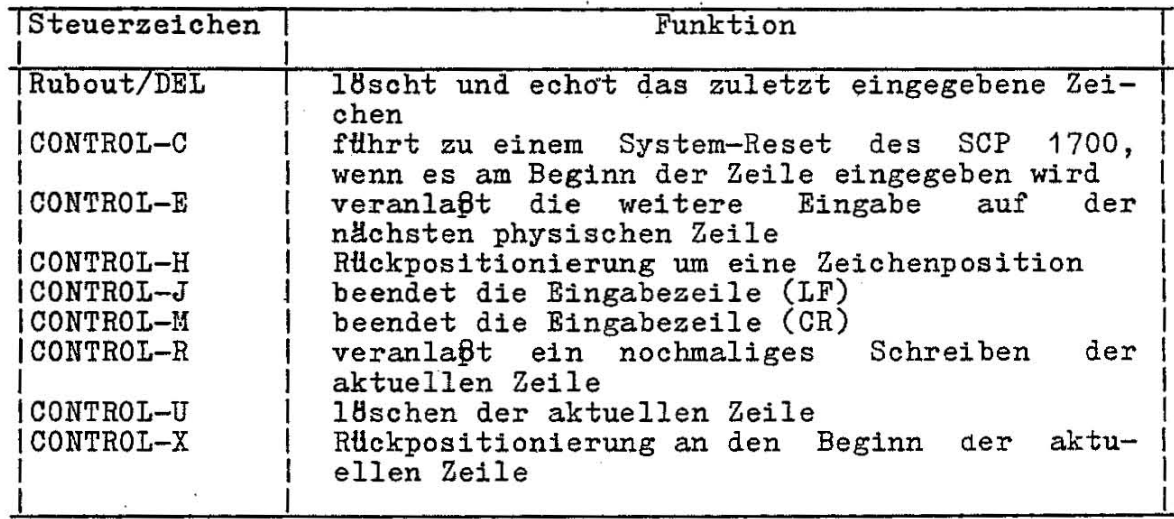

Bestimmte Steuerzeichen, die den Cursor des aktuellen logischen Gerätes CONSOLE beim Echoen der eingegebenen Zeile an die äußerste linke Position zurückbewegen (z. B.: CTRL-X), führen den Cursor nur bis zu der Position, wo die Systemmeldung (promt) endet.

,

## 5.3.12. Abfrage des Eingabestatus des Gerätes CONSOLE

Funktion 11 GET CONSOLE STATUS Eingangsparameter: CL: OBH

Ausgangsparameter:

AL: Eingabestatus des Gerätes CONSOLE

AL: 01H Zeichen verfügbar

AL: OOH kein Zeichen verfügbar

Mit Hilfe der BDOS-Funktion 11 kann festgestellt werden, ob im logischen Gerät CONSOLE ein eingegebenes Zeichen zur Ubernahme <sup>b</sup> ereitsteht. Nach Ausführung des BDOS-Rufes steht im Register AL der Eingabestatus.

5.3.13. Abfrage der Betriebssystemsversionsnummer

Funktion 12 RETURN VERSION NUMBER Eingangsparameter:<br>CL: OCH Ausgangsparameter: BX: Versionsnummer

Ueber diesen BDOS-Huf kann die Versionsnummer des SCP 1700 abgefragt werden.

5.4. BDOS-Dateioperationen

5.4.1. Allgemeines

Die Funktionen 13 bis 52 beziehen sich auf Plattendateioperationen des SCP 1700. Bei vielen dieser Operationen wird in DX die Adresse des Dateisteuerblocks (FCB) Ubergeben. Der FCB ist für Dateioperationen mit sequentiellem Zugriff 33 Bytes und für solche mit Direktzugriff 36 Bytes lang. Der Standard-FCB steht normal erweise ab Offset 005CH relativ zum DS-Register.

 $\zeta$ 

 $\dot{\tilde{\omega}}$ 

ó,

# Tabelle 6: Standard FCB

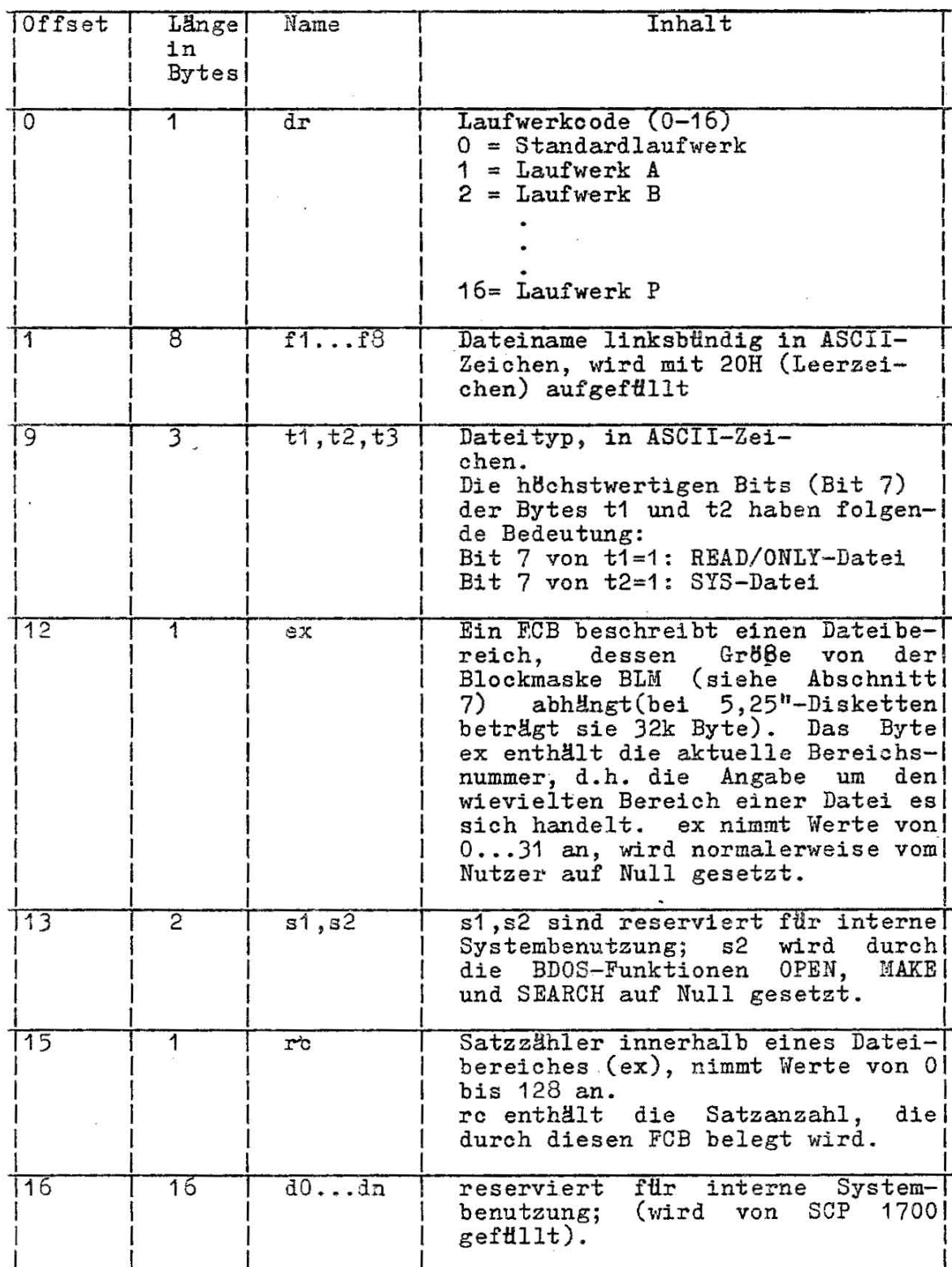

 $\sqrt{2}$ 

 $30$ 

i.

#### Tabelle 6: Standard FCB (Fortsetzung)

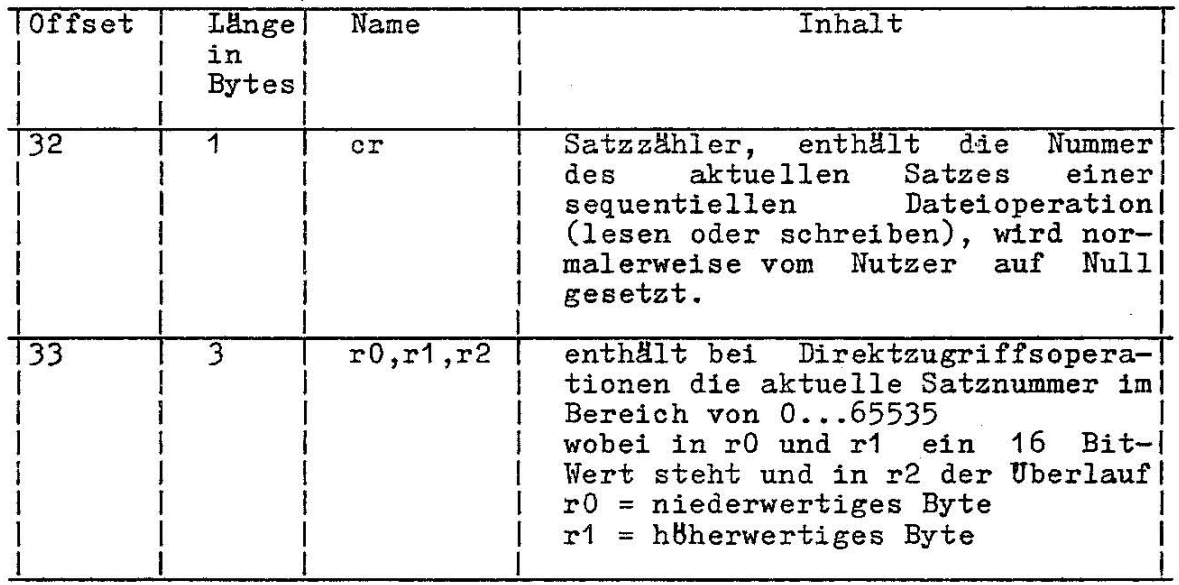

SCP 1700 fHhrt Verzeichnisoperationen in einem reservierten Speicherbereich aus, so daß der Schreibpufferinhalt nicht beeinflußt wird. Ausgenommen davon sind die Funktionen SEARCH und SEARCH NEXT, hier wird der FCB auf der angegebenen DMA-Adresse abgespeichert. Treten während der BDOS-Dateiverarbeitung Fehler auf, so wird folgende Fehlermitteilung auf dem aktuellen logischen Gerät CONSOLE ausgegeben: BDOS ERR ON x: error

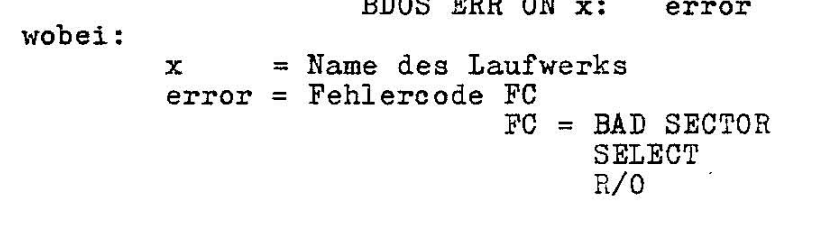

Bedeutung der Fehlermitteilungen:

- FC = BAD SECTOR Bei der Ausführung des BIOS-Rufes Sektor lesen bzw. Sektor schreiben trat ein Hardwarefehler auf. Das Nutzerprogramm wird nach der Ausschrift solange blockiert, bis eine der folgenden Eingaben durch den Rechner erfolgt ist:

CTRL-C - Abbruch des Programms<br>CR - Ignorieren des Fehler - Ignorieren des Fehlers und Weiterbearbeitung des Programms

- FC = SELECT Das angewählte Plattenlaufwerk wird vom SCP 1700 nicht unterstützt. Das Nutzerprogramm wird abgebrochen und die Steuerung an das CCP übergeben.
- FC = *RIO* (Schreibschutz) Es wurde ein Schreibversuch auf einem schreibgeschützten Plattenlaufwerk ausgeführt. Nach der Ausschrift wird das Nutzerprogramm blockiert und nach Eingabe eines beliebigen Zeichens auf der Tastatur abgebrochen. Die

Steuerung wird an das CCP übergeben.

5.4.2. Beschreibung der einzelnen Funktionen 5.4.2.1. Rücksetzen des Dateisystems Funktion 13 RESET DISK SYSTEM Eingangsparameter: . CL: ODH Ausgangsparameter: Das Dateisystem ist in einen definierten Anfangszustand gesetzt.

- Diese Funktion wird benutzt, um das Dateisystem vom Programm her in einen definierten Anfangszustand zu setzen. Alle Laufwerke haben den READ/ONLY-Status, Laufwerk A ist ausgewählt. Diese Funktion kann z. B. durch ein Anwenderprogramm genutzt werden, welohes Plattenweohsel während der Abarbeitung fordert. Anstelle dieser Funktion kann auoh die Funktion RESET DRIVE (37) verwendet werden.

5.4.2.2. Auswahl des Plattenlaufwerkes

Funktion 14 SELECT DISK Eingangsparameter: CL: OEH<br>DL: n  $n=1...15$ (für Laufwerke A,B...,P) Ausgangsparameter: Das spezifizierte Laufwerk ist als Standardlaufwerk 'ausgewählt.

Das in DL angegebene Laufwerk wird als Standardlaufwerk für Dateioperationen ausgewählt. DL ist 0, 1,..., 15 für die Laufwerke A, B, ..., P. Zusätzlich wird das Laufwerk dem System bekannt gemacht (logged-in), wenn es 'rUokgesetzt war, d. h. bis zum nächsten System-Reset, Rücksetzen des Dateisystems bzw. bis zum nächsten Laufwerkrüoksetzen bleibt dieses Laufwerk ausgewählt, das Verzeiohnis dieses Laufwerkes ist aktiv. FCB mit dem Laufwerke ode Null (dr=O) beziehen sich automatisch auf dieses ausgewählte Standardlaufwerk. Die Laufwerkeodes 1 bis 16 ignorierenden Standard und beziehen sich direkt auf die Laufwerke Abis P.

5.4.2.3. Datei eröffnen

Funktion 15 OPEN FILE Eingangsparameter: CL: OFH DX: FCB-Adresse Ausgangsparameter: AL: RC  $RC = FF$ RC=0...3 Datei gefunden (Rückkehrcode) Datei nicht gefunden

Mit dieser Funktion wird ein FCB einer Datei aktiviert, die im Verzeichnis einer Platte für den aktiven aktuellen Nutzercode existiert. BDOS durchsucht das Verzeichnis des im FCB angegebenen Plattenlaufwerks (Byte dr) entsprechend der im DX angegebenen FCB-Adresse (Bytes dr bis ex des FCB), wobei ein Fragezeichen (hex 3F) an einer beliebigen Stelle im FCB als Ubereinstimmung

mit dem Zeichen an der gleichen Stelle in der Verzelchniseintragung gewertet wird. Das Byte "ex" ist vorher auf Null zu -setzen. Wird eine Verzeichnis eintragung gefunden, so werden die zugehörigen Informationen in die Bytes dO bis dn des FCB übertragen.

5.4.2.4. Datei schließen

Funktion 16 CLOSE FILE Eingangsparameter: Cl: 10H DX: FCB-Adresse Ausgangsparameter:<br>AL: RC RC: (Rückkehrcode)<br>RC=FF: Datei nicht ge Datei nicht gefunden RC=0 .•. 3 Datei erfolgreich geschlossen

Diese Funktion ist die Umkehrung der OPEN-Funktion. Vorausgesetzt, der durch DX adressierte FGB wurde vorher durch eine OPEN- oder MMCE-Funktion" (Funktion 15 und 22) aktiviert, überträgt die GLOSE-Funktion den derzeitigen Stand des FCB in das zugehörige Plattenverzeichnis. Der FCB-Vergleichsprozeß entspricht dem beim OPEN, ebenso haben die RUckkehrcodes 0 bis 3 (erfolgreich) und FF (Fehler) die gleiche Bedeutung. Wurden nach der Dateieröffnung nur Leseoperationen ausgeführt, muß die Datei nicht abgeschlossen werden; sind Schreiboperationen ausgeführt worden, muß sie abgeschlossen werden.

5.4.2.5. Suchen nach dem ersten FCB einer Datei

Funktion 17 SEARCH FOR FIRST Eingangsparameter: CL; 11H DX: FCB-Adresse Ausgangsparameter: CRUckkehrparameter) Datei nicht gefunden RC=0...3 Datei vorhanden AL: RG  $RC = FF$ 

Diese Funktion durchsucht das Plattenverzeichnis nach dem ersten FCB einer Datei, deren FCB-Adresse in DX steht. Wird die Datei nicht gefunden, steht in AL der Wert FF, sonst 0, 1, 2 oder 3. Ist die Datei vorhanden, d.h. der FCB wurde auf der durchsuchten Platte gefunden, so wird der FGB in den Puffer ab der gültigen DMA-Adresse eingeschrieben, wobei seine Anfangsadresse sich aus: Inhalt von AL multipliziert mit 32 ergibt

Der FCB kann ab dieser Adresse aus dem Puffer gelesen werden.<br>Ein Fragezeichen an einer beliebigen Stelle innerhalb "f1" bis Ein Fragezeichen an einer beliebigen Stelle innerhalb "ex" fUhrt zur Ubereinstimmung (Gleichheit) an der gleichen Position der Verzeichnis eintragung. Wenn. im Byte "dr" ein Fragezeichen angegeben ist, sc wird das Verzeichnis der Diskette auf dem Standardlaufwerk durchsucht, unabhängig vom Nutzereode. Ist in "dr" kein Fragezeichen enthalten, wird das Byte "s2" automatisch auf Null gesetzt.

5.4.2.6. Suchen nach dem jeweils nächsten FCB einer Datei

Funktion 18 SEARCH FOR HEXT Eingangsparameter: CL: 12H" Ausgangsparameter: AC: RC  $RC = FF$ RC=0 ••. 3 Datei gefunden (Rückkehrcode) keine Datei gefunden

Diese Funktion wird nach SEARCH FOR FIRST angewendet . und durchsucht das Verzeichnis nach dem jeweils nächsten FCB einer Datei. Diese Funktion läuft genau so ab wie SEARCH FOR FIRST, nur, das Durchsuchen des Verzeichnisses nach dem letzten gefundenen FCB beginnt. Wenn kein weiterer FCB gefunden wird, so wird im AL-Register der Wert FF zurückgeliefert. In der Anweisungsfolge muß SEARCH FOR NEXT entweder SEARCH FOR FIRST oder einem anderen SEARCH FOR NEXT folgen. Es muß aber beachtet werden, daß zwischen zwei dieser Rufe keine plattenbezogene BDOS-Rufe liegen dürfen.

5.4.2.7. Datei 18schen

Funktion 19 DELETE FILE Eingangsparameter: CL: 13H DX: FCB-Adresse Ausgangsparameter: AL: RC RC=FF RC=OO erfolgreiche Ausführung (Rückkehrcode) Datei nicht vorhanden

Die angegebene Datei (FCB-Adresse in DX, Dateiname im FCB) wird dem Verzeichnis der Platte des angegebenen Laufwerkes gel8scht. Dateiname und Dateityp k8nnen Fragezeichen enthalten; das Laufwerk ist direkt anzugeben. Bei erfolgreicher Ausführung uas hautwerk ist direkt anzugeben. Der erforgreicher ausführung im Register AL der Wert FF zurUckgeliefert.

5.4.2.8. Sequentielles Lesen eines logischen Satzes

Funktion 20 READ SEQUENTIAL Eingangsparameter: CL: 14H DX: FCB-Adresse Ausgangsparameter:<br>AL: RC (Rückkehreode)

RC=OO erfolgreiche Ausführung RC=01 kein weiterer Satz vorhanden (normalerweise Dateiende); geschriebenen Satzes; Zugriff zu einem nicht vorhandenen Bereich (durch WRITE RANDOH entstanden)

Von der Datei wird ein 128Byte-Satz gelesen und ab der aktuellen DMA-Adresse im Speicher abgespeichert. Der Satz wird im FCB adressiert durch die Bytes "er" (Satznummer) und "ex" (Bereichsnummer). Anschließend wird die Satznummer erhöht. Falls "cr" größer als 128 wird, wird automatisch der nächste Bereich eröffnet (Inhalt von "ex" um 1 erhöhen) und die Satznummer auf Null

"

gesetzt (Byte "er"). Will der Nutzer das Lesen mit dem ersten Satz der Datei beginnen, so muß er nach OPEN die Satznummer selbst auf Null setzen. Vor Ausführung der READ SEQUENTIAL-Funktion muß der FCB mittels OPEN oder MAKE aktiviert worden sein.

### 5.4.2.9. Sequentielles Schreiben eines logischen Satzes

Funktion 21 WRITE SEQUENTIAL Eingangsparameter: CL: 15H DX : FCB-Adresse Ausgangsparameter:<br>AL: RC (Rückkehrcode) RC=OO erfolgreiche Ausführung RC=01 kein verfügbarer Platz im Verzeichnis (Es soll ein neuer Bereich er8ffnet werden, aber im Werzeichnis ist kein Platz für eine neue FCB-Eintragung RC=02 kein verfügbarer Platz auf der Platte (alle Datenbl8cke belegt) Analog zu READ SEQUENTIAL (Funktion 20) wird ab der aktuellen

DMA-Adresse ein 128Byte-Satz auf die Platte geschrieben.

## $5.4.2.10.$  Einrichten einer Datei

Funktion 22 MAKE FILE Eingangsparameter: CL: 16H DX: FCB-Adresse Ausgangsparameter:<br>AL: RC (Rückkehrcode) RC=0...3 erfolgreiche Ausführung<br>RC=FFH kein verfügbarer Platz kein verfügbarer Platz im Verzeichnis

Diese Funktion ähnelt der OPEN-Funktion. Die Datei darf aber auf der Platte des ausgewählten Laufwerkes noch nicht vorhanden sein BDOS erstellt die Datei, trägt sie in das Verzeichnis ein und initialisiert Speicherinhalt zu einer leeren Datei. Der Anwender muß selbst absichern, daß noch keine Datei mit dem gleichen Namen existiert (notfalls vorher mit DELETE 18schen). Im Anschluß an die MAKE-Funktion ist die Datei eröffnet und der FCB aktiviert (OPEN ist nicht notwendig).

5.4.2.11. Datei umbenennen

Funktion 23 RENAME FILE Eingangsparameter: CL: 17H DX: FCB-Adresse Ausgangsparameter:<br>AL: RC (Rückkehrcode) RC=FF Datei nicht vorhanden RC=QO erfolgreiche Ausführung

Bei den Verzeichniseintragungen der angegebenen Datei \ürd der Dateiname ausgetauscht. Der mit dem Register DX adressierte FCB hat hier einen anderen Aufbau:
.Byte 0 Laufwerksangabe 1-15 = alte Dateibezeichnung  $16 =$  unbenutzt 17-33 = neue Dateibezeichnung

Der Anwender muß dafür sorgen daß SCP 1700 gerechte Dateibezeichnungen gewählt werden.

5.4.2.12. Lesen des LOGIN-Vektors

Funktion 24 RETURN LOGIN VECTOR Eingangsparameter: CL: 18H Ausgangsparameter: BX: LOGIN-Vektor

Der LOGIN-Vektor ist ein 16-Bit-Wort, in dem alle verfügbaren Platten-Laufwerke gekennzeichnet sind, wobei Bit 0 das Laufwerk A und Bit 15 das Laufwerk P repräsentiert. Im LOGIN-Vektor, der im Register BX nach Ausführung der Funktion steht, sind alle die Bit auf "1" gesetzt, deren entsprechende Laufwerke on-line sind. Alle anderen Bits sind Null (Laufwerke sind nicht on-line). Der LOG IN-Vektor wird gesetzt durch die Ausführung der BDOS-Funktion 14 (SELECT DISK) oder durch die Ausführung einer anderen BDOS-Funktion, die die SELECT DISK-Funktion einschließt.

5.4.2.13. Abfrage der aktuellen Laufwerknummer

Funktion 25 RETURN CURRENT DISK Eingangsparameter: CL: 19H Ausgangsparameter: AL= aktuelle Laufwerknummer

Im Register AL steht nach Ausführung dieser Funktion die des aktuellen Standardlaufwerks; 0 fHr A, 1 fHr B usw. fHr Laufwerk P. Nummer bis 15

5.4.2.14. Festlegen der aktuellen DNA-Adresse

Funktion 26 SET DMA ADRESS Eingangsparameter: CL: 1AH DX: DMA-Adresse<br>Ausgangsparameter: die aktuelle DMA-Adresse ist eingestellt.

Es wird die Offset-Adresse des aktuellen DMA-Bereichs für Leseund Schreiboperationen spezifiziert. Das ist die Adresse, ab der der 128 Byte lange Satz vor einem WRITE bzw. nach einem READ steht. Zur Einstellung der kompletten DMA-Adresse ist neben SET DMA ADDRESS die Funktion SET DMA SEGMENT BASE (Funktion 51) erforderlich. Diese DMA-Adresse bleibt bis zur nächsten Ausfüh-Diese DMA-Adresse bleibt bis zur nächsten Ausführung von SET DMA ADDRESS bestehen.

5.4.2.15. Abfrage der Adresse des Zuteilungsvektors

Funktion 27 GET ADDR (ALLOC) Eingangsparameter:

CL: 1BH

Ausgangsparameter:

BX: Offset-Adresse des Zuteilungsvektcrs ES: Segment-Adresse

Nach Ausführung der Funktion 27 wird dem Anwenderprogramm über die Register BX (Offset) und ES (Segment) die Adresse des Zuteilungsvektors mitgeteilt. Der Zute1lungsvektor ist Bestandteil des BIOS und besteht aus einer Anzahl von 16-Bit-Worten in denen jedes Bit einen Datenblock der spezifizierten Platte repräsentiert. Gesetzte Bits bedeuten, daß der zugeordnete Datenblock belegt ist. Der Inhalt des Vektors kann falsch sein, wenn die Platte sich im Zustand READ/ONLY befindet.

5.4.2.16. Einschalten Schreibschutz

Funktion 28 WRITE PROTECT DISK Eingangsparameter: CL: 1CH Ausgangsparameter das aktuelle Disk-Laufwerk ist schreibgeschützt

Das aktuell ausgewählte Plattenlaufwerk wird schreibgeschützt. Schreibversuche auf diese Platte fUhren zur Fehlerauschrift BDOS ERR ON d: R/O

Der Schreibschutz kann wieder aufgehoben werden durch System-Reset, Rücksetzen des Dateisystems oder Rücksetzen des Laufwerkes.

5.4.2.17. Lesen des READ/ONLY-Vektors

Funktion 29 GET READ/ONLY VECTOR Eingangsparameter: CL: 1DH Ausgangsparameter: BX: READ/ONLY-Vektor

Rhnlich der Funktion RETURN LOGIN VECTOR wird in BX ein 16-Bit-<br>Vektor bereitgestellt, dessen Bits 0 bis 15 die Plattenlaufwerke A bis P repräsentieren. Ein gesetztes Bit bedeutet Schreibschutz für dieses Laufwerk. Die Bits werden gesetzt durch die Funktion WRITE PROTECT DISK oder automatisch beim Plattenwechsel.

5.4.2.18. Festlegen der Dateiattribute

Funktion 30 SET FILE ATTRIBUTES Eingangsparameter: CL: 1EH DX: FCB-Adresse Ausgangsparameter:<br>AL: RC (Rückkehrcode) RC=OO erfolgreiche Ausführung RC=FF Datei nicht vorhanden

Diese Funktion erlaubt verschiedene Dateikennzeichen (Attribute) zu setzen bzw. zu löschen. Im FCB, dessen Adresse im Register DX

 $C$  1013-0000-1 M 3030 37

 $\hat{z}$ 

 $\mathcal{H}^{\mathbf{r}}$ 

 $\frac{2\pi}{\sqrt{2}}$ 

k.

angegeben ist, müssen die gewünschten Dateiattribute in den Vorzeichenbits der Bytes t1 und t2 (siehe auch Abschnitt 5.4.1 und Tabelle 6 Standard FCB) verschlüsselt angegeben werden.

Folgende Dateiattribute sind möglich:

Vorzeichenbit von t1 : Bei gesetztem Bit wird die Datei zur READ/ONLY-Datei erklärt, d.h. jede Schreiboperation, die diese Daten betrifft, führt zu einer Fehlerausschrift.

Vorzeichenbit von t2: Ist das Bit gesetzt, wird die Datei zu einer sogenannten SYS-Datei erklärt. Bei der Verzeichnisausgabe mit dem Kommando DIR erscheint diese Datei nicht in der Verzeichnisliste. Dateiverzeichnisse fUR SYS-Dateien kBnnen mit dem Kommando DIRS ausgegeben werden.

5.4.2.19. Abfrage der Adresse der Plattenparameter

Funktion 31 GET ADDR (DISK PARMS) **Eingangsparameter:**  CL: 1 FH Ausgangsparameter: BX: Adresse des Plattenparameterblocks (DPB) ES: Basisadresse des Segments

Nach Ausführung der Funktion wird dem Nutzerprogramm in den Registern BX und ES die Adresse des BIOS residenten DPB des aktuell ausgewählten Laufwerkes zur Verfügung gestellt. Diese Information kann verwendet werden für:

- Anzeige bzw. Berechnung des freien Platzes

- Andern der aktuellen Werte bei Plattenwechsel (Aufbau DPB siehe Abschnitt 7.3.)

5.4.2.20. Einstellen/Abfragen des Nutzercodes

Funktion 32 SET/GET USER CODE **Eingangsparameter:**  CL: 20H DL: FF (bei GET) DL: Anwendercode (bei SET) Ausgangsparameter: AL: aktueller Anwendercode (bei GET) AL: unbestimmt (bei SET)

Hit Hilfe dieser Funktion ist es m8glich den aktuellen Hutzercode abzufragen oder zu ändern. Enthält das Register DL PP, so übergibt die Funktion den Nutzereode im AL-Register. Der Nutzercode liegt im Bereich zwischen 0 und 15. Ist der Inhalt von DL ungleich FF, so wird er als Nutzercode interpretiert (Modulo 16) und als aktueller Code eingetragen.

 $5.4.2.21.$  Direktes Lesen eines logischen Satzes

Funktion 33 READ RANDOM Eingangsparameter: CL: 21H DX: FCB-Adresse Ausgangsparameter:<br>AL: RC (Rückkehrcode) *RC=OO* erfolgreiche Ausführung RC=01 Lesen nichtgeschriebener Daten Der Satz der angegebenen Satznummer wurde vorher nicht geschrieben. RC=02 nicht benutzt RC=03 aktueller Bereich kann nicht abgeschlossen werden Dieser Fehler kann auftreten, wenn der I"CB zerstBrt wurde, oder nicht erBffnet ist. RC=04 Lesen aus einem nicht beschriebenen Bereich Die Satznummer zielt auf einen Bereich, in den noch kein Satz geschrieben wurde-(analog zu RC=01) RC=05 nicht benutzt

RC=06 unzulässige Satznummer

Das Byte r2 des FCB ist ungleich Null.

Die READ RANDOM-Funktion ist ähnlich der sequentiellen Dateile-<br>seoperation. Es wird aber immer nur der Satz gelesen, dessen Es wird aber immer nur der Satz gelesen, dessen Satznummer als 3 Byte-Wert in den Bytes  $r0...r2$  des FCB steht.<br>SCP 1700 nutzt das Byte r2 nicht (außer bei der Funktion 35). 1700 nutzt das Byte r2 nicht (außer bei der Funktion 35). Das Byte r2 muß daher immer mit Null eingestellt sein, d.h. die Satznummer kann Werte von 0 bis 65535 annehmen. Der so adressierte Satz wird gelesen und ab der aktuellen DMA-Adresse gespei-<br>chert. Erforderlich ist, daß der Bereich Null (Byte ex) zuerst Erforderlich ist, daß der Bereich Null (Byte ex) zuerst er8ffnet wurde, unabhängig davon, ob in diesen Bereich bereits Sätze geschrieben wurden. Nach Ausführung der Leseoperation wird im Register AL ein Rückkehrcode übergeben.

Diese Funktion erhBht nicht automatisch die Satznummer!

Es ist aber möglich nach READ RANDOM sequentielle Ein- oder Aus-<br>gaben folgen zu lassen. Dabei ist zu beachten, daß mit der Dabei ist zu beachten, daß mit der zuletzt verwendeten Satznummer weitergearbeitet wird, da die Funktion READ RANDOM die Bytes cr und ex entspechend der absoluten Satznummer (r1, r2) füllt.

5.4.2.22. Direktes Schreiben eines logischen Satzes

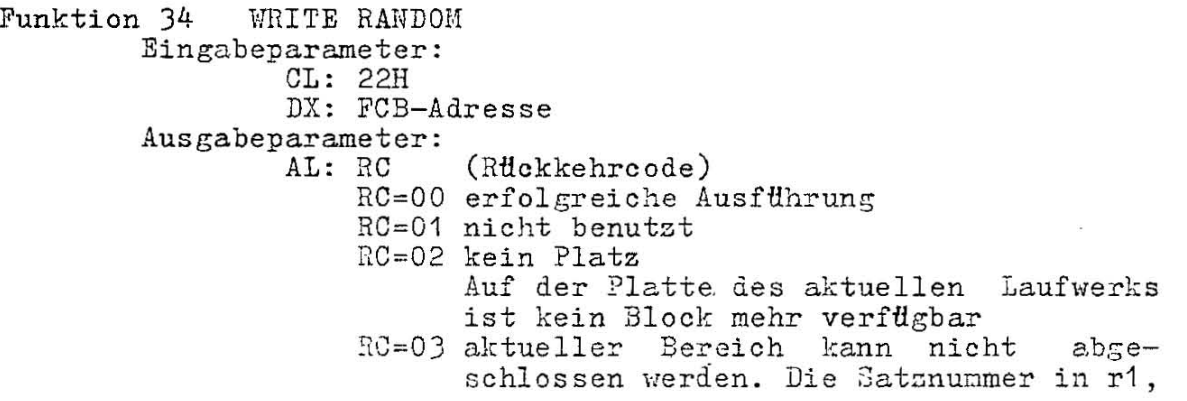

36

rO bezieht sich auf einen anderen Bereich. Der vorhergehende kann aber nicht abgeschlossen da ev. der FCB zerst8rt wurde oder die Datei gar nicht eröffnet ist. genutzte werden,

RC=04 nicht benutzt

RC=05 Dateiverzeichnis voll

Wird ein neuer Bereich benötigt, so erfordert das eine neue Verzeichniseintragung für diese Datei, aber es ist kein Platz mehr vorhanden.

RC=06 unzulässige Satznummer

unzulassige Satznummer<br>Das Byte r2 des FCB ist ungleich Null.

Diese Funktion entspricht der Funktion READ RANDOM, nur das hier die Daten von der aktuellen DMA-Adresse zur Platte übertragen ung baten von der dietenen Ein naresse zur rinste usertingen nicht eingerichtet (Funktion 22) wird das Einrichten von der WRITE RANDOM-Funktion übernommen. Die Satznummer (Bytes r1 und rO) wird nicht erhöht. Jedoch werden die Bytes cr und ex entsprechend der Satznummer geändert, so daß nach WRITE RANDOM mit sequentiellen E/A-Funktionen weitergearbeitet werden kann. Wie bei READ RANDOM muß gleichfalls der Bereich Null (ex = 0) als erstes eröffnet werden, unabhängig davon, ob in diesem Bereich geschrieben wird. Ist die gesamte Datei noch leer, so muß mit der MAKE-Funktion Plattenplatz zugewiesen und in das Dateiverzeichnis die Datei eingetragen werden.

5.4.2.23. Berechnen der Dateigröße

Funktion 35 COMPUTE FILE SIZE Eingangsparameter:  $CL: 23H$ DX: FCB-Adresse Ausgabeparameter: Satznummer in den Bytes rO bis r2 des FCB

Das Verzeichnis der sich auf dem im FCB angegebenen Laufwerk befindlichen Platte wird nach der im FCB angegebenen Datei durchsucht. Die Funktion liefert in den Bytes r1, rO des FCB die Satznummer des ersten freien Satzes auf der Platte. Es ist zu beachten, dafl bei Platten die Direktzugriffsdateien enthalten, Lücken auf der Platte vorhanden sein k8nnen. Die gelieferte Satznummer bezieht sich immer auf den ersten freien Satz nach allen Dateien (Lücken innerhalb einer Direktzugriffsdatei gelten als zugeh8rig zu dieser Datei und somit als belegt). Das Byte r2 zeigt dabei die EOV-Bedingung an. Ist r2 ungleich Null, dann bedeutet das, daß alle Blöcke der Platte belegt sind,

d.h. auf die Platte wurden 65536 Sätze geschrieben bzw. Dateien zugewiesen. Die gelieferte Satznummer kann in nachfolgenden direkten E/A-Operationen verwendet werden.

5.4.2.24. Bestimmen des nächsten direkt zu lesenden/ schreibenden Satzes

Funktion 36 SET RANDOM RECORD Eingangsparameter: CL: 24H

DX: FCB-Adresse

40 C 1013-0000-1 ;1 3030

#### Ausgangsparameter: Satznummer in den Bytes rO bis r2 des FCB

Nach sequentiellen Lese- oder Schreiboperationen kann mit Hilfe dieser Funktion die absolute Satznummer' des nächsten sequentiellen Satzes bestimmt werden. Diese sind aus den Werten' der FCB-Bytes cr und ex berechnet und in die Bytes r1, r0 geschrieben. Nachfolgende Direktzugriffsoperationen können bezugnehmend auf diese Satznummer ausgeführt werden. Damit ist es möglich, eine Datei sequentiell zu verarbeiten und ab einem definierten Zeitpunkt direkt zuzugreifen.

5.4.2.25. Rücksetzen des Plattenlaufwerkes

Funktion 37 RESET DRIVE Eingangsparameter; CL; 25H DX; Laufwerksvektor Ausgangsparameter: AL: 00

Im Laufwerksvektor repräsentiert jedes Bit ein Laufwerk (Bit  $0 =$ Laufwerk A, Bit 15 = Laufwerk P). Gesetztes Bit bedeutet: das entsprechende Laufwerk ist zurückzusetzen (nicht logged-in, READ/ONLY-Zustand).

5.4.2.26. Direktes Schreiben leerer Sätze

Funktion 40 WRITE RANDOM WITH ZERO FILL Eingangsparameter; CL; 28H DX: FCB-Adresse Ausgangsparameter: AL; RC (Rückkehrcode) RC siehe Abschnitt 5.4.2.22.

Diese Funktion entspricht dem direkten Schreiben. Es wird aber nur ein leerer Satz geschrieben. Damit ist der Satz initialisiert und gehört zur Datei. Er gilt aber als nicht geschrieben.

### 5.4.2.27. Start eines anderen Programmes

Funktion 47 CHAIN TO PROGRAM Eingangsparameter: CL; 2FH DMA Puffer: Kommandozeile Ausgangsparameter; Das Programm ist gestartet

Mit der Funktion 47 kann von einem Programm aus ein anderes gestartet werden. Das entsprechende Startkommando mit etwaigen gestartet werden. Das entsprechende Startkommando mit etwaigen rufenden Programms einzutragen. Die Kommandozeile ist mit einem Hullbyte abzuschließen.

Nach dem Start des Programms ist die übergebene Kommandozeile im Standard-DHA-Puffer des neuen Programms eingetragen. Das alte Programm wird nicht fortgesetzt.

5.4.2.28. Direkter BIOS-Ruf Funktion 50 DIRECT BIOS CALL Eingangsparameter: CL: 32H DX: Adresse des BIOS-Parameter-Blocks Mit der Funktion 50 können die BIOS-Routinen des SCP (siehe Abschnitt 6.) von einem Anwenderprogramm direkt aufgerufen werden. Der übergebene Parameterblock besitzt folgenden Aufbau und ist 5 Byte lang: Byte 1: BIOS-Funktionsnummer Bytes 2/3: 16-Bit-Wort, das in das Register CX vor dem Start des BIOS eingetragen wird Bytes 4/5: 16-Bit-Ilort, das in das Register DX eingetragen wird, bevor BIOS aufgerufen wird 5.4.2.29. Einstellen der Segmentadresse des DMA-Bereichs Funktion 51 SET DMA BASE Eingangsparameter: CL: 33H DX: DMA-Basisadresse Ausgangsparameter: Die DMA-Basisadresse ist eingestellt. Diese Funktion setzt das Basisregister für den DMA-Verkehr. Die Ba'sisadresse wird als 16-Bit Paragraphenadresse im DX-Register übergeben. Diese Basisadresse zusammen mit der mIA-Offset-Adresse ergibt dann die Adresse eines 128 Byte langen Puffers für Plattenein- und -ausgaben. Ist keine Adressangabe im DX-Register enthalten, gilt als Standardadresse die des Nutzerdatensegmentes (DS-Wert). Die DMA-Offset-Adresse ist in diesem Fall BOH (siehe Abschnitt 3.) 5.4.2.30. Ubernahme der aktuellen DMA-Adresse

Funktion 52 GET DHA BASE Eingangsparameter: CL: 34H Ausgangsparameter: BX: relative DMA-Adresse ™ vill ES: DMA-Basisadresse

 $\mathcal{L}_{\text{max}}$ 

Die Funktion liefert die aktuellen Werte der DMA-Basis und der relativen mlA-Adresse in den angegebenen Registern BX und ES.

# 5.5. BDOS Speicherverwaltung und Ladeoperationen

# 5.5.1. Allgemeines

Der Speicher wird unter SCP 1700 auf zwei verschiedene Arten verwaltet.

Im ersten Fall wird durch eine statische Zuordnungstabelle, die im BIOS festgelegt ist, der physische Speicher definiert.

Auf diese Weise ist es möglich mit SCP 1700 in einer Speicherstruktur zu arbeiten, die sioh aus bis zu 8 nieht zusammenhängenden RAM- und ROM-Bereichen und reservierten, fehlenden bzw. fehlerhaften Speicherregionen zusammensetzt.

In einem einfachen System mit zusammenhängendem Speicherplatz wird von der Zuordnungstabelle nur eine einzelne Region verwaltet, die gewöhnlich hinter dem BIOS-Bereich beginnt und bis zum Ende des vorhandenen Speichers reicht.

Neben der beschriebenen statischen Zuordnung wird von SCP 1700 eine dynamische Speicherverwaltung ausgeführt.

Diese dynamische Speicherverwaltung basiert auf der statischen und 126t eine dynamische Zuordnung von wiederum 8 Regionen zu.<br>Speicherplatz kann entweder durch eine Programmladeoperation Speicherplatz kann entweder durch eine Programmladeoperation oder durch BDOS-Rufe zur Speicherverwaltung 'angefordert werden. Zum Laden von Programmen gibt es 2 Möglichkeiten:

- Eingabe des CCP-Kommandos
- Verwendung der BDOS-Funktion 59 (PROGRAMM LOAD).

Mit dem CCP-Kommando können mehrere Programme geladen werden, wenn jedes Programm nach dem Start ein Systemrücksetzen (BDOS-Funktion 0 mit DL=01H) ausfUhrt und im Speicher verbleibt. Programme eines solchen Mehrprogrammsystems erhalten nur durch direktes Starten von einem anderen Programm aus die Steuerung. Im Normalfall gibt es immer nur ein Transientprogramm zu jeder beliebigen Zeit im Speicher. Falls trotzdem mehrere Programme gleichzeitig im Speicher stehen, so können sie durch die Eingabe von CONTROL-C gelöscht werden, Sie werden in der umgekehrten Reihenfolge in der sie geladen wurden, gelöscht, unabhängig davon welches Programm gerade die CONTROL-C-Eingabe ausgelBst hat.

# Beispiele

Ein Programm, das durch ein CCP-Kommando geladen wurde, kann selbst weitere Programme laden und Datenbereiche zuteilen. Angenommen es sind 4 Speicherregionen in folgender Art zugewiesen:

Ein Programm wurde auf CCP-Ebene durch ein Bedienerkommando geladen. Der C1ID-Dateikopf wurde eingelesen, das gesammte Speicherabbild des Programms und seiner Daten in die Region A geladen und die Abarbeitung gestartet. Dieses Programm nutzt wiederum die BDOS-Programmladefunktion 59, um ein anderes Programm in die Region B zu laden und diesem dann die Steuerung zu übergeben. Das Programm in der Region B belegt zusätzlich die Region C und D.

Die Aufgliederung des Speichers zeigt das Bild 8

#### SOP 1700

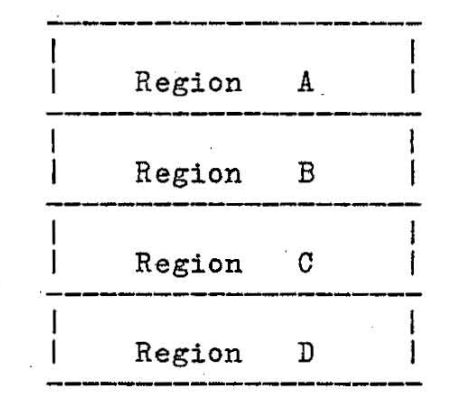

Bild 8: Beispiel für eine Speicherzuordnung

Es gibt eine hierarchische Zuordnung dieser Regionen. Das Programm mit A kontrolliert . den ganzen Speicher von Abis D. Das Programm **in** B kontrolliert die Regionen B bis D. Das Programm in A kann, falls gewünscht, die Regionen B bis D freigeben und ein anderes Programm laden (Arbeitsweise von DDT86).

Bevor ein anderes Programm geladen wird, sorgt der BDOS-Ruf 57 (FREE MEMORY) für · die Freigabe des Speichers, den das aktuelle Programm belegt. Weiterhin kann das Programm in B, falls gefordert, die Region C und D freigeben. Alle 4 Regionen A bis D werdert, die hegion C und D freigeben. Alle 4 hegionen A bis D wer-<br>den freigegeben, wenn das Programm in A oder B ein Systemreset (BDOS-Funktion 0 mit DL = OOH) ausführt.

Ein transientes Programm kann einen Teil der Region freigeben und somit die Bearbeitung weiterer Speicherplatzanforderungen ermöglichen. Der freigegebene Speicherplatz muß aber am Anfang oder am Ende einer Region liegen.

Im nächsten Beispiel erhält ein Programm in der Region 0 nach seiner ersten Speicheranforderung 600H Paragraphen ab der Paragraphen-Adresse 100H. So ergibt sich folgendes Bild:

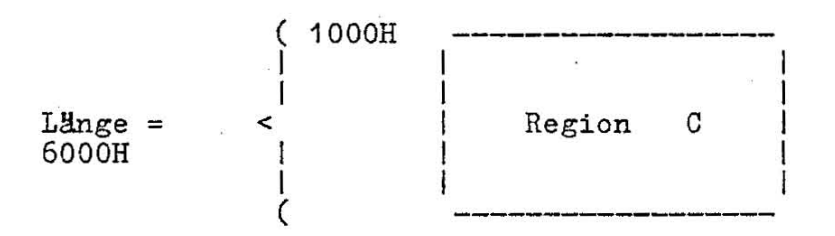

Bild 9: Beispiel einer Speicherregion

Außerdem sei die Region D belegt. Ohne Einfluß auf die Region D können dann 200H Paragraphen in der Region C freigegeben werden, wenn diese 2QOH Paragraphen ab der Paragraphenbasis 700H beginnen. Bild 10 spiegelt zu diesem Beispiel die Speicherzuordnung wieder.

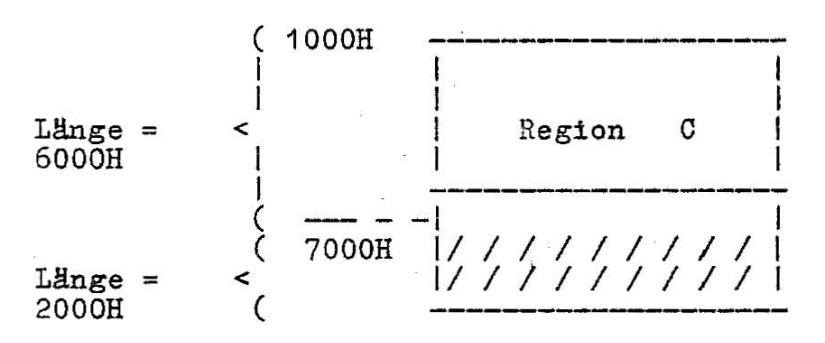

Bild 10: Beispiel einer Speicherregion

Die Region ab der Paragraphenadresse 700H ist nun für die nächsten Speicheranforderungen verfügbar. Es ist aber zu beachten, daß eine Speicheranforderung zum Fehler führt, wenn bereits schon 8 Speicherregionen bestehen.

In der Regel vergibt das System nur eine Region, wenn alle Programmeinheiten in eine zusammenhängende Region passen.

Die in den folgenden Abschnitten beschriebenen BDOS-Funktionen zur Speicherverwaltung beziehen sich auf einen Speichersteuerblock (MCB), der im jeweils aufrufenden Programm definiert sein  $mu\$ .

Er hat folgende Form:

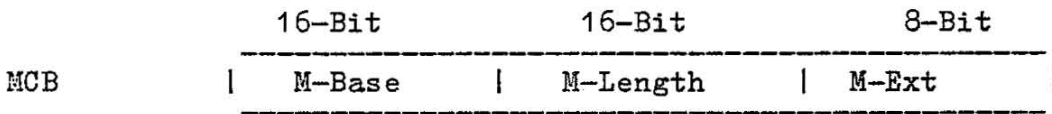

M-Base und M-Length sind entweder Eingangs- oder Ausgangsparameter, die in 16-Byte-Paragraphen-Einheiten ausgedrückt werden, und der Funktion beim Aufruf übergeben werden bzw. dem Nutzer nach Ausführung der Funktion zur Verfügung gestellt werden. Im M-Ext wird ein Ergebniswert nach Ausführung der Funktion geliefert.

Eine fehlerhafte Abarbeitung wird im Register AL mit OFFH quittiert.

5.5.2. BDOS-Operationen für die Speicherverwaltung

5.5.2.1. Ermittlung der Anfangsadresse .........einer\_definierten\_Region\_\_

Funktion 53 GET MAX MEM Eingangsparameter: CL: 35H<br>DX: Offset zum MCB Ausgangsparameter: AL: RC (Rückkehrcode)

Beim Aufruf der Funktion ist in M-Length die gewünschte Länge der Region einzutragen. Nach Ausführung der Funktion ist in M-Base die Segmentadresse der gewünschten Region und in M-Length die maximal zur Verfügung stehende Länge der Region (Längen und Adrepangaben in Paragrapheneinheiten) eingetragen.

5.5.2.2. Test auf Verfügbarkeit einer definierten Region

Funktion 54 GET ABS MAX Eingangsparameter: GL: 36H DX: Offset zum MCB Ausgangsparameter: AL: RG RG=FFH Region nicht verfügbar HG=OOH Region verfügbar (Rückkehrcode)

Bei Aufruf der Funktion ist in M-Length und in M-Base die gewünschte Region zu definieren. Nach Ausführung der Funktion kann die Verfügbarkeit an Hand des Rückkehrcodes im Register AL ausgetestet werden.

5.5.2.3. Zuweisung von Speicherbereich für eine Region \_\_\_\_\_\_\_\_\_ ~~f!~!~~~~~\_~~~~ \_\_\_\_\_\_\_\_\_\_\_\_\_\_\_\_\_\_\_\_\_\_\_\_\_\_\_ \_

Funktion 55 ALLOC MEM Eingangsparameter: GL: 37H DX: Offset zum HCB Ausgangsparameter: AL: RG RC=OOH Funktion erfolgreich ausgeführt RC=FFH kein Speicherplatz zugewiesen (Rückkehrcode)

Die Speicherzuweisungsfunktion weist Speicherbereich entsprechend des MCB zu. Der MCB wird durch DX adressiert. Die Größe der Speicheranforderung wird durch N-Length festgelegt. Die Funktion 55 trägt in den M-Base die Basisparameteradresse der zugewiesenen Region ein.

# 5.5.2.4. Zuweisung von Absolutspeicherbereich

Funktion 56 ALLOC ABS MEM Eingangsparameter: CL: 38H<br>DX: Offset zum MCB Ausgangsparameter: AL: RG RC=OOIl erfolgreiche Ausführung RC=FFH kein Speicherplatz zugewiesen. (Rückkehrcode)

Diese Absolutspeicher-Zuweisungsfunktion ordnet Speicherbereich entsprechend dem HCB zu. Der HCB wird durch DX adressiert. Der Speicherbereich ergibt sich aus M-Length und der absoluten Basisadresse von li-Base. Die Werte sind vom Hutzer im HCB vor dem Aufruf der Funktion einzustellen.

5.5.2.5. Freigabe von Speicherbereich

Funktion 57 FREE HEH **Eingangsparameter:**  CL: 39H DX: Offset zum HCB Ausgangsparameter: **l::eine** 

Die Funktion 57 wird genutzt um den Speicherbereich freizugeben, der einem Programm zugeordnet ist. Der Wert von M-Ext steuert die AusfUhrung der Funktion. Falls M-Ext = OFFH ist, werden alle Speicherbereiche, die das rufende Programm belegt, ge18scht. Anderenfalls, bei M-Ext = OOH, wird der Speicherbereich mit der Llinge H-Length ab der Adresse M-Base freigegeben. Wie oben beschrieben, kann entweder die ganze zugewiesene Region oder ein Teil am Ende der Region freigegeben werden. Ein mittlerer Teil einer Region kann unter SCP 1700 nicht freigegeben werden.

5.5.2.6. Löschen des gesamten Speichers

Funktion 58 FREE ALL MEM Eingangsparameter:<br>CL: 3AH Ausgangsparameter: keine

Die Funktion 58 wird genutzt, um den gesamten cher bei SCP 1700 freizugeben. (Normalerweise tion nur der CCP zur Initialisierung an). verfügbaren Speiwendet diese Funk-

5.5.2.7. Laden einer CMD-Datei

Funktion 59 PROGRAM LOAD Eingangsparameter: CL: 3BH DX: Offset zum FCB Ausgangsparameter: AX: Rückkehrcode/Basisseitenadresse BX: Basisseitenadresse

Die Funktion 59 lädt eine CMD-Datei. DX adressiert einen ordnungsgemäß geöffneten FCB, der die betreffende CMD-Datei beschreibt.

Nach AusfUhrung der Funktion enthält das Register AX den Inhalt OFFFFH, wenn die Datei nicht geladen werden konnte.

Andernfalls beinhalten die Register AX und BX die Paragraphenadresse der Basisseite, die zur geladenen Datei gehört. Die Basisadresse und die Länge von jedem Segment sind in der Basisseite abgelegt. Es ist zu beachten, daß beim Laden auf CCP-Ebene die DMA-Basisadresse so initialisiert wird, daß sie auf die Basisseite der geladenen Datei zeigt und der DMA-Offset den Wert 0080H erhält. Die Funktion 59 an sich richtet keine Standard-DMA-Adresse ein. Es ist Aufgabe des Programms, das die Funktion 59 aufruft, die Funktion 51 zum Setzen der DMA-Basis und die Funktion 26 zum Setzen der ·DUA-Offsets aufzurufen, ehe der geladenen Datei die Steuerung übergeben wird.

6. Organisation des Basic I/O-Systems (BIOS)

6.1. Struktur des BIOS

BIOS liegt im obersten Teil des Betriebssystems SCP 1700. Die Lage im SCP 1700 ist im folgenden Bild dargestellt.

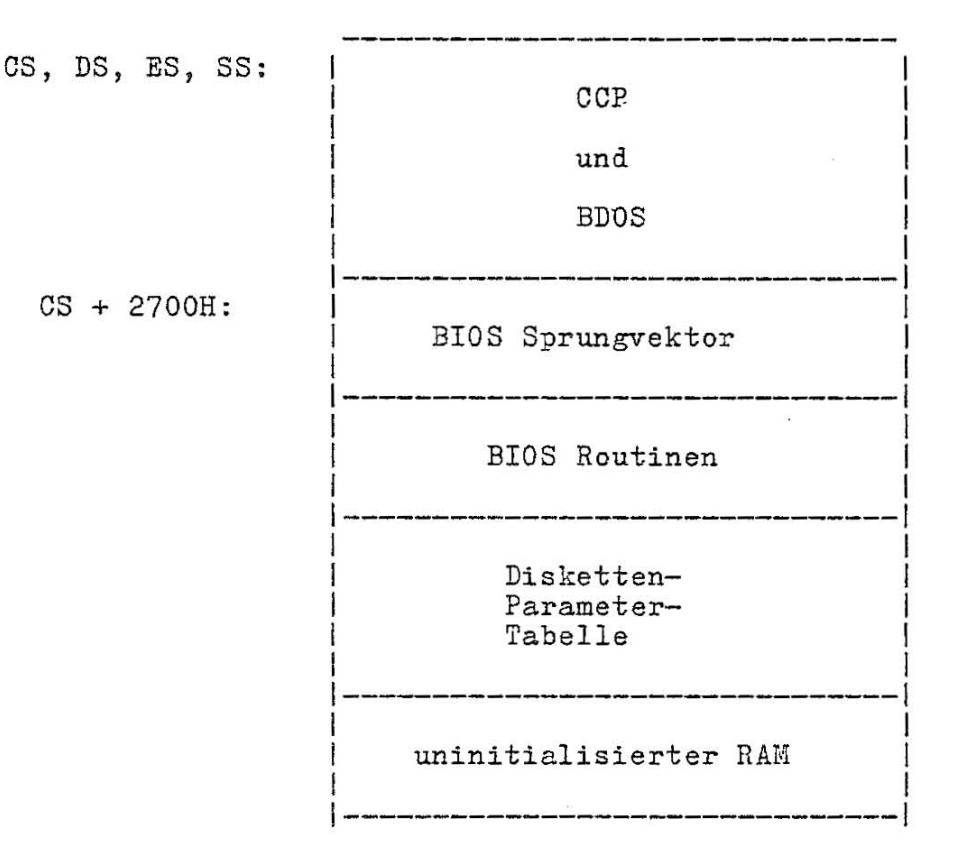

Bild 11: Generelle Struktur von SCP 1700

CCP und BDOS werden mit dem Liefersatz des Betriebssystem SCP 1700 als HEX-Datei SCP.H86 geliefert. Dazu wird als ASM-Datei der Qellcode eines BIOS mitgeliefert, das alle wesentlichen Hardwareteile des A 7100 bedient. Dieses BIOS wird im folgenden beschrieben. Um SCP 1700 auf nichtstandardgemäßer Hardware implementieren zu können, muß vom Nutzer nach dem mitgelieferten Vorbild ein der jeweiligen Hardware angepaßtes BIOS erstellt werden. Das erzeugte BIOS ist als HEX-Datei an das Ende von SCP.H86 anzufügen. Dann wird mit Hilfe des Systemprogramms GENCMD die Datei SCP.SYS erzeugt, die später beim BOOT-Vorgang über ein Ladeprogramm. geladen werden kann. Das Ladeprogramm enthält selbst eine vereinfachte BIOS-Variante, das sogenannte LDBIOS (Loader BIOS).

6.2. Der BIOS-Sprungvektor

Der Eintritt in das BIOS erfolgt über einen "Sprungvektor", der ab Offset 2700H von der Betriebssystembasis (siehe Bild 11) liegt. Der Sprungvektor besteht aus einer Folge von 22 3-Byte-Sprungbefehlen, die die Programmsteuerung an die BIOS-Eintrittspunkte übertragen. Obwohl einige unwesentliche BIOS-Subroutinen einen einfachen Return (RET)-Befehl enthalten können, muß das entsprechende Sprungvektor-Element in der in Tabelle 7 beschriebenen Weise vorhanden sein. Die Parameter fHr die einzelnen BIOS-Subroutinen werden in den Registern CX und DX Hbergeben, wenn das die Subroutine verlangt. CX erhält den ersten Parameter, DX wird für das zweite Argument benutzt. RHckkehrcodes werden entsprechend ihrem Typ in folgenden Registern übergeben:

Byte-Werte in AL Wort-Werte in BX

Die spezifischen Parameter und Rückkehrcodes sind Beschreibung der einzelnen Subroutinen enthalten. Sprungvektor hat folgende Form: in der Der BIOS-

### Tabelle 7: BIOS-Sprungvektor

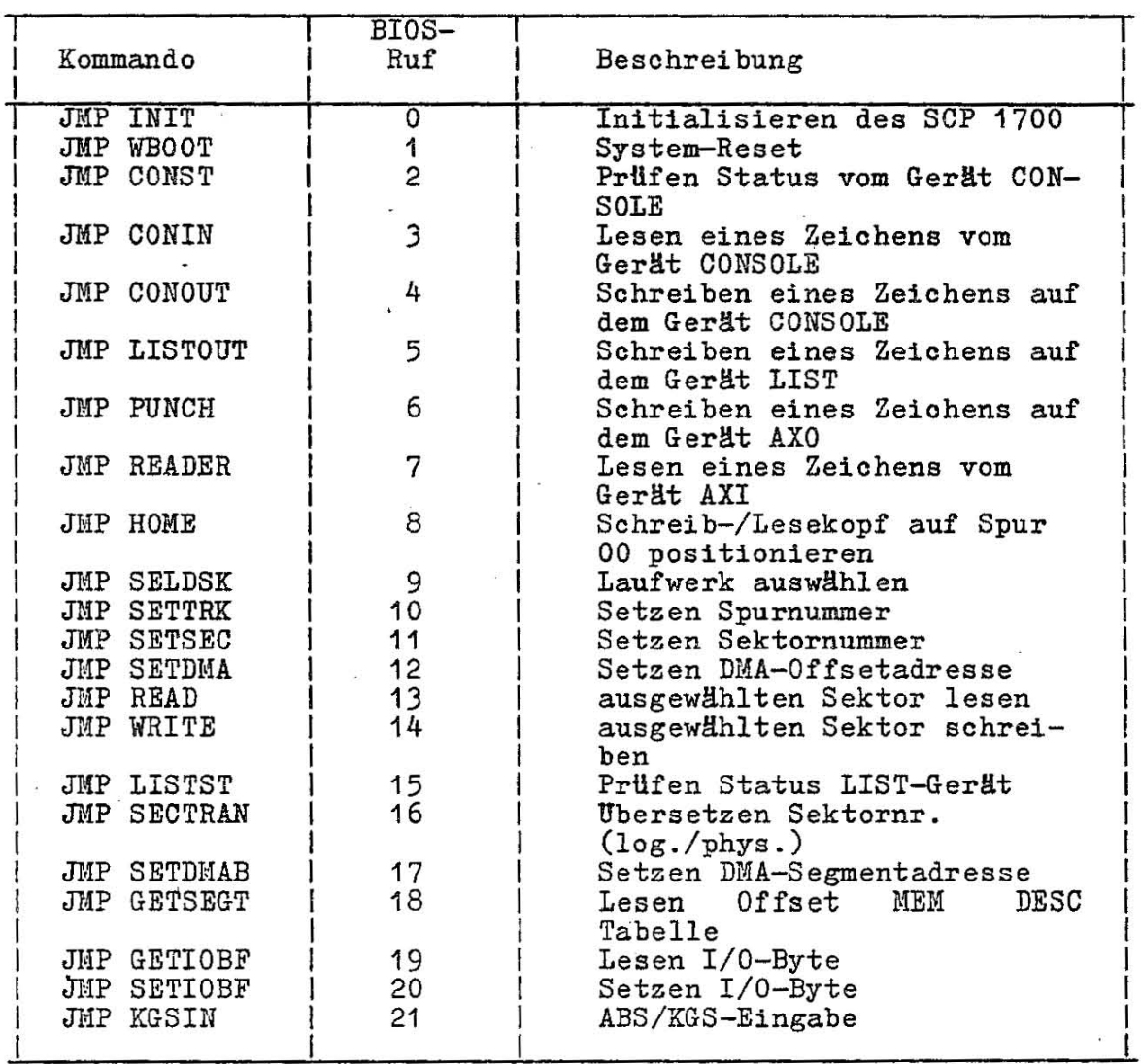

Die BIOS-Routinen, die über den BIOS-Sprungvektor aufgerufen werden, kBnnen in drei Gruppen aufgeteilt werden:<br>- System-(Re)-Initialisierungs-Subroutinen<br>- einfache Zeichen-E/A-Subroutinen<br>- Platten-E/A-Subroutinen.

- 
- 
- 

### 6.3. Einfache periphere Geräte.

Die Ausführung aller einfachen Zeichen-E/A-Operationen ist im ASCII-Format mit Groß- und Kleinbuchstaben vorgesehen. Der End-of-File-Zustand fHr ein Eingabegerät wird durch das ASCII-Zeichen CTRL/Z (1AH) spezifiziert. SCP 1700 betrachtet periphere Geräte als "logische" Geräte. Die Zuweisung zu physischen Geräten erfolgt innerhalb des BIOS. Die Gerätecharakteristika werden in der Tabelle 8 definiert:

Tabelle 8: Charakteristik logischer Geräte fHr SCP 1700

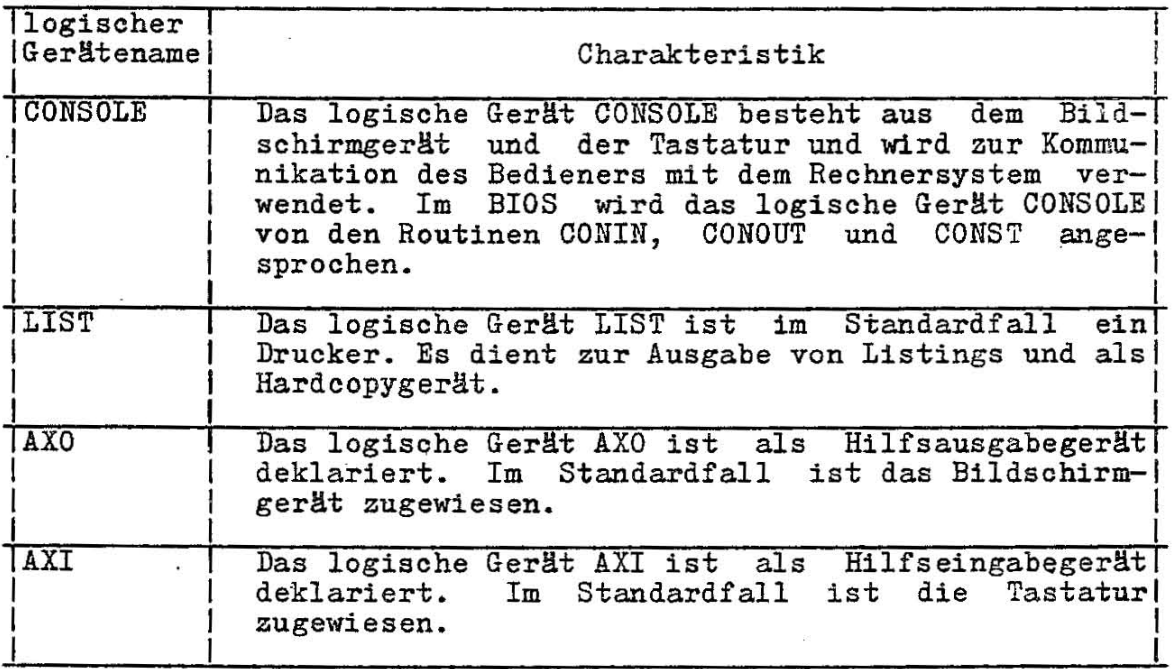

Im BIOS des Liefersatzes ist eine Veränderung der Anordnung logischer Geräte zu physischen Geräten mit Hilfe der IOBYTE-Funktion m8glich. Die IOBYTE-Funktion erzeugt eine Zuordnung von logischen zu physischen Geräten, die während der Arbeit von SCP 1700 geändert werden kann (siehe STAT-Kommando).

Die Definition der IOBYTE-Funktion ist wie folgt festgelegt:

- ein einzelner Speicherplatz, genannt IOBYTE, wird im BIOS belegt
- dieses Byte definiert die Zuordnung logischer zu physischen Geräten, wie es zum entsprechenden Zeitpunkt existiert.

Das IOBYTE ist in vier 2-Bit-Felder aufgeteilt:

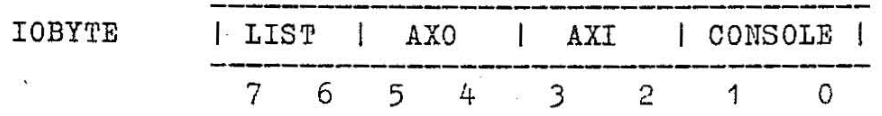

Der Wert jedes Feldes kann zwischen 0 und 3 liegen und definiert die zugewiesene Quelle bzw. das Ziel für jedes logische Gerät.

Die Standardeinstellung des IOBYTE ist folgende:

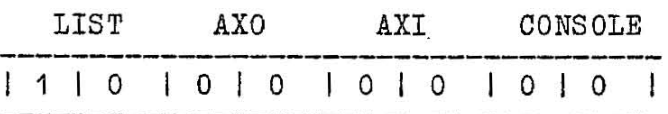

Die verschiedenen möglichen Werte der Zuweisungen sind in Tabelle 9 angegeben:

Tabelle 9: IOBYTE-Felddefinition

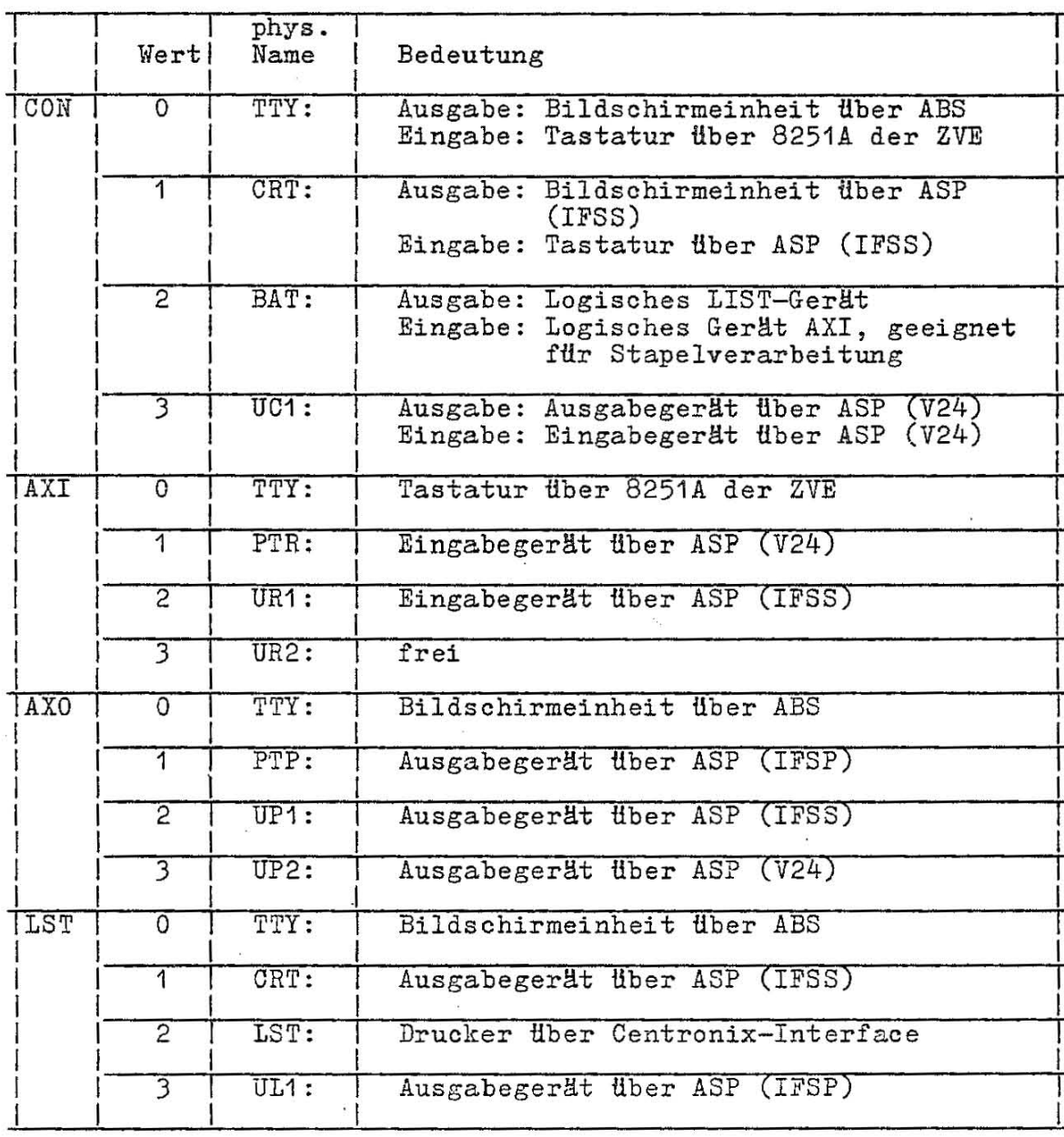

Die o.a. Angaben zum IOBYTE betreffen die IOBYTE-Implementierung im BIOS des Liefersatzes. Der Nutzer kann durch Anderung des Liefer-BIOS eine eigene Zuweisung von logischen zu physischen

Geräten über das IOBYTE verwirklichen.

# 6.4. Eintrittspunkte der BIOS-Subroutinen

Die BIOS-Routinen werden vom BDOS aus gewünschten Funktionen angesprungen. Im Funktionen beschrieben, die unter jedem BIOS-Eintrittspunkt erfüllt werden. zur Ausführung der folgenden werden die

Dabei ist zum Beispiel zu beachten, daß Platten-E/A-Anforderungen immer über eine Folge von verschiedenen Subroutinenaufrufen realisiert werden. Diese Subroutinen wählen das Laufwerk aus, setzen die Spur- und Sektoradresse und liefern der E/A-Operation Offset- und Segment adresse für den direkten Speicherzugriff  $(DMA)$ .

Erst nachdem diese Parameter übergeben sind, erfolgt der Ruf für READ oder WRITE und die geforderte E/A-Operation wird ausgeführt. Dabei k8nnen einem einzelnen SELDSK-Ruf zur Auswahl eines Laufwerks eine ganze Reihe von READ- oder WRITE-Anweisungen folgen, ehe ein Wechsel der o.g. Parameter folgt. READ- und WRITE-Anweisungen führen normalerweise eine Reihe Wiederholungen aus, bevor sie eine Fehlermeldung an das BDOS zurückgeben.

# Tabelle 10: BIOS-Rufe

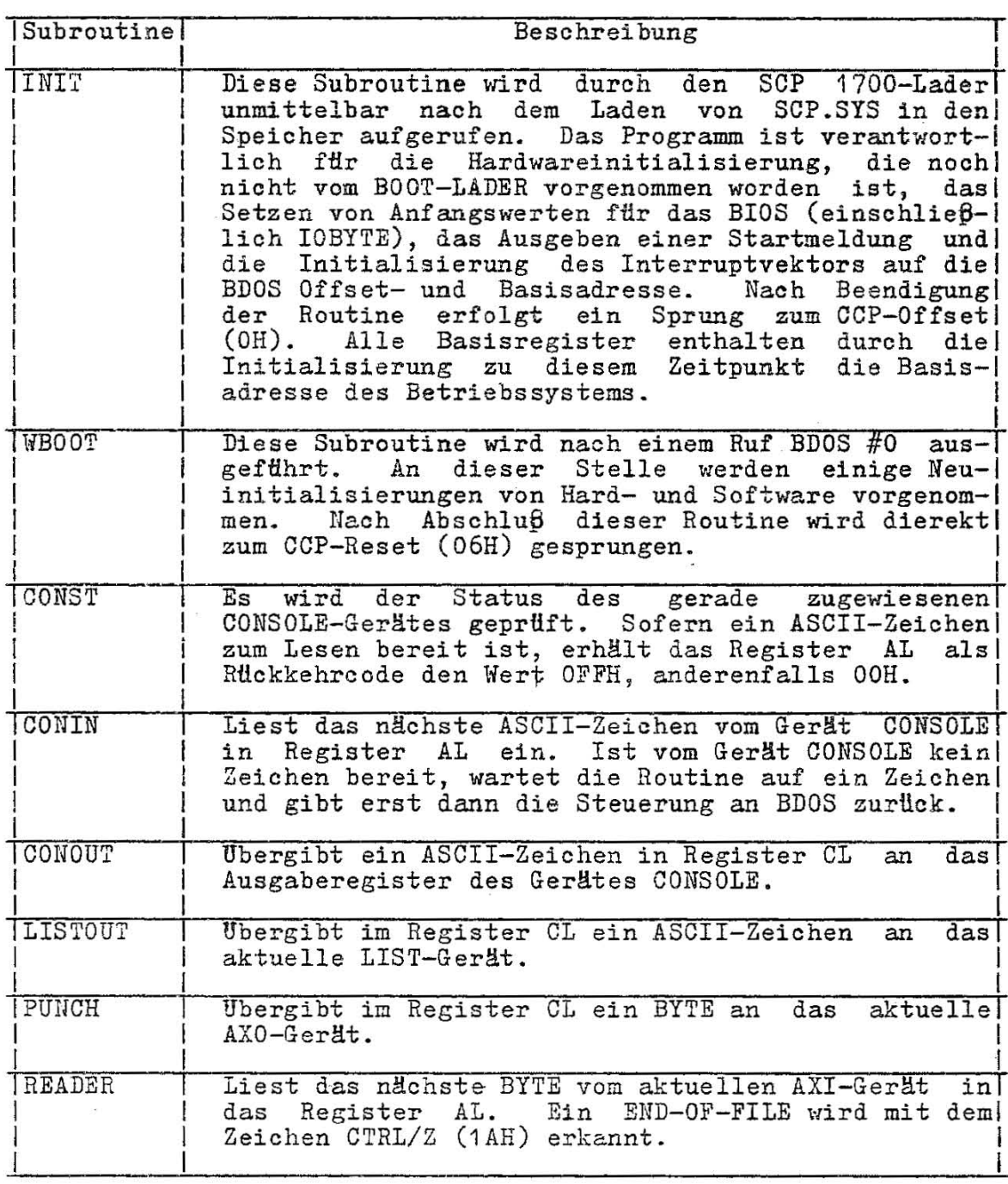

 $\mathbb{R}^n$  .

Tabelle 10 BIOS-Rufe (Fortsetzung)

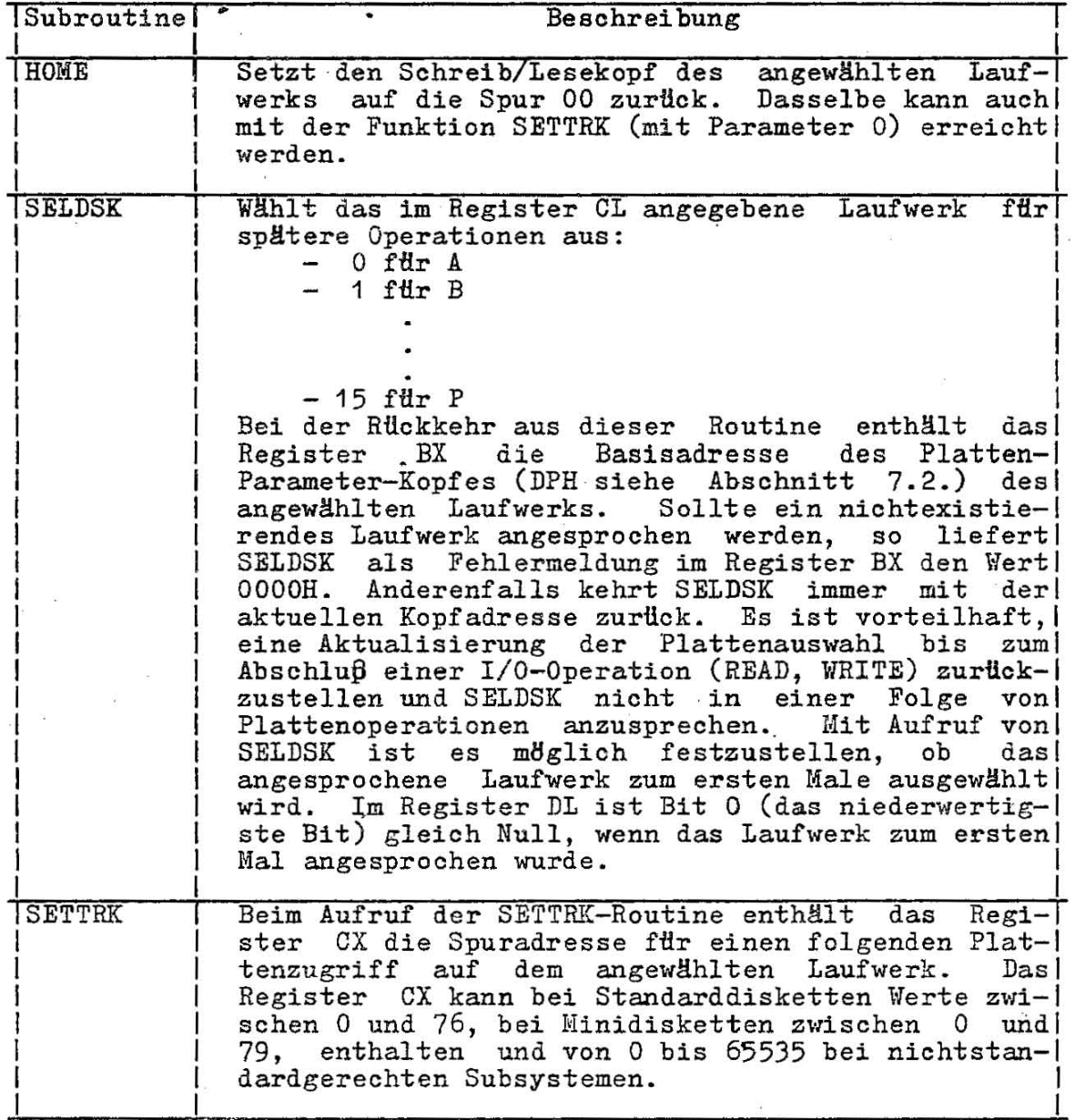

 $\ddot{\cdot}$ 

# Tabelle 10 BIOS-Rufe (Fortsetzung)

 $\alpha$ 

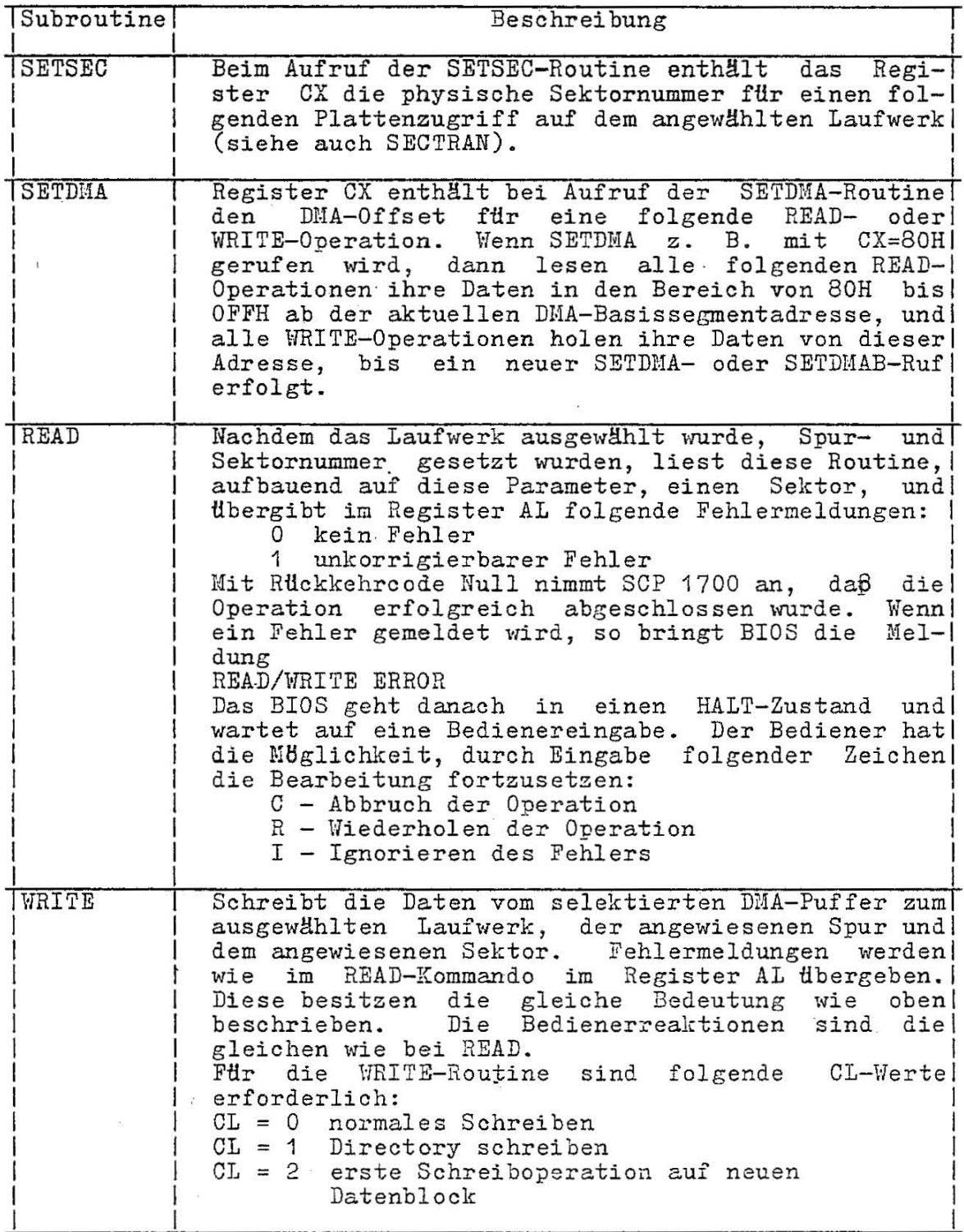

 $\mathbf{I}$ 

# Tabelle 10 BIOS-Rufe (Fortsetzung)

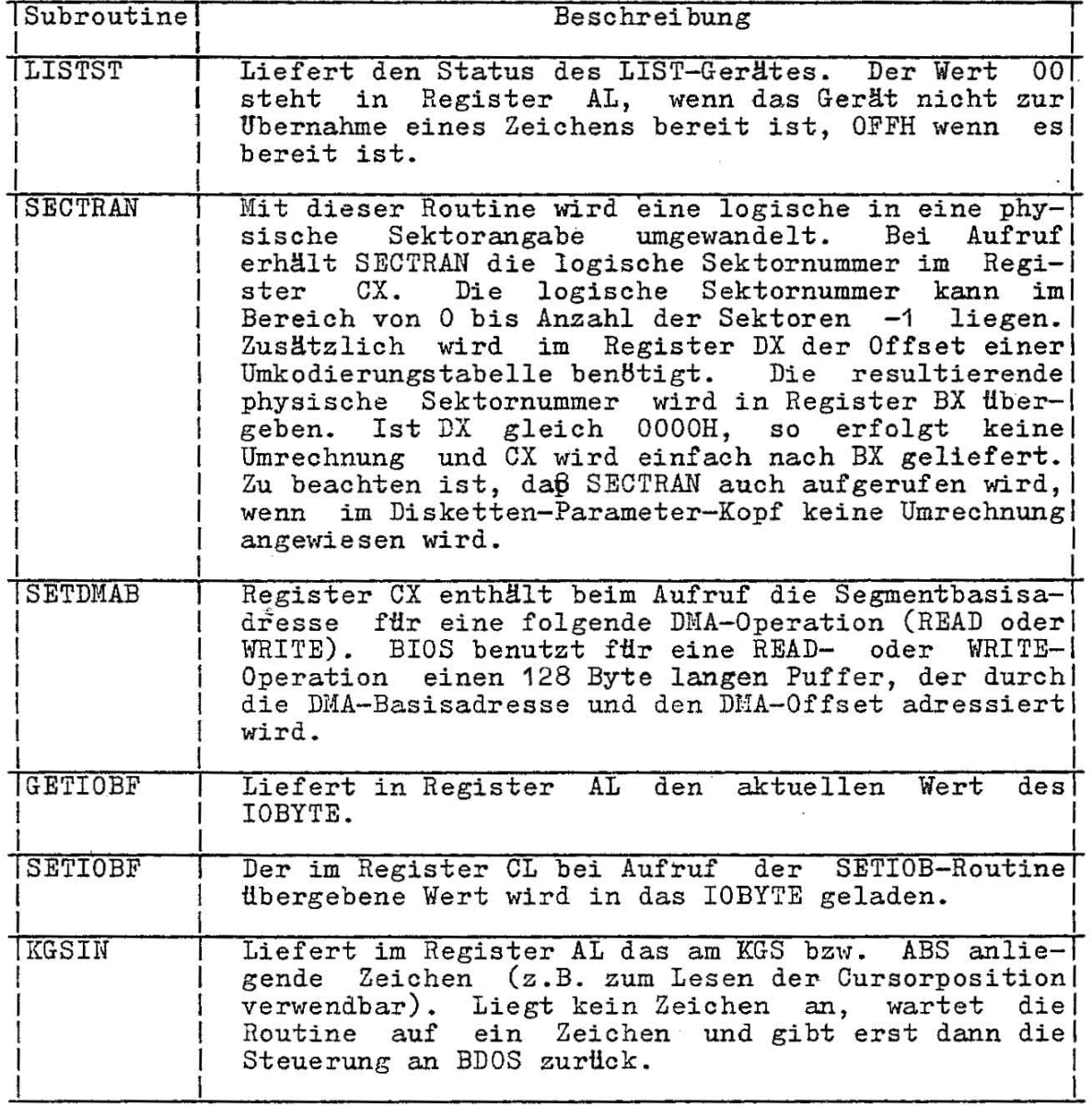

 $\alpha$ 

 $\sim$ 

 $\sim$   $\geq$ 

 $\sim$  0

 $\sim 10$ 

Tabelle 10 BIOS-Rufe (Fortsetzung)

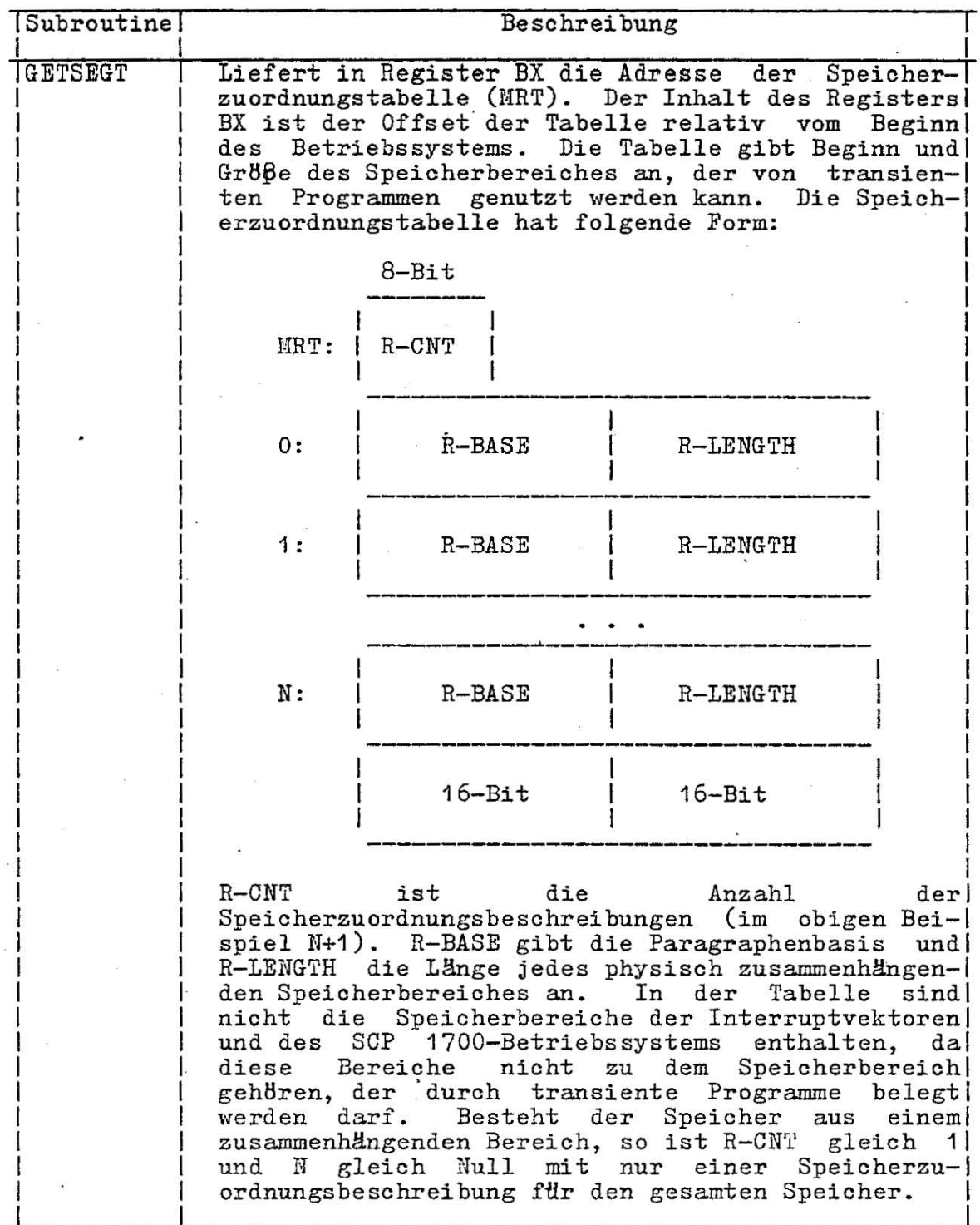

 $\hat{D}$ 

# 7. BIOS Plattendefinitionstabellen

# 7.1. Allgemeines

SCP 1700 ist ein tabellengesteuertes Betriebssystem mit einem getrennten feldkonfigurierbarem Basis-E/A-System (BIOS) Durch den Austausch bestimmter Subroutinen im BIOS, die im vorhergehenden Abschnitt aufgeführt sind, kann SCP 1700 für jedes RAMorientierte Mikroprozessorsystem arbeitsfähig gemacht werden. Die Verwaltung der Speicherplätze auf den Platten erfolgt unter SCP 1700 dynamisch, d.h. daß zum Zeitpunkt der Neuer6ffnung einer deren mögliche Länge noch nicht angegeben werden braucht. Speicherplatz wird in einer Datei in bestimmten Portionen zugeordnet, deren Größe im Plattenparameterblock (siehe Tabelle 12) mit der Blockmaske (BLM) definiert wird. Die Mittel. die SCP mit der Blockmaske (BLM) definiert wird. 1700 fHr diese Plattenverwaltung ben8tigt, sind

- der FCB (siehe Tabelle 6)
- das Plattenbelegungsverzeichnis
- das Dateiverzeichnis

Die 1. nicht reservierte Spur jeder Platte (Diskette) enthält das Dateiverzeichnis des Datenträgers. Es enthält für jede Datei die jeweils ersten 32 Bytes ihres FCB. Bei jedem Neuaufruf einer jeweils ersten 32 Bytes ihres FCB. Bei<br>Platte liest das BDOS dieses Dateiverze liest das BDOS dieses Dateiverzeichnis und berechnet aus den Einträgen der Bytes 16 bis 31 jedes FCB die Belegung der Platte. Diese Belegung faßt das BDOS zusammen und legt diese innerhalb des BDOS in dem Plattenbelegungsverzeichnis innerhalb des BDOS in dem Plattenbelegungsverzeichnis Verzeichnis spiegelt die Belegung der Diskette wieder. Seine Gr6ße ist abhängig von der Kapazität der Platte. Seine Adresse steht im Plattenparameterkopf (DPH) (Siehe Tabelle 11) in den Bytes 14 und 15. Jedes Bit dieses Verzeichnisses repräsentiert einen Block auf der Platte, dessen Größe die BLM festlegt (für 8"-Disketten im Standardformat BlockgrBße=1k Byte, fHr 5,25"-Disketten BlockgrBße =2k Byte) Der Ablauf einer DateierBffnung durch das BDOS läßt sich wie folgt beschreiben:

- 1. Das BDOS durchsucht das Plattenbelegungsverzeichnis bis es eine Null findet.
- 2. Es ersetzt die null durch eine 1, kennzeichnet damit den Block als belegt, und trägt die Blocknummer (1 bis 256) in den o.g. Bereich des FCB (Byte 16 bis 31) ein.
- 3. Vor jeder Schreiboperation berechnet das BDOS aus der letzten Blocknummer und der nächsten Satznummer (Byte RC des FCB) die Spur und den logischen Sektor wohin der nächste Satz geschrie- - ben wird.
- . 4. Wenn alle logischen Sektoren (128 Byte) eines Blockes beschrieben sind, sucht das BDOS die nächste Null im Plattenbelegungsverzeichnis und macht weiter wie unter 2.

Da das BDOS das Plattenbelegungsverzeichnis stets von vorn durchsucht, können logisch zusammenhängende Teile einer Datei physisch beliebig auf der Platte verteilt sein. Der Aufbau und die Organisation der zu dieser Plattenverwaltung notwendigen Tabellen werden im folgenden vorgestellt. Sie können bei der Erstellung eines nutzereigenen BIOS von Hand codiert bzw.

automatisch durch das Systemprogramm GENDEF generiert werden.

7.2. Plattenparameterkopf (DPH)

Jedem Plattenlaufwerk ist ein zugeordnet, der Informationen und einen Informations-Bereich bereitstellt. (16 Byte-) Plattenparameterkopf über das Plattenlaufwerk enthält fHr bestimmte BDOS-Operationen

Der Plattenparameterkopf hat folgendes Format:

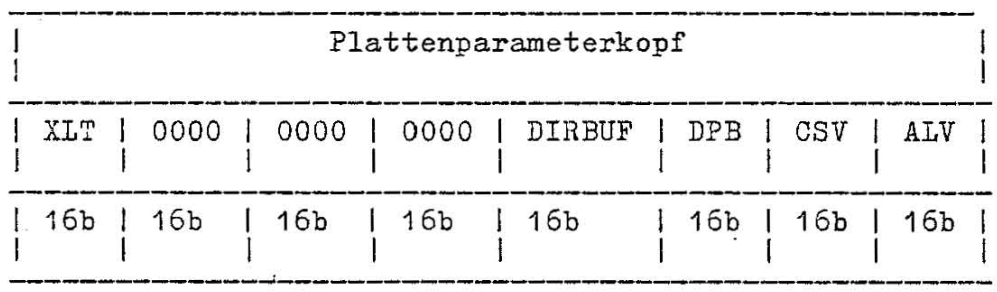

Bild 12: Plattenparameterkopf

Jedes Element ist ein 16-Bit-Wert. Die Elemente des DPH haben folgende Bedeutung:

# Tabelle 11: Plattenparameterkopf (DPH)

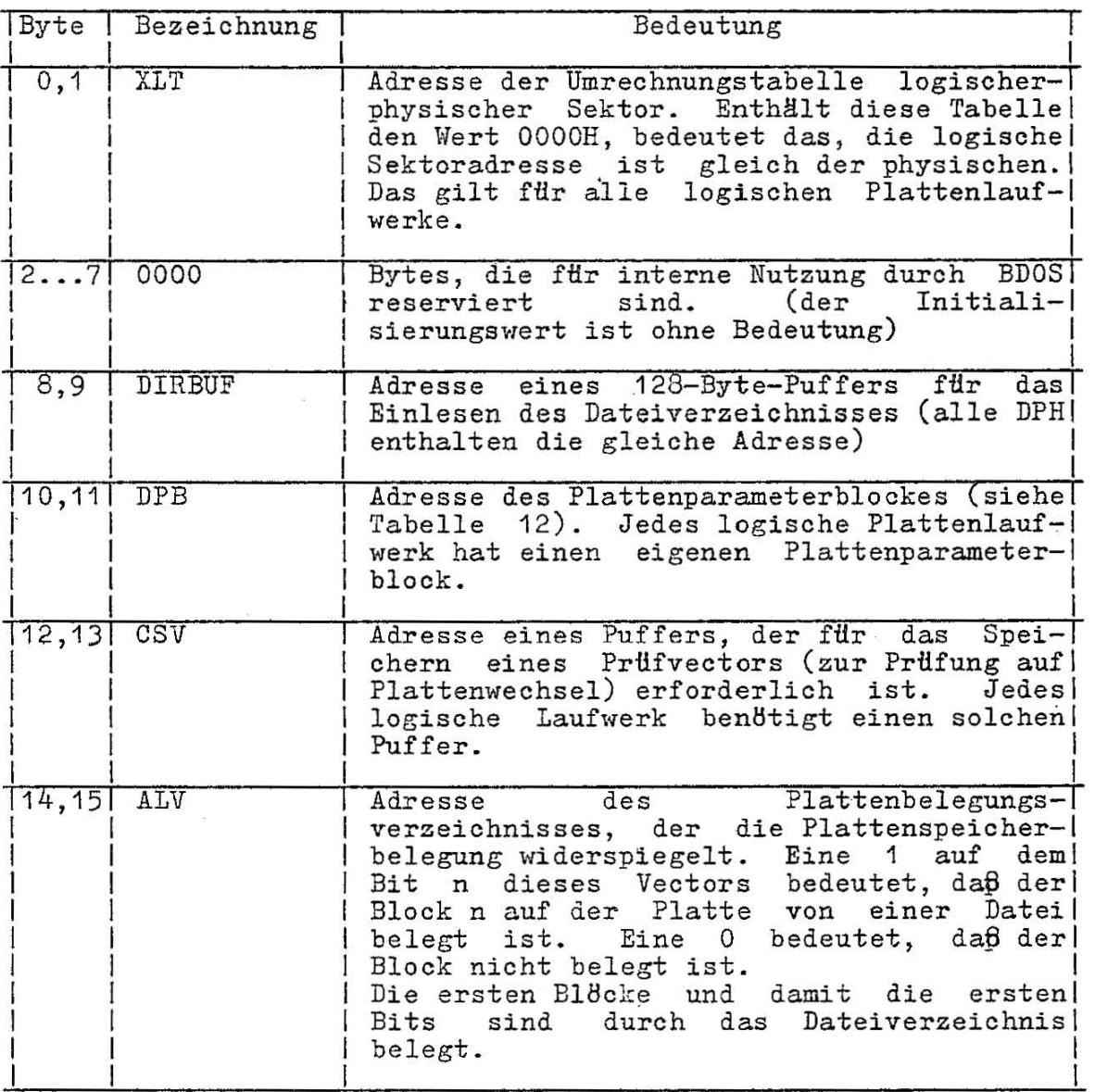

Bei n Laufwerken sind die DPH's in einer Tabelle angeordnet, deren erste 16-Byte-Reihe dem Laufwerk 0, die letzte Reihe dem Laufwerk n-1 entspricht.

DPBASE

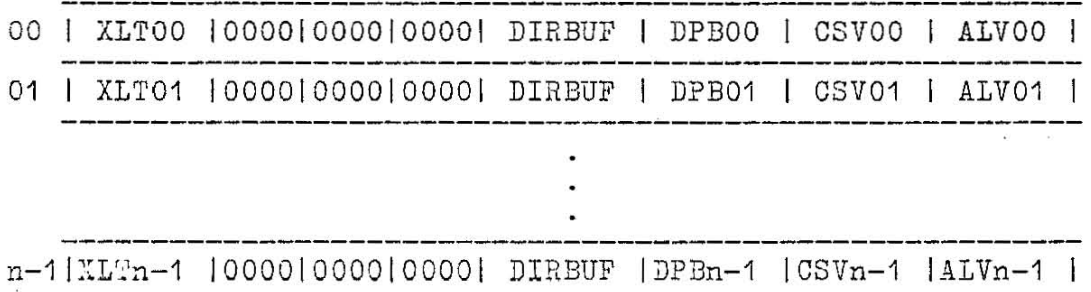

Die Marke DPBASE definiert den Offset der DPH-Tabelle relativ zum DS-Register.

Aufgabe der in Abschnitt 6 aufgeführten SELDSK-Subroutine ist es, den Offset des DPH vom Anfang des Operationssystems für das ausgewählte Laufwerk im Register BX bereitzustellen. Die folgende Befehlsfolge ist ein Beispiel für die SELDSK-Routine. Existiert<br>das Laufwerk nicht, wird im Register BX der Wert 0000H übergeben.

NDISKS EQU  $\mathbf{L}$ ; Anzahl der Laufwerke SELDSK: ; SELECT DISK N GIVEN BY CL

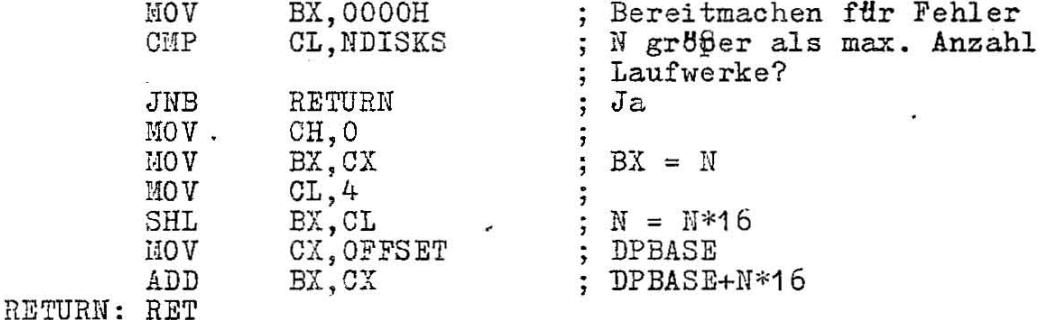

Die Ubersetzungsvektoren (XLTOO bis XLTn-1) liegen im BIOS und stimmen mit den logischen Sektornummern 0 bis n-1 überein. Der Plattenparameterblock für jedes Laufwerk ist komplizierter. Ein bestimmter DPB, der von einem oder mehreren DPH adressiert wird, hat die allgemeine Form

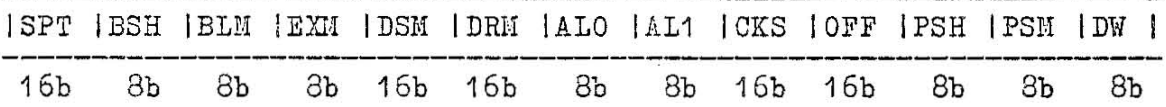

wobei jedes Element ein Byte- oder Wortwert ist, gekennzeichnet<br>durch "Sb" oder "16b" unter dem Feld. Die Felder sind in Tabelle 12 definiert.

 $52$ 

# Tabelle 12: Plattenparameterblock

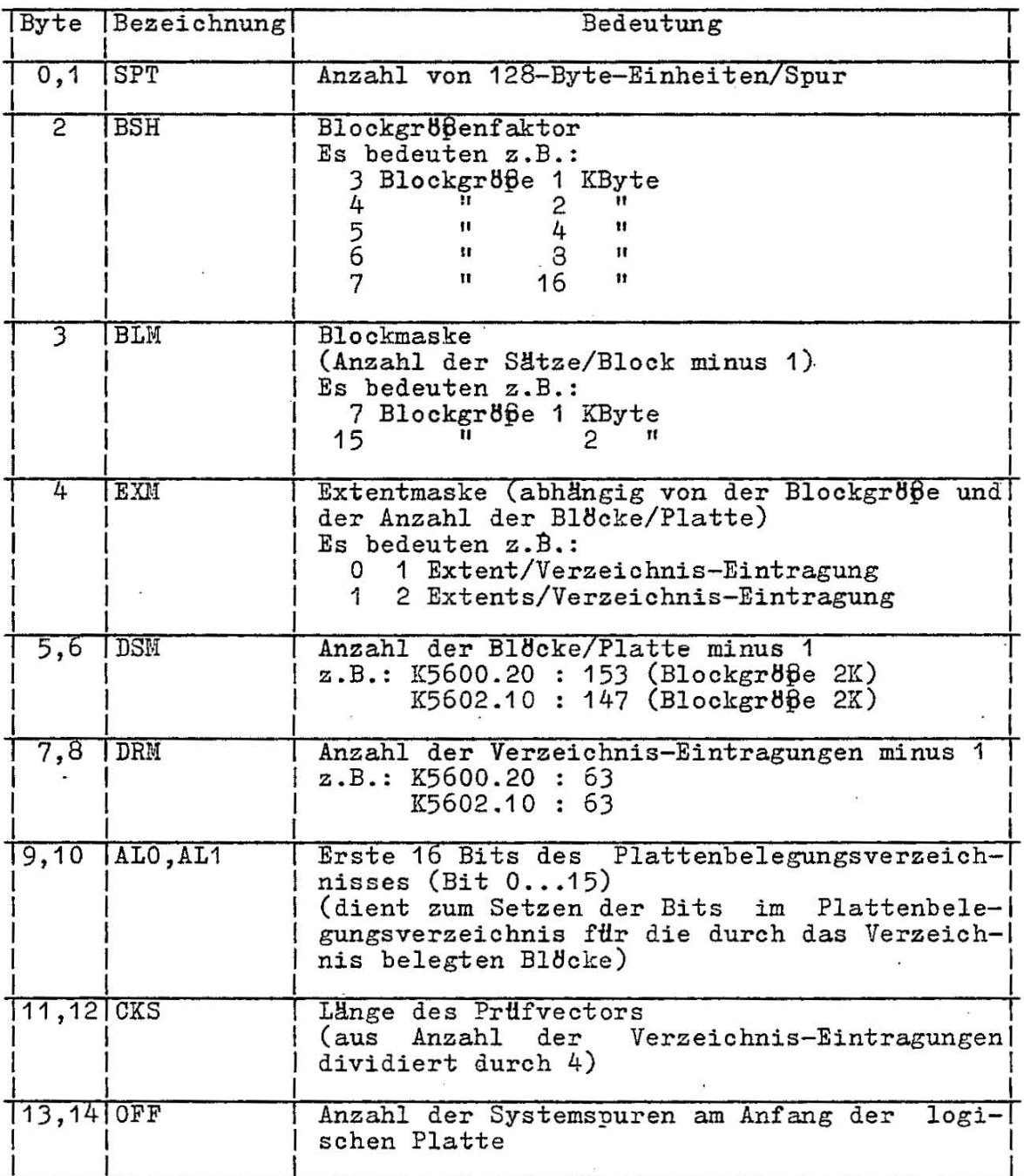

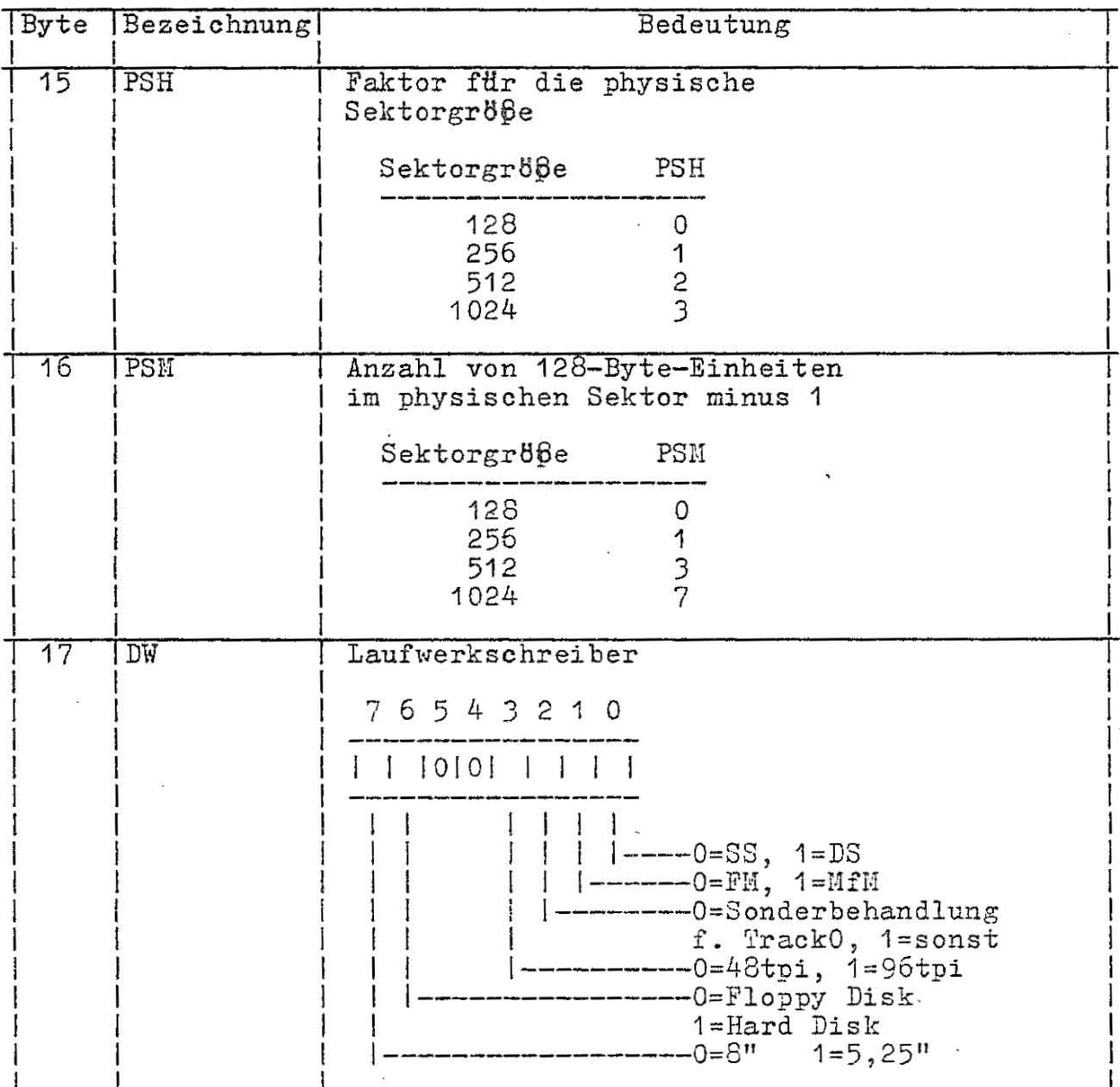

#### Tabelle 12: Plattenparameterblock (Fortsetzung)

Die 8 Bits des Laufwerkschreibers (DW) werden zur Initialisierung der Anschlußsteuerung für das entsprechende Laufwerk benötigt.

Obwohl diese Tabellenwerte beim Aufbau eines nutzereigenen BIOS automatisch durch GENDEF erzeugt werden, lohnt es sich, den -Inhalt jedes Feldes zu kontrollieren, um Werte, wenn notwendig, korrigieren zu können.

Erläuterungen zu Tabelle 12:

Für einen vorgegebenen BLS-Wert (Blockzuteilungsgröße) ergeben sich folgende dezimale BSH und BLM-Werte:

Tabelle 13: BSH- und BLM-Werte für BLS-Werte

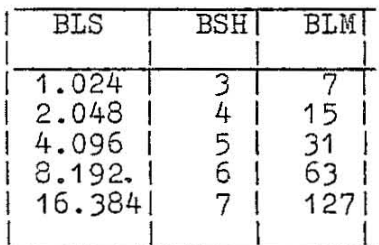

Der Wert von EXM hängt von BLS und davon ab, ob der DSM-Wert kleiner oder größer als 255 ist, wie es in der Tabelle 14 gezeigt wird.

Tabelle 14: Maximale EXM-Werte

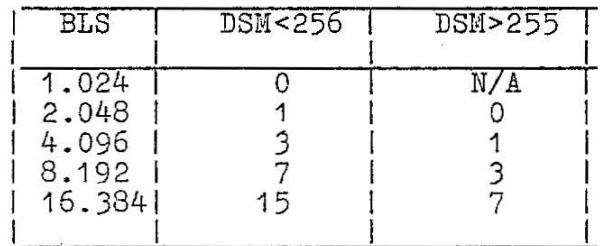

Der DSM-Wert ist die maximale Datenblockanzahl, die durch das entsprechende Laufwerk unterstützt wird, gemessen in BLS-<br>Einheiten. Das Produkt aus BLS\*(DSM+1) liefert die Gesamtzahl<br>der Bytes, die auf dem Plattenlaufwerk abgespeichert werden können. Sie muß innerhalb der Kapazität der physischen Platte liegen, wobei die reservierten Betriebssystem-Spuren nicht einberechnet sind. Der eingetragene Wert von DSM ist um eins kleiner als die Gesamtzahl der Verzeichnis-Eintragungen, die einen 16-Bit-Wert annehmen kann. Die Werte von ALO und AL1 werden immer Die zwei Werte können zusammen als 16durch DRM festgelegt. Bit-Kette betrachtet werden (siehe Bild 13)

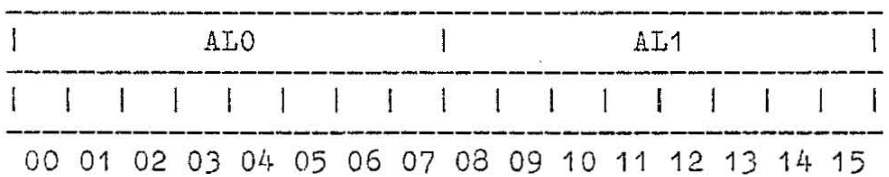

#### Bild 13: ALO, AL1

wobei Position 00 dem höchstwertigen Bit des mit ALO markierten Bytes und Position 15 dem niederwertigen Bit des mit AL1 markierten Bytes entsprechen. Jede Bitposition reserviert einen Daten-block für eine Anzahl von Verzeichnis-Eintragungen. Damit wird eine Gesamtzahl von 16 Datenblöcken, die für Verzeichnis-Eintragungen vorgesehen sind, ermöglicht. (Die Bits werden aus-gehend von 00 bis 15 gefüllt.) Jede Verzeichnis-Eintragung belegt 32 Bytes, woraus sich Tabelle 15 ergibt:

Tabelle 15: BLS und Zahl der Verzeichnis-Eintragungen

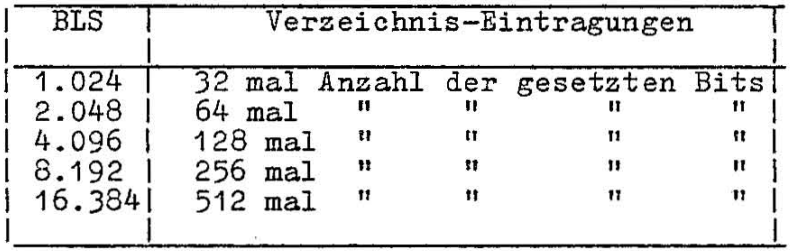

### Beispiel:

Wenn DRM=127 (128 Verzeichnis-Eintragungen) und BLS=1024 sind, dann kommen auf einen Block 32 Verzeichnis-Eintragungen, was 4 reservierte Blöcke erfordert. In diesem Fall sind die 4 höherwertigen Bits von ALO gesetzt, es ergeben sich die Werte ALO=FOH und AL1=00H.

Der CKS-Wert wird folgendermaßen festgelegt:

Wenn das Plattenspeichermedium auswechselbar ist, dann ist CKS=(DRM+1)/4, wobei DRM die letzte Verzeichnis-Eintragungszahl ist. Wenn das Medium fest (fixed) ist, dann ist CKS=0. (In diesem Fall werden keine Verzeichnis-Eintragungen geprüft.)

Das OFF-Feld legt die Zahl der Spuren fest, die am Anfang der physischen Platte übersprungen werden. Beim Ruf der SETTRK-Subroutine wird dieser Wert automatisch addiert. Er kann *iHr* das Uberspringen von reservierten Operations systems puren oder zum Unterteilen einer großen Platte in kleiner segmentierte Abschnitte benutzt werden.

Verschiedene DPH k5nnen den gleichen DPB adressieren, wenn ihre 1aufwerkcharakteristika identisch sind. Weiterhin kann der DPB dynamisch gewechselt werden, wenn ein neues Laufwerk adressiert wird. Das geschieht durch einfaches Wechseln der Adresse im DPH, da BDOS die DPB-Werte in einen lokalen Bereich kopiert, wenn die SELDSK-Subroutine aufgerufen wird.

Bei Hückkehr zum DPH eines bestimmten Laufwerkes ist zu beachten, daß die beiden Adreßwerte CSV und ALV erhalten bleiben. Beide Adressen verweisen auf einen Bereich des dem BIOS folgenden nicht initialisierten Speichers. Jedes Laufwerk muß seinen eigenen Bereich erhalten und die GrBße jedes Bereiches wird durch die Herte im DPB festgelegt.

Die Größe des durch CSV adressierten Bereiches beträgt CKS Bytes. Das ist ausreichend für die Verzeichnis-Prüf-Oneration des entsprechenden Laufwerkes. Wenn CKS=(DRN+1)/4 ist, müssen (DRM+1)/4 Byte bei Verwendung reserviert werden. Ist CKS=0, wird kein Sneicher reserviert.

Die GrB6e des durch ALV adressierten Bereiches ist durch Maximalanzahl von DatenblBcken festgelegt, die für das die Maximalanzahl von Datenblöcken festgelegt, die für das<br>ausgewählte-Laufwerk-gestattet sind. Sie berechnet sich aus  $(DSH/8)+1$ .

#### 7.3. Tabellengenerierung mittels GENDEF

Das Systemprogramm GENDEF ist ein Hilfsmittel zur Anpassung des SCP 1700 auf nicht standardmäßig unterstützte Externspeicher. Es dient zur Generierung von Steuertabellen für den Zugriff zu Folienspeichern. GENDEF verarbeitet eine Datei

#### name.DEF

mit Definitionsanweisungen für Folienspeicher und erzeugt daraus eine Assemblerquelldatei

#### name.LIB

welche Assemblersprachanweisungen enthält, die die Tabellen definieren, die zur Unterstützung einer bestimmten Laufwerkkonfiguration notwendig sind. Das GENDEF-Kommando hat die Form:

#### GENDEF name Parameterliste

Die Parameterliste besteht aus keinen oder mehreren Symbolen, die in Tabelle 16 definiert sind.

Tabelle 16: GENDEF wahlfreie Parameter

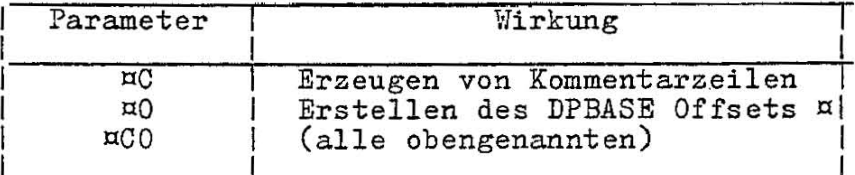

### Erläuterungen zur Tabelle 16:

Parameter ¤C weist GENDEF an, eine Kommentarzeile zu erzeugen.<br>Sie ist der Ausgabe des Systemprogrammkommandos STAT DSK: ähnlich, die die Charakteristiken jeder definierten Platte beschreibt. Normalerweise ist DPBASE folgendermaßen definiert:

#### DPBASE EQU H

was ein MOV CX, OFFSET DPBASE in der vorn beschriebenen SELDSK Subroutine erfordert. Der ¤0-Parameter erzeugt die Definitionsanweisung

#### DPBASE EQU OFFSET H

wodurch in SELDSK ein MOV CX, DPBASE möglich ist. Die Datei name. DEF kann mittels des SCP 1700-Texteditors erzeugt worden.<br>Sie besteht aus Definitionsanweisungen, die in folgender Reihenfolge einzugeben sind:

DISKS  $\overline{r}$ DISKDEF  $0, \ldots$ DISKDEF  $1, \ldots$ DISKDEF  $n-1$ **ENDEF** 

Jede Anweisung steht auf einer einzelnen Zeile, wahlweise können Kommentare zwischen den Schlüsselworten, Zahlen und Begrenzungszeichen eingefügt sein.

Die Anweisung DISKS definiert die Zahl der im System zu konfigurierenden Laufwerke, wobei n eine Integerzahl zwischen 1 und 16 ist. Es folgt eine Reihe von DISKDEF-Anweisungen, die die Charakteristiken aller logischen Platten von 0 bis n-1 definieren, die den logischen Laufwerken A bis F zugeordnet sind. Es ist zu beachten, daß die Anweisungen DISKS und DISKDEF feste interne Datentabellen generieren, die im vorhergehenden Abschnitt beschrieben sind. Das bedeutet, daß sie im nichtabarbeitbaren Teil des BIOS abgelegt werden müssen.

Die Anweisung ENDEF (Ende der Plattendefinition) generiert die erforderlichen nichtinitialisierten RAM-Bereiche, die hinter den initialisierten RAM im BIOS liegen.

Die Anweisung DISKDEF hat die Form:

DISKDEF dn, typ[, format]

Erläuterungen:

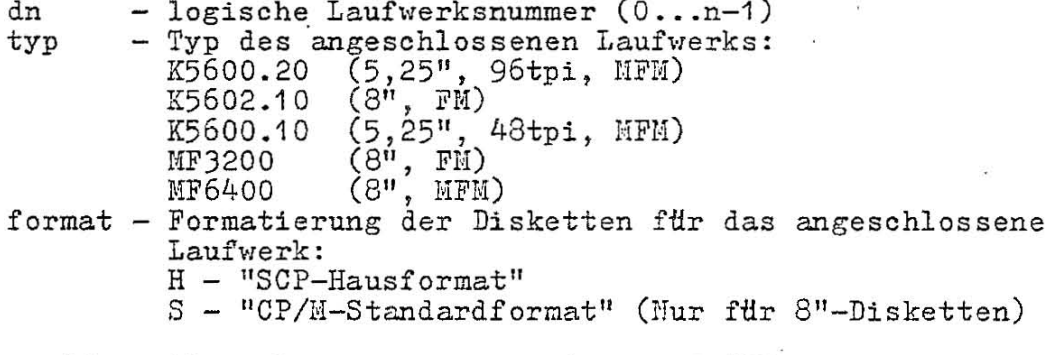

Wenn 'format' nicht angegeben wurde, wird "H" angenommen. Folgende Diskettenformate werden erzeugt:

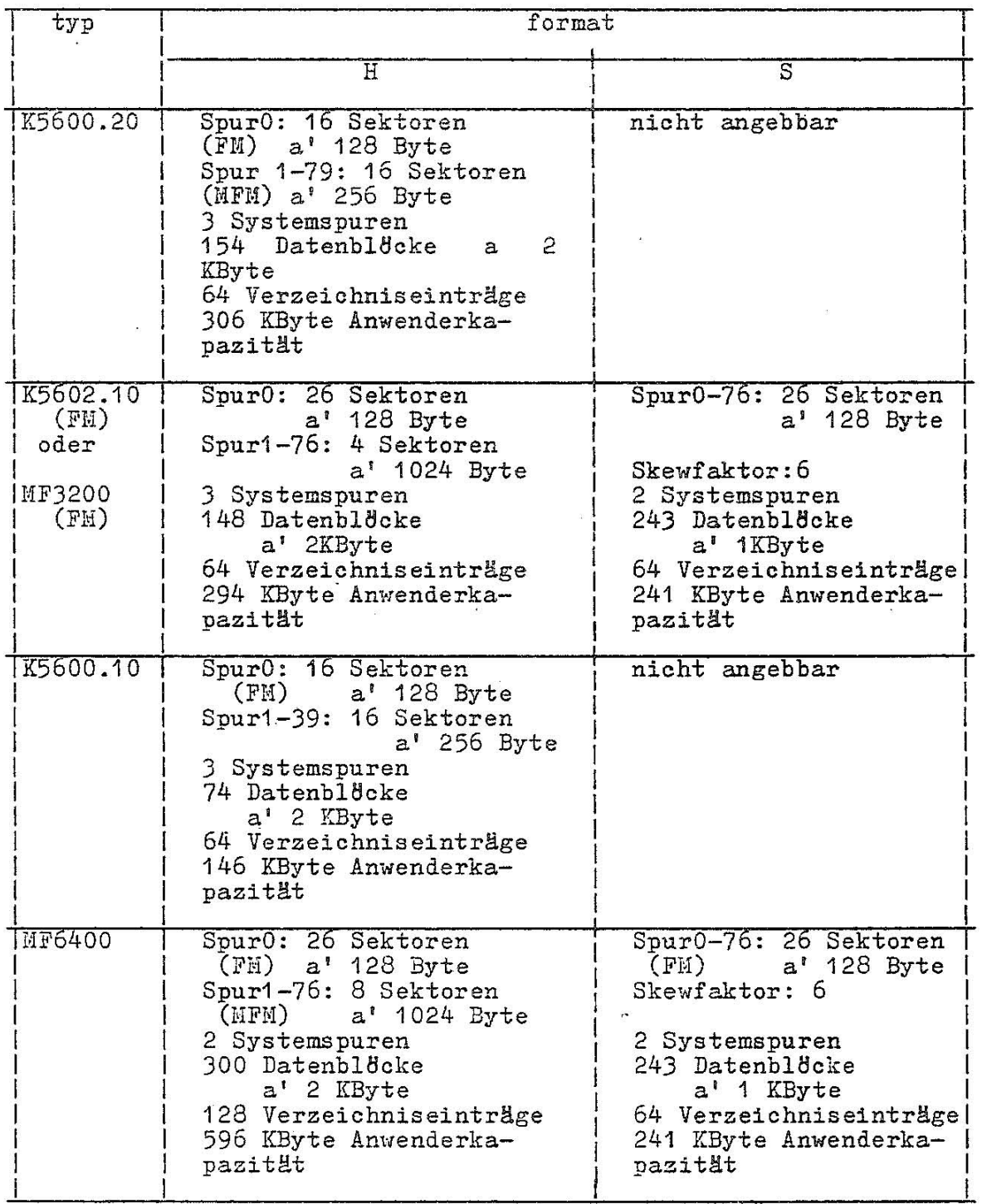

# G 1013-0000-1 M 3030

69

# 7.4. GENDEF-Ausgabe

GENDEF gibt ein Verzeichnis der Anweisungen, die in der DEF-Datei enthalten sind, auf dem Systembildschirm aus (CONTROL-P kann verwendet werden, um bei Bedarf eine gedruckte Liste zu erhalten).<br>Jede Quellzeile ist numeriert, und irgendwelche Fehler werden<br>unterhalb der fehlerhaften Zeile mit einem "?" angezeigt. Die<br>Ursache der Fehler ist in den Tabe

Tabelle 17: GENDEF-Fehlermitteilungen (bei Quellanweisungen)

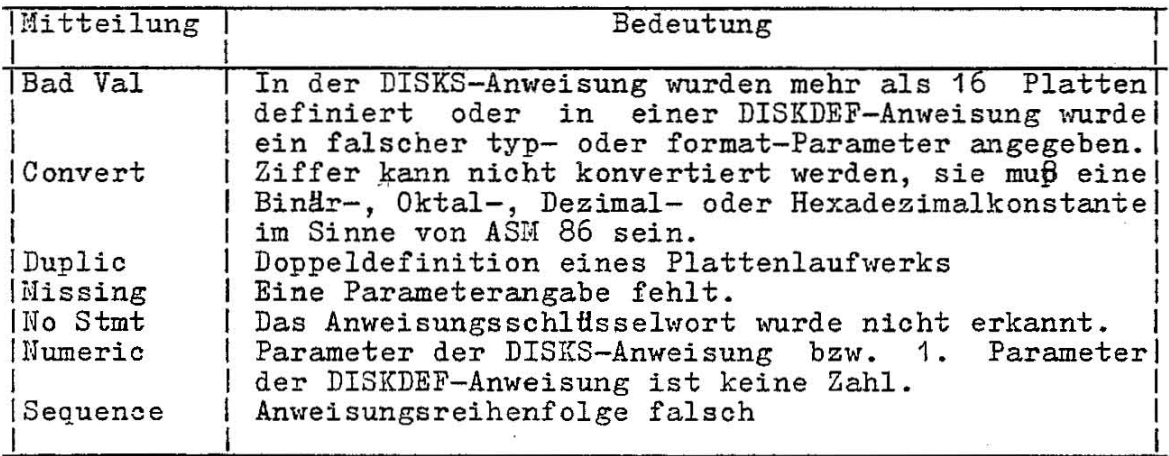

Tabelle 18: GENDEF Ein- und Ausgabe-Fehlermitteilungen

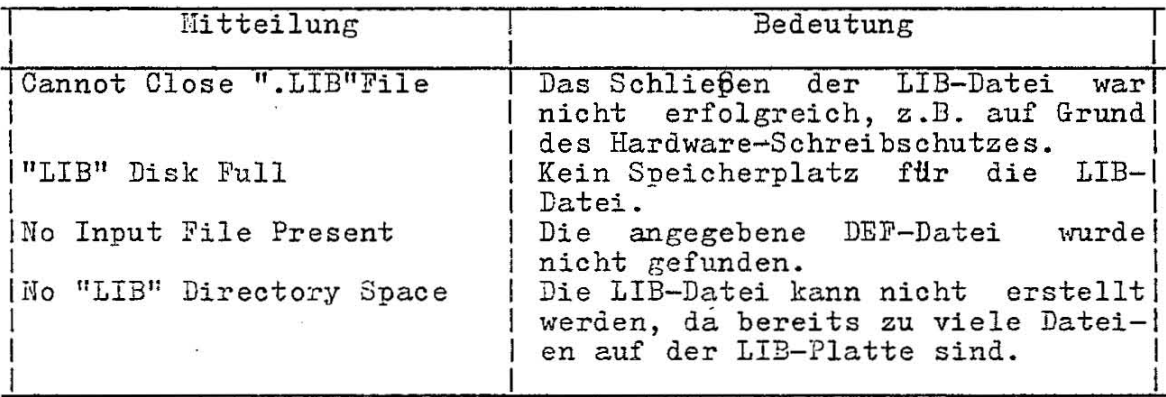

# 8. SCP 1700 Anfangsladen und Anpassungsverfahren

# 8.1. Allgemeines

Dieser Abschnitt beschreibt die Komponenten der SCP 1700- Standard-Lieferplatte und die Verfahren zur Anpassung des SCP 1700 an nicht standardgemäße Hardware. SCP 1700 wird auf einer 5 1/4" Diskette geliefert. Die ersten drei Spuren sind für den Anfangslader reserviert, während der Rest der Diskette die Dateiverzeichnisinformation, das Betriebssystem und die Programm- und Datendateien enthält. Die prinzipiellen Komponenten des Liefersystems sind:

- der Anfangslader (LDSCP.CMD)
- das SCP 1700 System (SCP.SYS)

Von der BOOT-Routine des Monitors wird das Anfangsladeprogramm (LDSCP.CMD) von den ersten Spuren der Diskette in den Hauptspeieher gelesen und ihm die Steuerung Übergeben.

# 8.2. Die Anfangsladefunktion

Das LDSCP -Programm ist eine einfache Version des SC? 1700, die genügend Dateibearbeitungsm8glichkeiten enthält, um SCP.SYS von der Systemplatte in den Speicher zu lesen. Wenn der LDSCP seine Arbeit beendet, erhält das SCP.SYS-Programm die Steuerung und. fährt fort, die Bedienereingabekommandos zu bearbeiten. Sowohl dem LDSCP als auch dem SCP.SYS sind Standard CMD-Kopfsätze vorangestellt. Der 128 Byte LDSCP Kopfsatz enthält einen einzelnen Bereichsdescriptor

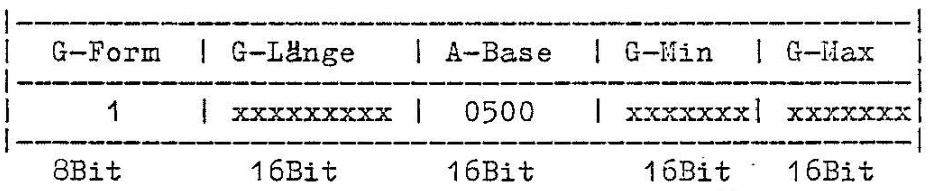

# Bedeutung

 $G-Form = 1$ Das Programm enthält nur einen Code-Bereich (3080-Speichermodell)

xxxxx

Diese Felder werden ignoriert

#### A-Base

Dieses Wort enthält die Basisparagraphenadresse für den LDSCP. Ab dieser Adresse wird vom Monitor der LDSCP auf dem Hauptspeicher abgespeichert.

Der LDSCP. CMD kann an jeder Paragraphengrenze, die nicht mit SCP 1700 überlappt, geladen und ausgeführt werden. LDSCP.CHD selbst besteht aus drei Teilen:

- dem Loader COP (LDCCP)

- dem Loader Basic Disk System (LDBDOS)

<sup>-</sup> dem Loader Basic-System (LDBIOS)
Offset  $GD=1$  0 1 CS DS ES SS JMP 1200H |  $0000H:$  $(LDCCP)$ | JMPF SCP 0400H: (LDBDOS) 1200H: JMP INIT **JMP SETIOB** INIT: ... JMP 0003H  $(LDBIOS)$ 2200H

Im Bild 14 wird die Organisation des LDSCP dargestellt:

## Bild 14: Organisation des LDSCP.CMD

GD=1 ist der Gruppendescriptor für die oben beschriebene LDSCP Codegruppe, unmittelbar gefolgt von einem "0"-Gruppenbegrenzer. Das vollständige LDSCP-Programm, außer dem Kopfsatz, wird von der<br>BOOT-Routine des Monitors beginnend an der Paragraphenadresse<br>O500H entsprechend dem A-Feld, eingelesen. Nach Beendigung des<br>Lesens übergibt der Monitor die

Der Befehl JMP 1200H am Beginn des LDCCP überträgt die Steuerung Der beteht dur 1200n am beginn des mood doerdragt die bredeiung<br>an den Anfang des LDBIOS, der die Steuerung dann an die INIT-<br>Subroutine übergibt. Die Subroutine, bei INIT beginnend<br>initialisiert die Geräte, bringt eine We Der LDCCP-Modul eröffnet die SCP.SYS-Datei, 14dt das SCP 1700-<br>System in den Speicher und übergibt die Steuerung an SCP 1700-<br>durch den Befehl JMPF SCP am Ende der LDCCP-Ausführung als Beendigung des Anfangsladens.

Die Dateien LDCCP. H86 und LDBDOS. H86 sind im Liefersatz des SCP<br>1700 enthalten, so daß der Nutzer auch ein an andere Hardware<br>angepaßtes LDBIOS in die Konstruktion des benötigten LDSCP selbst einfügen kann. BIOS.A86 enthält einen Schalter zur bedingten Assemblierung, genannt "Loader bios", der, wenn gesetzt, das<br>benötigte LDBIOS produziert.<br>Han benutzt ASM86 zur Assemblierung des LDBIOS.A86 Programms:

ASM36 LDBIOS

und zur Herstellung der LDBIOS.H86-Maschinencodedatei. Han verkettet die drei LDSCP-Hodule mit PIP

PIP LDSCP.H86=LDCCP.H86, LDBDOS.H86, LDBIO3.H86

C 1013-0000-1 II 3030

## SCP 1700

um eine Maschinencodedatei des LDSCP-Programms herzustellen.

Obwohl das Standard-LDSCP-Programm am Offset 2200H endet, kann das veränderte LDBIOS von dieser letzten Adresse abweichen mit der Einschränkung, daß der LDSCP auf die ersten Spuren paßt und keine SCP 1700-Felder überschreibt. Mit Hilfe des Dienstprogrammes GENCMD wird das abarbeitungsfähige Programm (CMD-Datei) erstellt:

## GENCMD LDSCP 8080 CODE[A500]

dabei wird eine Datei LDSCP.CMD mit einem Kopfsatz, der ein 8080-Speichermodell mit einer absoluten Paragraphadresse von 500H, bzw. Byteadresse 5000H, erstellt.

Falls man zu einem lauffähigen SCP 1700-System zugreifen kann, kopiert das Kommando

LDCOPY LDSCP

den LDSCP auf die Systemspuren. Man hat jetzt eine Platte mit einem LDSCP-Programm, welches das zum Lesen der SCP.SYS-Datei in den Speicher benötigte LDBIOS enthält. Der LDSCP ist statisch umlagerbar und seine Anfangsadresse wird durch den Wert von A-Base im Kopfsatz bestimmt.

# 8.3. Die Organisation des SCP.SYS

Die SCP.SYS-Datei durch das LDSCP-Programm gelesen, besteht aus dem CCP, BDOS und BIOS im CMD-Dateiformat mit einem 128-Byte Kopfsatz ähnlich dem des LDSCP-Programms.

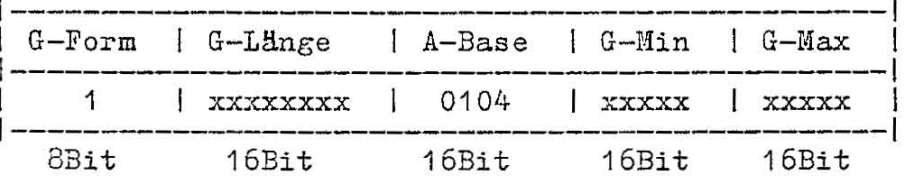

Die vollständige SCP.SYS-Datei auf der Platte wird im Bild 15 dargestellt

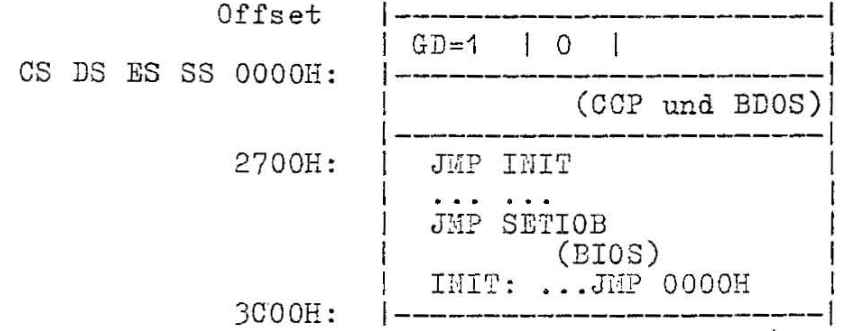

Bild 15: Organisation des SCP.SYS

wobei GD=1 der Gruppendescriptor ist, der den A-Basiswert enthält, und von einem "0"-Begrenzer gefolgt wird. Die SCP.SYS-Datei wird durch den LDSCP, beginnend mit der durch A-Base gegebenen Adresse (Byteadresse 01040H), gelesen und die

SOP 1700

Steuerung wird dem INIT-Eintrittspunkt an der Offset-Adresse 2700H Hbergeben. Jede zusätzliche Initialisierung, die nicht vom LDSCP ausgeführt wird, wird in der INIT-Subroutine durchgeführt, und nach der Beendigung erfolgt durch IHIT ein JMP OOOOH zum Beginn des OOP. Die aktuelle Ladeadresse von SOP.SYS wird vollständig durch die im A-Basisfeld gegebene Adresse bestimmt. Sie kann verändert werden, wenn man die Ausführung des SOP 1700 in einer anderen Speicherregion wünscht.

Ahnlieh dem LDSOP-Programm, kann man das BIOS durch Veränderung von BIOS.A86, das sich im Liefersatz des SCP 1700 befindet, modifizieren. Das ben8tigte BIOS, das die speziellen I/O-Driver enthält, wird erstellt und mit

ASM86 BIOS

assembliert zu BIOS.H86, das den BIOS-Haschinencode enthält. Das neue BIOS wird mit dem SCP. H86 des Liefersatzes verkettet:

#### PIP SCP.H86=SCIPX.H86,BIOS.H86

Die entstandene CCP, BDOS und BIOS HEX-Datei wird dann zu einer CMD-Datei konvertiert, durch

#### GENCMD SCP 8080 CODE[A104]

Es entsteht ein OHD-Speicherabbild Schließlich wird die SCP-Datei durch mit  $A - Basis=104H$ .

#### REN SOP.SYS=SCP .CHD

umbenannt und auf der Systemdiskette plaziert.

umbenannt und auf der Systemdiskette plaziert.<br>Das LDSCP-Programm liest die SCP.SYS-Datei mit dem angepaßten BIOS in den Speicher ab der Adresse 01040H. Die Steuerung wird an das SCP 1700 übergeben. SCP -1700 bleibt im Speicher bis die nHchste Anfangsladeoperation es wieder einliest.

Man kann die Zwei-Schritt-BOOT-Operation vermeiden, wenn man eine Diskette zur Verfügung hat, die genügend Platz zur Aufnahme des vollständigen SYS.SCP auf den Systemspuren bietet.

In diesem Fall bringt der Anfangslader das Speicherabbild des SCP 1700 in den Speicher ab der durch A-Base angegebenen Adresse und übergibt die steuerung an den INIT-Eintrittspunkt mit dem Offset 2700H.

SCP 1700

# Abkürzungsverzeichnis

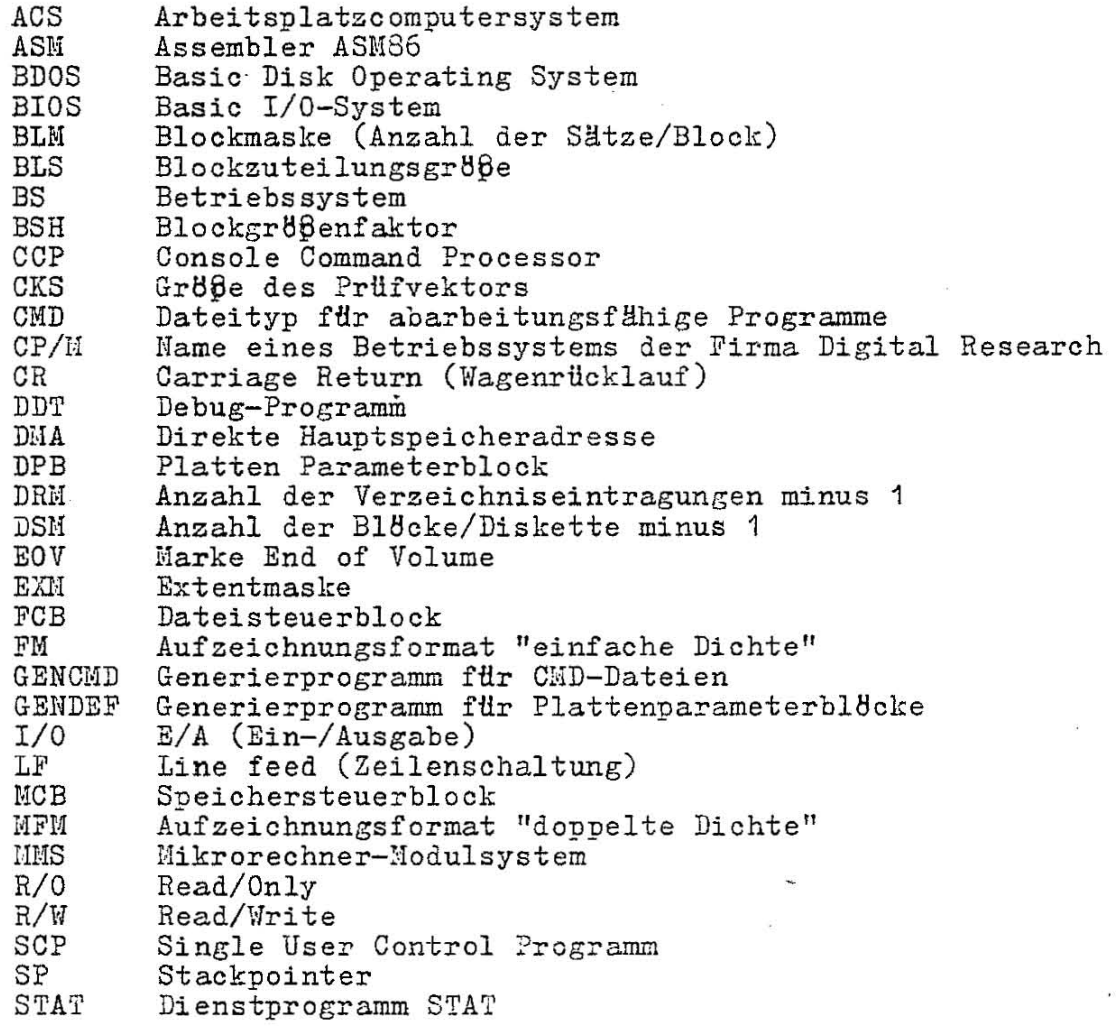

Sachwortverzeichnis Anfangslader Anfangszustand 8, 71 32 Basisadresse 10, 42<br>Basisregister 42 Basisregister<br>Basisseite Basisseite 12, 14, 17, 47 Basisseiteninitialisierung 16<br>Befehlszähler 12 Befehlszähler 12 Bereichs-Descriptor 21f. CMD-Datei 18, 20, 22, 47 Codebereich 12, 19f., 22 Codesegment 13 Dateiattribute 38<br>Dateisteuerblock 29 Dateisteuerblock 29<br>Dateiverzeichnis 59 Dateiverzeichnis<br>Datenbereich 12, 12, 14, 19f., 22<br>13 Datensegment 13<br>Direktzugriff 29 Direktzugriff 2<br>DMA-Adresse 42 DMA-Adresse Eingabestatus 29 Hex-Datei 18 I/O-Byte 27 IOBYTE 51f. Kommando, residentes 11 LOGIN-Vektor 36. Plattenbelegungsverzeichnis 59<br>Plattenparameterblock 59 Plattenparameterblock 59<br>Plattenparameterkopf 59f. Programm, transientes 9, 11ff., 44 40f. 19 37 45 Satznummer Schlüsselworte Schreibschutz Segmentadresse Segmentregister Softwareinterrupt Speichermodell Speicherregionen Speicherverwaltung 43<br>Sprungvektor 49f.<br>Stackbereich 12, 14f. **16, 12**  10 9, 12, 14, 22 43, 45  $43$ <br> $43$ <br> $43$ Sprungvektor Stackbereich 12, 14<br>Standardlaufwerk 32 Standardlaufwerk 32<br>Steuerprogrammrufe 23 Steuerprogrammrufe<br>Steuerzeichen 28 Steuerzeichen<br>System Reset 28 System Reset Versionsnummer 29 Zeichenkette 27 Zugriff, sequentiell 29

7 6

.\_-----.--- .. \_ ... \_.\_. ~----.\_-----\_.\_~- --~-~ .\_, .

 $\sim$ 

ÿ

 $\bar{z}$ 

 $\frac{C_1^2}{2}$ 

 $\hat{\mathbf{s}}$ 

 $\bar{\epsilon}$ 

 $rac{43}{37}$ 

 $\sim 10$ 

 $\sim$ 

 $\hat{\mathcal{S}}_i$ 

 $\overline{u}$ 

 $0$  1013-0000-1 H 3030

77

 $\bar{\nu}$ 

 $\bar{x}$